### **Oracle® Application Server 10***g*

PL/SQL Web Toolkit Reference 10*g* (9.0.4) **Part No. B12098-01**

September 2003

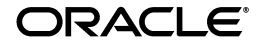

Oracle Application Server 10*g* PL/SQL Web Toolkit Reference, 10*g* (9.0.4)

Part No. B12098-01

Copyright © 1996, 2003 Oracle Corporation. All rights reserved.

Primary Author: Peter Lubbers

Contributors: Pravin Prabhakar, Pushkar Kapasi, and Eric Lee.

The Programs (which include both the software and documentation) contain proprietary information of Oracle Corporation; they are provided under a license agreement containing restrictions on use and disclosure and are also protected by copyright, patent and other intellectual and industrial property laws. Reverse engineering, disassembly or decompilation of the Programs, except to the extent required to obtain interoperability with other independently created software or as specified by law, is prohibited.

The information contained in this document is subject to change without notice. If you find any problems in the documentation, please report them to us in writing. Oracle Corporation does not warrant that this document is error-free. Except as may be expressly permitted in your license agreement for these Programs, no part of these Programs may be reproduced or transmitted in any form or by any means, electronic or mechanical, for any purpose, without the express written permission of Oracle Corporation.

If the Programs are delivered to the U.S. Government or anyone licensing or using the programs on behalf of the U.S. Government, the following notice is applicable:

**Restricted Rights Notice** Programs delivered subject to the DOD FAR Supplement are "commercial computer software" and use, duplication, and disclosure of the Programs, including documentation, shall be subject to the licensing restrictions set forth in the applicable Oracle license agreement. Otherwise, Programs delivered subject to the Federal Acquisition Regulations are "restricted computer software" and use, duplication, and disclosure of the Programs shall be subject to the restrictions in FAR 52.227-19, Commercial Computer Software - Restricted Rights (June, 1987). Oracle Corporation, 500 Oracle Parkway, Redwood City, CA 94065.

The Programs are not intended for use in any nuclear, aviation, mass transit, medical, or other inherently dangerous applications. It shall be the licensee's responsibility to take all appropriate fail-safe, backup, redundancy, and other measures to ensure the safe use of such applications if the Programs are used for such purposes, and Oracle Corporation disclaims liability for any damages caused by such use of the Programs.

Oracle is a registered trademark, and Oracle7, Oracle8, Oracle8*i*, Oracle9*i*, SQL\*Plus, PL/SQL, SQL\*Net, OracleMobile, Oracle Store, and Oracle*MetaLink* are trademarks or registered trademarks of Oracle Corporation. Other names may be trademarks of their respective owners.

# Contents

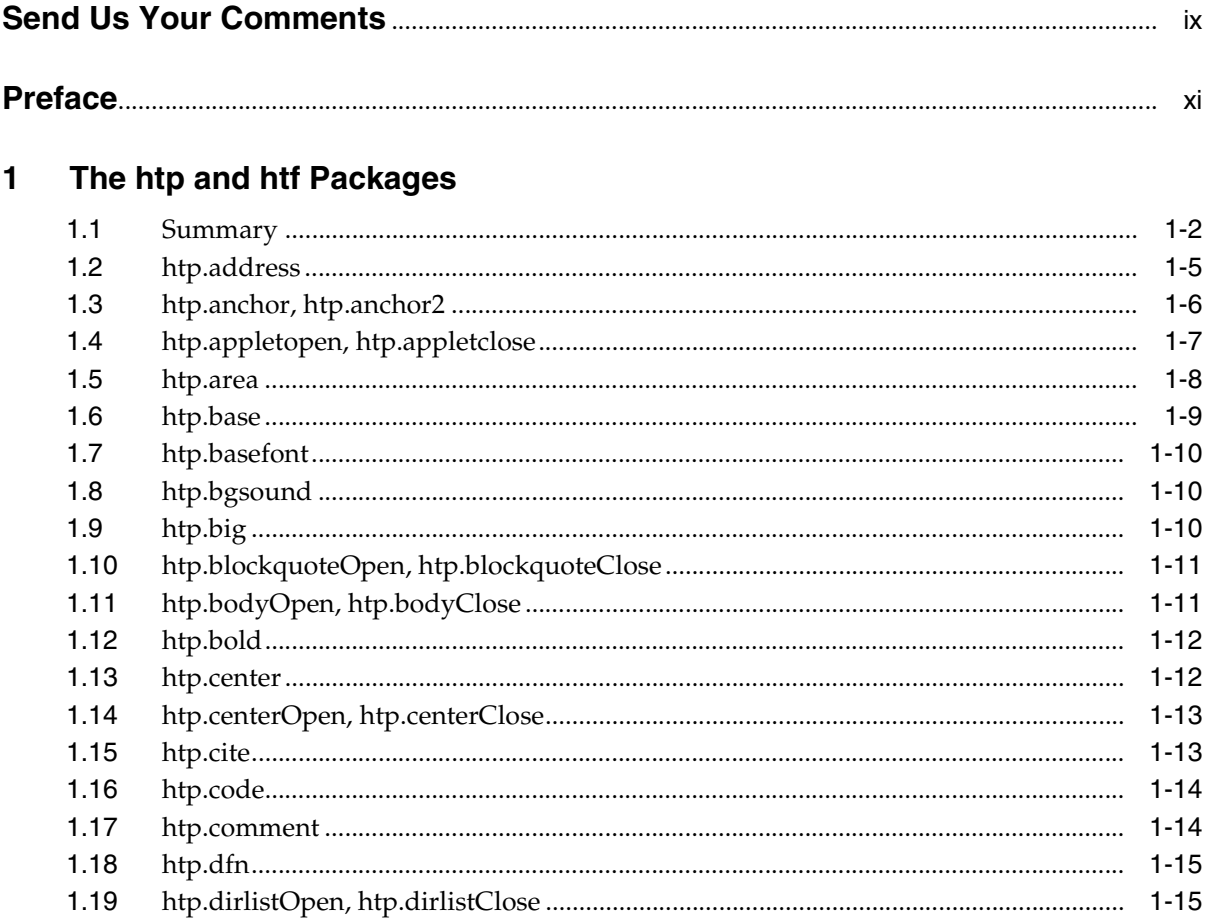

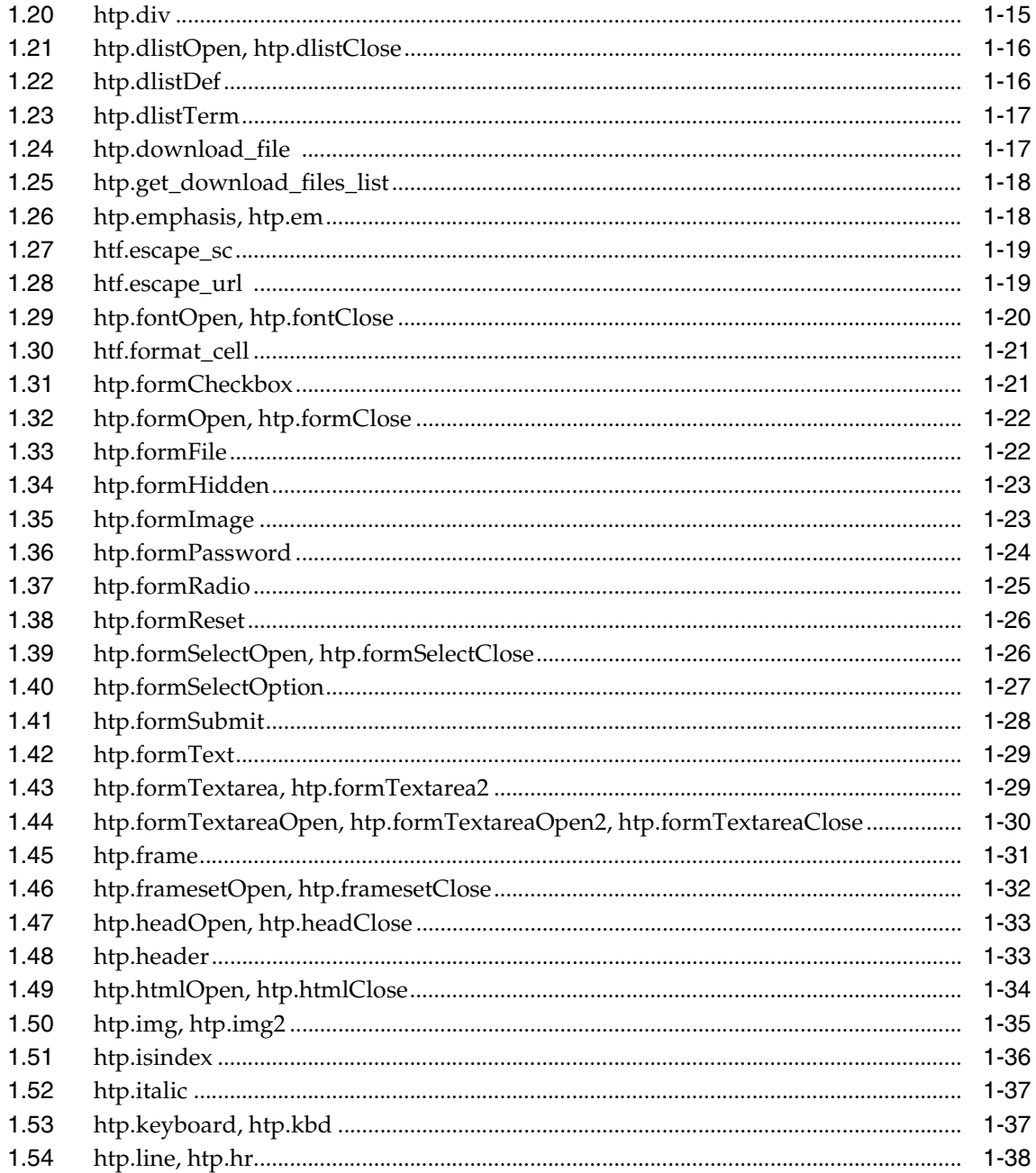

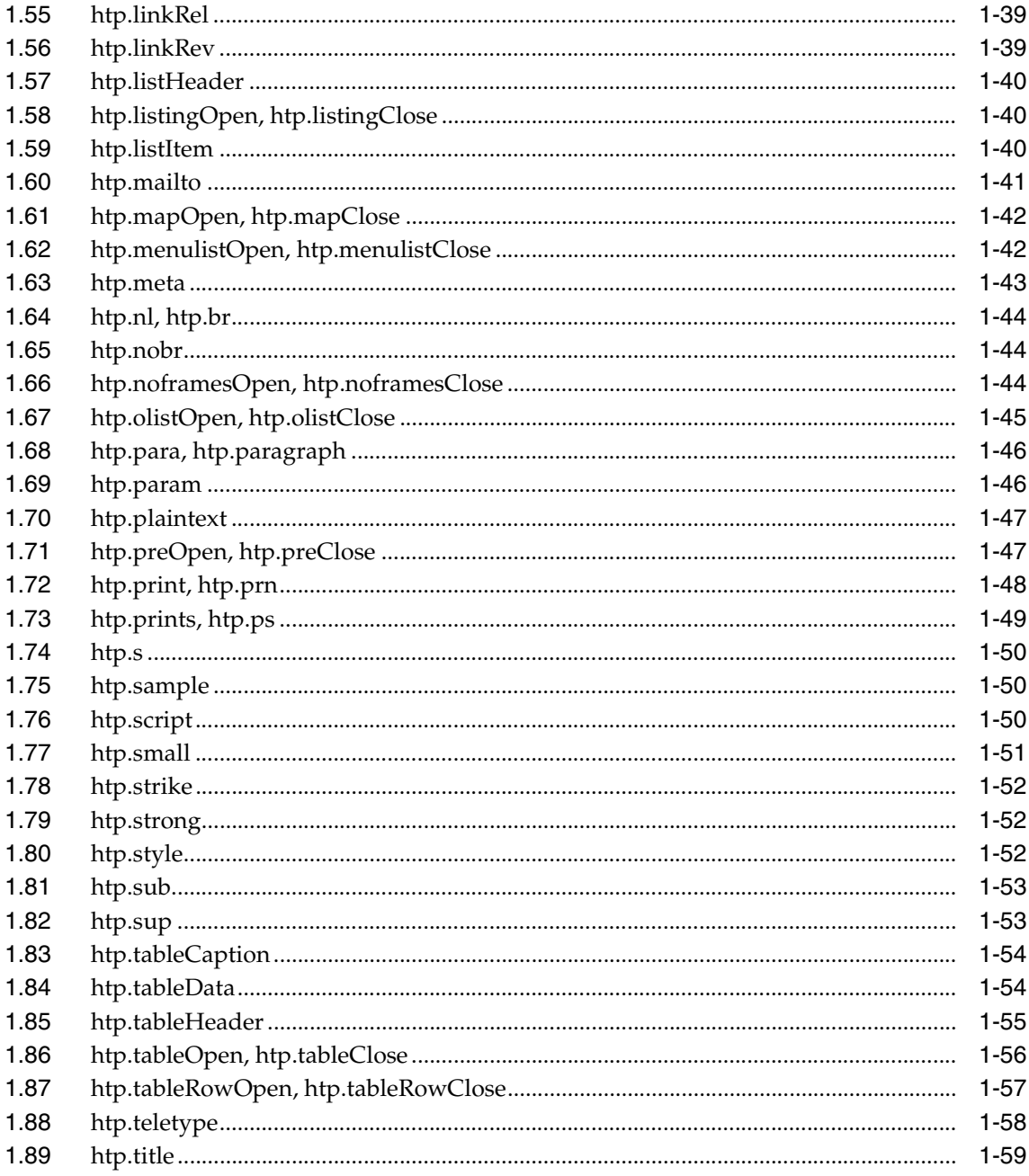

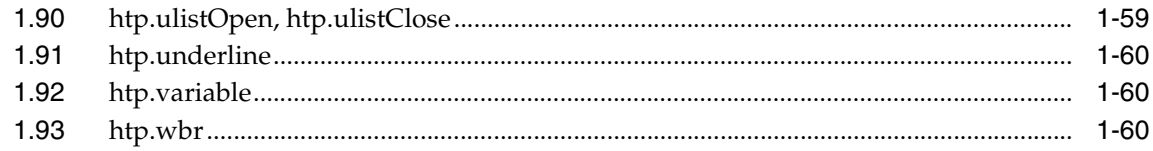

#### $\overline{2}$ The owa\_cache Package

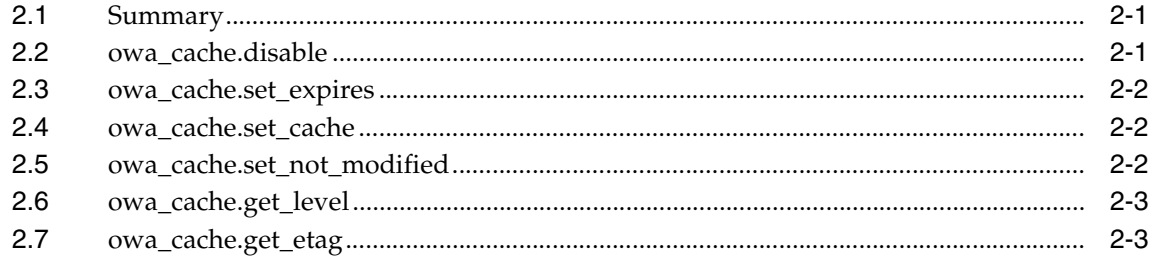

#### $\mathbf{3}$ The owa\_cookie Package

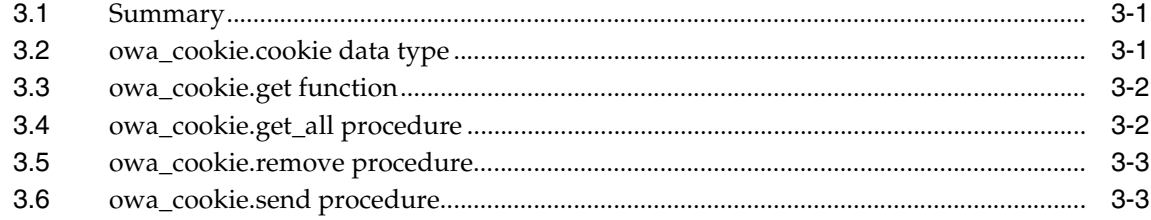

#### The owa\_image Package  $\overline{\mathbf{4}}$

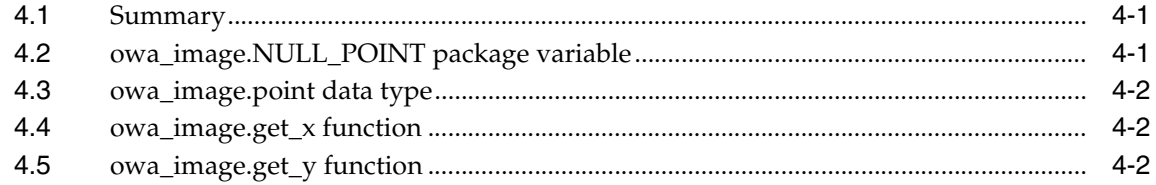

#### The owa\_opt\_lock Package  $5\phantom{.0}$

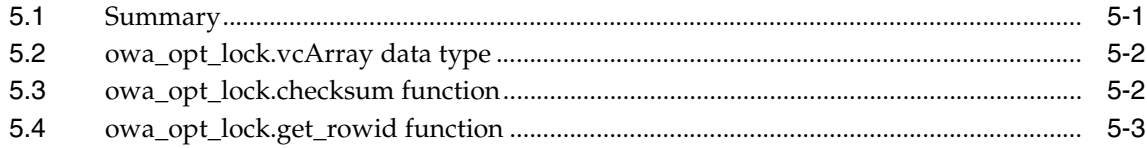

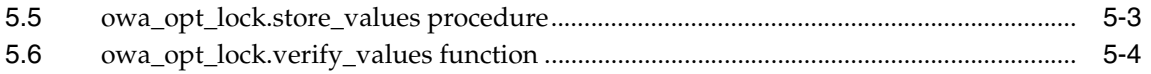

## 6 The owa\_pattern Package

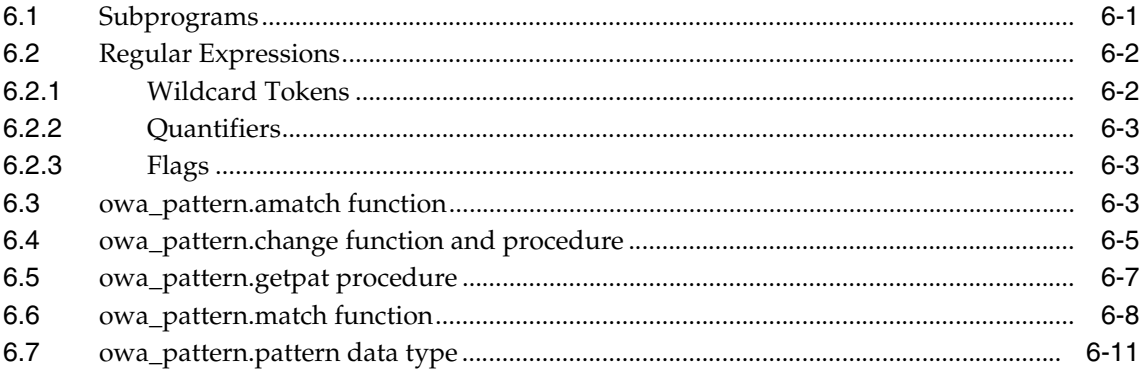

### 7 The owa\_sec Package

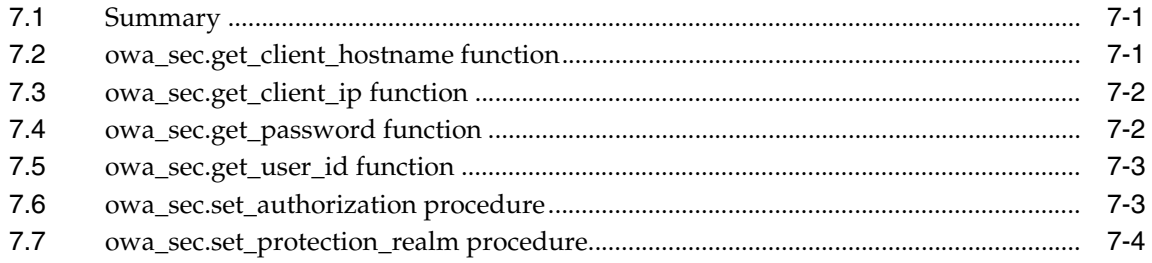

### 8 The owa\_text Package

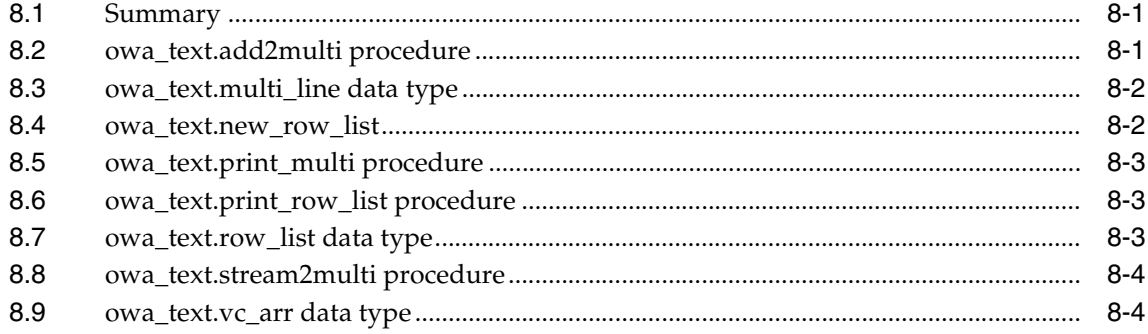

#### The owa\_util Package  $9$

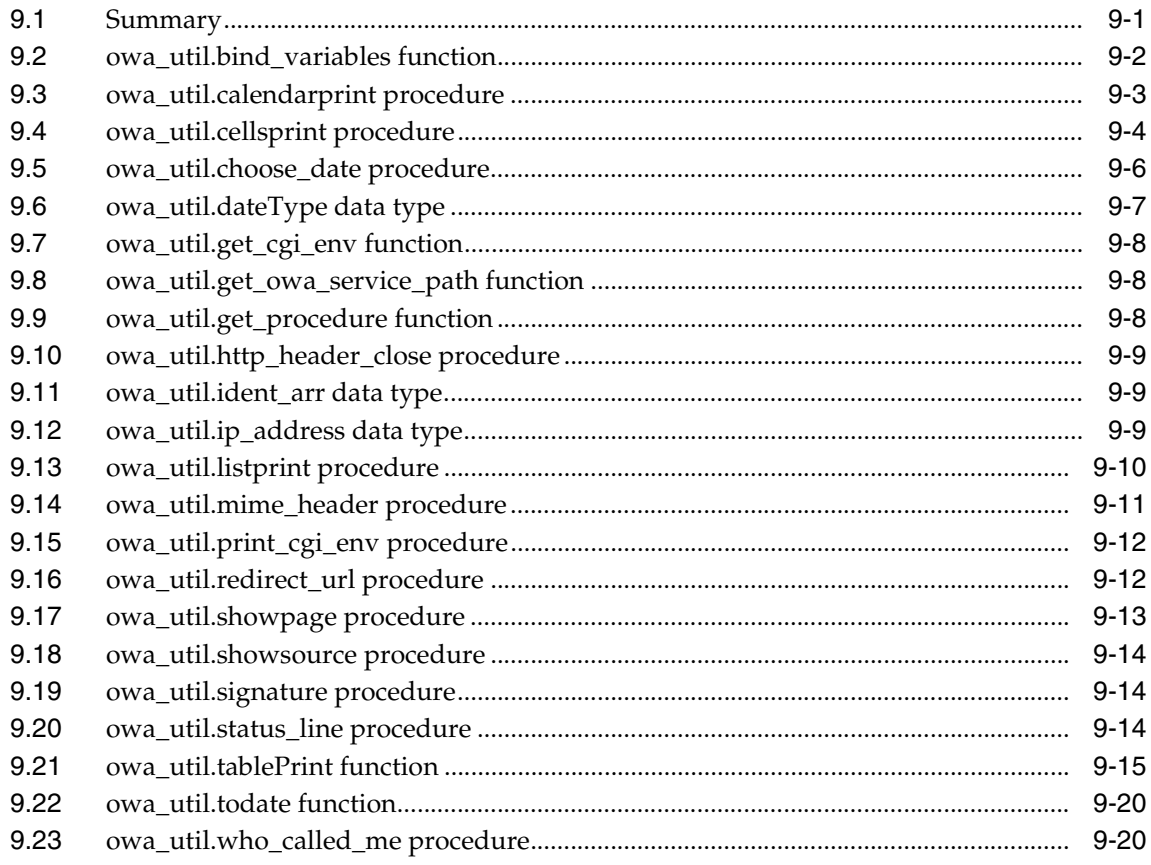

**Index** 

# **Send Us Your Comments**

### <span id="page-8-0"></span>**Oracle Application Server 10***g* **PL/SQL Web Toolkit Reference, 10***g* **(9.0.4)**

### **Part No. B12098-01**

Oracle Corporation welcomes your comments and suggestions on the quality and usefulness of this document. Your input is an important part of the information used for revision.

- Did you find any errors?
- Is the information clearly presented?
- Do you need more information? If so, where?
- Are the examples correct? Do you need more examples?
- What features did you like most?

If you find any errors in this document, or have suggestions for improvement, please send your comments to appserverdocs\_us@oracle.com. Please indicate the title and part number of the documentation and the chapter, section, and page number (if available). If you would like a reply, please give your name, address, telephone number, and email address.

If you have problems with the software, go to http://www.oracle.com/forums and find the appropriate forum to which to direct your question. These forums are constantly monitored and you should receive a response shortly. Alternatively, you can contact your local Oracle Support Services.

# **Preface**

### <span id="page-10-0"></span>**Intended Audience**

This guide is a reference for the PL/SQL Web Toolkit for Oracle Application Server 10*g* (9.0.4).

### **Documentation Accessibility**

Our goal is to make Oracle products, services, and supporting documentation accessible, with good usability, to the disabled community. To that end, our documentation includes features that make information available to users of assistive technology. This documentation is available in HTML format, and contains markup to facilitate access by the disabled community. Standards will continue to evolve over time, and Oracle Corporation is actively engaged with other market-leading technology vendors to address technical obstacles so that our documentation can be accessible to all of our customers. For additional information, visit the Oracle Accessibility Program Web site at http://www.oracle.com/accessibility/.

**Accessibility of Code Examples in Documentation** JAWS, a Windows screen reader, may not always correctly read the code examples in this document. The conventions for writing code require that closing braces should appear on an otherwise empty line; however, JAWS may not always read a line of text that consists solely of a bracket or brace.

**Accessibility of Links to External Web Sites in Documentation** This documentation may contain links to Web sites of other companies or organizations that Oracle Corporation does not own or control. Oracle Corporation neither

evaluates nor makes any representations regarding the accessibility of these Web sites.

### **Structure**

The packages in the the PL/SQL Web Toolkit are described in the following chapters:

- [Chapter 1](#page-14-1) describes the htp and htf packages which generate HTML tags.
- [Chapter 2](#page-76-3) describes the owa\_cache package which contains functions and procedures that enable the PL/SQL Gateway cache.
- [Chapter 3](#page-80-3) describes the owa\_cookie package which contains subprograms that send and retrieve HTTP cookies from the client's browser.
- [Chapter 4](#page-84-3) describes the owa\_image package which is used when you have any image map whose destination links invoke the PL/SQL Gateway.
- [Chapter 5](#page-88-2) describes the owa\_lock package which contains subprograms that are used to implement database locking for PL/SQL Gateway.
- [Chapter 6](#page-94-2) describes the owa\_pattern package which locates text patterns within strings and replaces the matched string with another string.
- [Chapter 7](#page-106-3) describes the owa\_sec package which contains functions, procedures, and data types to implement security.
- [Chapter 8](#page-110-3) describes the owa\_text package which contains subprograms used by owa\_pattern for manipulating strings.
- [Chapter 9](#page-114-2) describes the owa\_util package which contains utility subprograms.

## **Related Documents**

For more information, see the following manuals:

- *Oracle Application Server 10g mod\_plsql User's Guide*
- *Oracle Application Server 10g Concepts*

## **Conventions**

The following conventions are used in this manual:

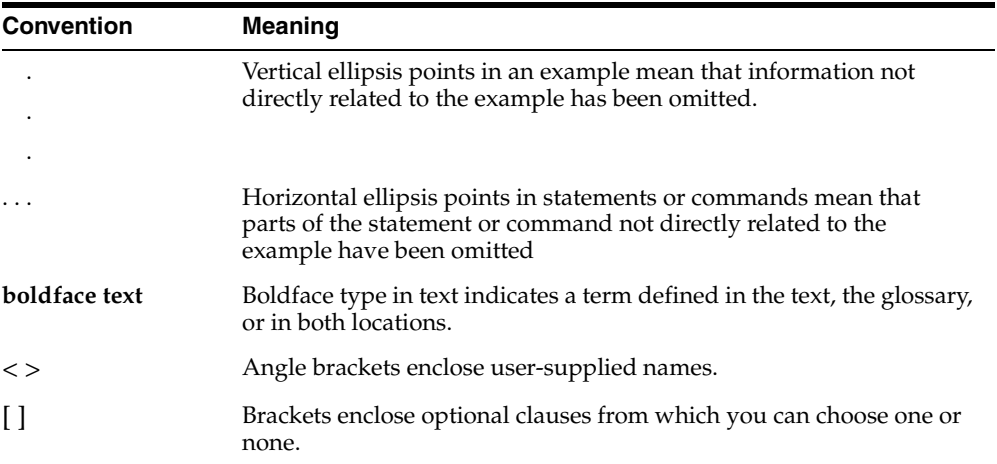

<span id="page-14-0"></span>**1**

# <span id="page-14-1"></span>**The htp and htf Packages**

The htp (hypertext procedures) and htf (hypertext functions) packages generate HTML tags. For instance, the htp.anchor procedure generates the HTML anchor tag, <A>. The following commands generate a simple HTML document:

```
create or replace procedure hello AS
BEGIN
    htp.htmlopen; -- generates <HTML>
   htp.headopen; -- generates <HEAD>
    htp.title('Hello'); -- generates <TITLE>Hello</TITLE>
   htp.headclose; -- generates </HEAD>
   htp.bodyopen; -- qenerates <BODY>
    htp.header(1, 'Hello'); -- generates <H1>Hello</H1>
   htp.bodyclose; -- generates </BODY>
   htp.htmlclose; -- generates </HTML>
END;
```
For every htp procedure that generates HTML tags, there is a corresponding htf function with identical parameters. The function versions do not directly generate output in your web page. Instead, they pass their output as return values to the statements that invoked them. Use these functions when you need to nest calls. To look up htf functions, see the entry for the corresponding htp procedures.

To print the output of htf functions, call the functions from within the htp.print procedure. It then prints its parameters to the generated web page.

> **Note:** If you use values of the LONG data type in procedures such as htp.print, htp.prn, htp.prints, htp.pa or owa\_util.cellsprint, only the first 32 K of the LONG data is used. The LONG data is bound to a varchar2 data type in the procedure or function.

## <span id="page-15-0"></span>**1.1 Summary**

### **HTML, HEAD, and BODY Tags**

[htp.htmlOpen, htp.htmlClose](#page-47-0) - generate <HTML> and </HTML> [htp.headOpen, htp.headClose](#page-46-0) - generate <HEAD> and </HEAD> [htp.bodyOpen, htp.bodyClose](#page-24-1) - generate <BODY> and </BODY>

#### **Comment Tag**

[htp.comment](#page-27-1) - generates <!-- and -->

### **Tags in the <HEAD> Area**

[htp.base](#page-22-0) - generates <BASE> [htp.linkRel](#page-52-0) - generates <LINK> with the REL attribute [htp.linkRev](#page-52-1) - generates <LINK> with the REV attribute [htp.title](#page-72-0) - generates <IIILE> [htp.meta](#page-56-0) - generates <META> [htp.script](#page-63-2) - generates <SCRIPT> [htp.style](#page-65-2) - generates <STYLE> [htp.isindex](#page-49-0) - generates <ISINDEX>

### **Applet Tags**

[htp.appletopen, htp.appletclose](#page-20-0) - generate <APPLET> and </APPLET> [htp.param](#page-59-1) - generates <PARAM>

### **List Tags**

[htp.olistOpen, htp.olistClose](#page-58-0) - generate <OL> and </OL> [htp.ulistOpen, htp.ulistClose](#page-72-1) - generate <UL> and </UL> [htp.dlistOpen, htp.dlistClose](#page-29-0) - generate <DL> and </DL> [htp.dlistTerm](#page-30-0) - generates <DT> [htp.dlistDef](#page-29-1) - generates <DD> [htp.dirlistOpen, htp.dirlistClose](#page-28-1) - generate <DIR> and </DIR> [htp.listHeader](#page-53-0) - generates <LH> [htp.listingOpen, htp.listingClose](#page-53-1) - generate <LISTING> and </LISTING> [htp.menulistOpen, htp.menulistClose](#page-55-1) - generate <MENU> and </MENU> [htp.listItem](#page-53-2) - generates <LI>

### **Form Tags**

[htp.formOpen, htp.formClose](#page-35-0) - generate <FORM> and </FORM> [htp.formCheckbox](#page-34-1) - generates <INPUT TYPE="CHECKBOX"> [htp.formHidden](#page-36-0) - generates <INPUT TYPE="HIDDEN"> [htp.formImage](#page-36-1) - generates <INPUT TYPE="IMAGE"> [htp.formPassword](#page-37-0) - generates <INPUT TYPE="PASSWORD"> [htp.formRadio](#page-38-0) - generates <INPUT TYPE="RADIO"> [htp.formSelectOpen, htp.formSelectClose](#page-39-1) - generate <SELECT> and </SELECT> [htp.formSelectOption](#page-40-0) - generates <OPTION> [htp.formText](#page-42-0) - generates <INPUT TYPE="TEXT"> [htp.formTextarea, htp.formTextarea2](#page-42-1) - generate <TEXTAREA> [htp.formTextareaOpen, htp.formTextareaOpen2, htp.formTextareaClose](#page-43-0) - generate <TEXTAREA> and </TEXTAREA> [htp.formReset](#page-39-0) - generates <INPUT TYPE="RESET"> [htp.formSubmit](#page-41-0) - generates <INPUT TYPE="SUBMIT">

#### **Table Tags**

[htp.tableOpen, htp.tableClose](#page-69-0) - generate <TABLE> and </TABLE> [htp.tableCaption](#page-67-0) - generates <CAPTION> [htp.tableRowOpen, htp.tableRowClose](#page-70-0) - generate <TR> and </TR> [htp.tableHeader](#page-68-0) - generates <TH> [htp.tableData](#page-67-1) - generates <TD> [htf.format\\_cell](#page-34-0) - generates <TD>

#### **IMG, HR, and A Tags**

[htp.line, htp.hr](#page-51-0) - generate <HR> [htp.img, htp.img2](#page-48-0) - generate <IMG> [htp.anchor, htp.anchor2](#page-19-0) - generates <A> [htp.mapOpen, htp.mapClose](#page-55-0) - generate <MAP> and </MAP>

#### **Paragraph Formatting Tags**

[htp.header](#page-46-1) - generates heading tags (<H1> to <H6>)

[htp.para, htp.paragraph](#page-59-0) - generate <P>

[htp.print, htp.prn](#page-61-0) - generate any text that is passed in

[htp.prints, htp.ps](#page-62-0) - generate any text that is passed in; special characters in HTML are escaped

[htp.preOpen, htp.preClose](#page-60-1) - generate <PRE> and </PRE>

[htp.blockquoteOpen, htp.blockquoteClose](#page-24-0) - generate <BLOCKQUOTE> and </BLOCKQUOTE>

[htp.div](#page-28-2) - generates <DIV>

[htp.nl, htp.br](#page-57-0) - generate <BR>

[htp.nobr](#page-57-1) - generates <NOBR>

[htp.wbr](#page-73-2) - generates <WBR>

[htp.plaintext](#page-60-0) - generates <PLAINTEXT>

[htp.address](#page-18-0) - generates <ADDRESS>

[htp.mailto](#page-54-0) - generates <A> with the MAILTO attribute

[htp.area](#page-21-0) - generates <AREA>

[htp.bgsound](#page-23-1) - generates <BGSOUND>

#### **Character Formatting Tags**

[htp.basefont](#page-23-0) - generates <BASEFONT> [htp.big](#page-23-2) - generates <BIG> [htp.bold](#page-25-0) - generates <B> [htp.center](#page-25-1) - generates <CENTER> and </CENTER> [htp.centerOpen, htp.centerClose](#page-26-0) - generate <CENTER> and </CENTER>

[htp.cite](#page-26-1) - generates <CITE>

[htp.code](#page-27-0) - generates <CODE>

[htp.dfn](#page-28-0) - generates <DFN>

[htp.get\\_download\\_files\\_list](#page-31-0) - generate <EM>

[htp.fontOpen, htp.fontClose](#page-33-0) - generate <FONT> and </FONT>

[htp.italic](#page-50-0) - generates <I>

[htp.keyboard, htp.kbd](#page-50-1) - generate <KBD> and </KBD>

[htp.s](#page-63-0) - generates <S>

[htp.sample](#page-63-1) - generates <SAMP>

[htp.small](#page-64-0) - generates <SMALL>

[htp.strike](#page-65-0) - generates <STRIKE>

[htp.strong](#page-65-1) - generates <STRONG>

[htp.sub](#page-66-0) - generates <SUB>

[htp.sup](#page-66-1) - generates <SUP>

[htp.teletype](#page-71-0) - generates <TT>

[htp.underline](#page-73-0) - generates <U>

[htp.variable](#page-73-1) - generates <VAR>

#### **Frame Tags**

[htp.frame](#page-44-0) - generates <FRAME>

[htp.framesetOpen, htp.framesetClose](#page-45-0) - generate <FRAMESET> and </FRAMESET>

[htp.noframesOpen, htp.noframesClose](#page-57-2) - generate <NOFRAMES> and </NOFRAMES>

### <span id="page-18-0"></span>**1.2 htp.address**

This generates the <ADDRESS> and </ADDRESS> tags, which specify the address, author and signature of a document.

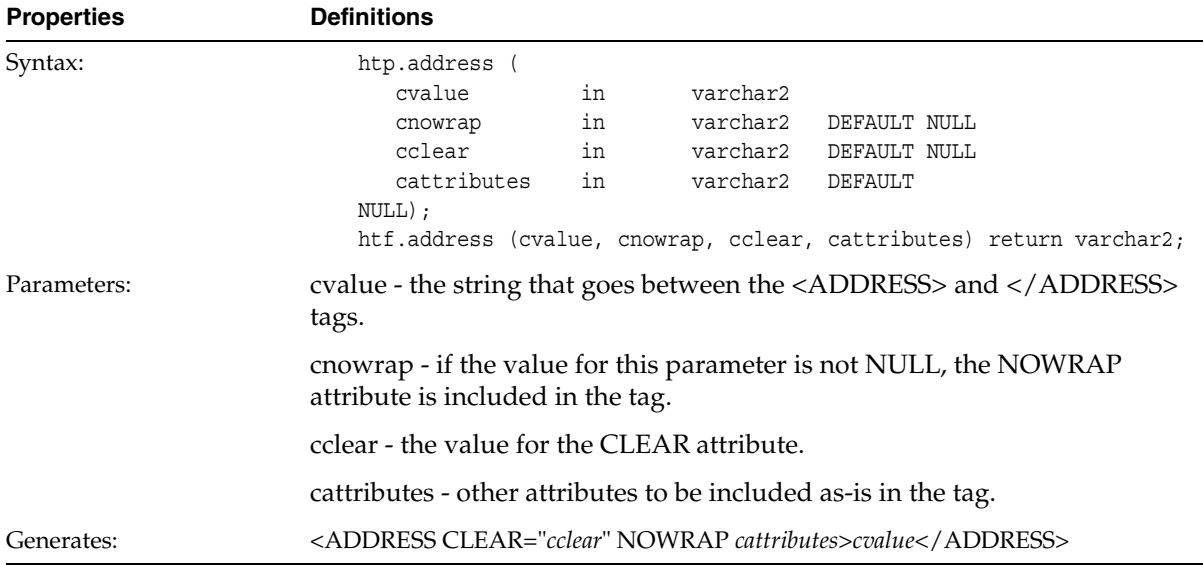

#### *Table 1–1 htp.address*

## <span id="page-19-0"></span>**1.3 htp.anchor, htp.anchor2**

These generate the <A> and </A> HTML tags, which specify the source or destination of a hypertext link. This tag accepts several attributes, but either HREF or NAME is required. HREF specifies to where to link. NAME allows this tag to be a target of a hypertext link. The difference between these subprograms is that htp.anchor2 provides a target and therefore can be used for a frame.

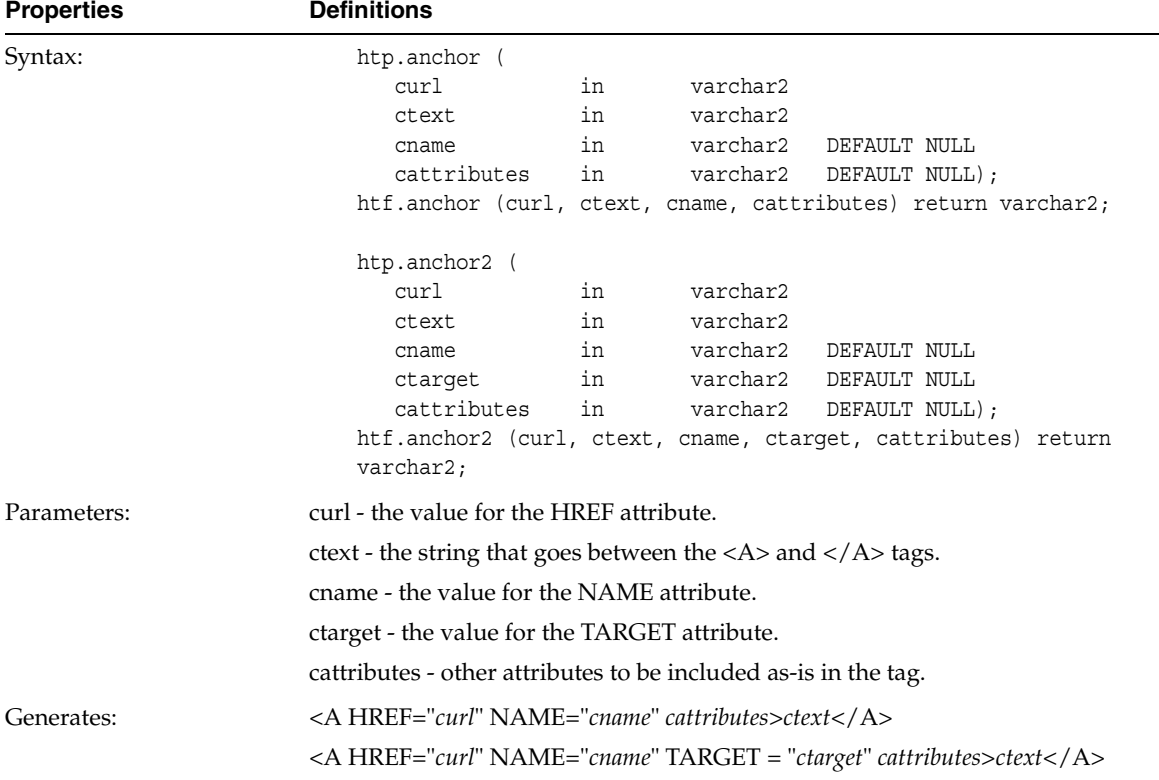

#### *Table 1–2 htp.anchor,htp.anchor2*

### <span id="page-20-0"></span>**1.4 htp.appletopen, htp.appletclose**

htp.appletopen generates the <APPLET> HTML tag, which begins the invocation of a Java applet. Close the applet invocation with htp.appletclose, which generates the </APPLET> HTML tag.

Specify parameters to the Java applet using the [htp.param](#page-59-1) procedure.

Use the cattributes parameter to specify the CODEBASE attribute since the PL/SQL cartridge does not know where to find the class files. The CODEBASE attribute specifies the virtual path containing the class files.

| <b>Properties</b> | <b>Definitions</b>                                                                                                    |
|-------------------|----------------------------------------------------------------------------------------------------|
| Syntax:           | htp.appletopen(<br>ccode<br>varchar2<br>in<br>cheight<br>number<br>in<br>cwidth<br>in<br>number<br>cattributes<br>varchar2<br>in<br>DEFAULT NULL);<br>htf.appletopen(ccode, cheight, cwidth, cattributes) return<br>varchar2; |
|                   | htp.appletclose;<br>htf.appletclose return varchar2;                                                                                                    |
| Parameters:       | code - the value for the CODE attribute, which specifies the name of the applet<br>class.                                                                                                    |
|                   | cheight - the value for the HEIGHT attribute.                                                                                                    |
|                   | cwidth - the value for the WIDTH attribute.                                                                                                    |
|                   | cattributes - other attributes to be included as-is in the tag.                                                                                                    |
| Generates:        | <applet cattributes="" code="ccode" height="cheight" width="cwidth"></applet>                                                                                                    |
|                   | $<$ /APPLET>                                                                                                    |
| Example:          | htp.appletopen('testclass.class', 100, 200,<br>'CODEBASE="/ows-applets"')<br>qenerates                                                                                                    |
|                   | <applet code="testclass.class" height="100" width="200&lt;br"><math>CODEBASE="/ows-applets"</math></applet>                                                                                                    |

*Table 1–3 htp.appleton, htp.appletclose*

## <span id="page-21-0"></span>**1.5 htp.area**

This generates the <AREA> HTML tag, which defines a client-side image map. The <AREA> tag defines areas within the image and destinations for the areas.

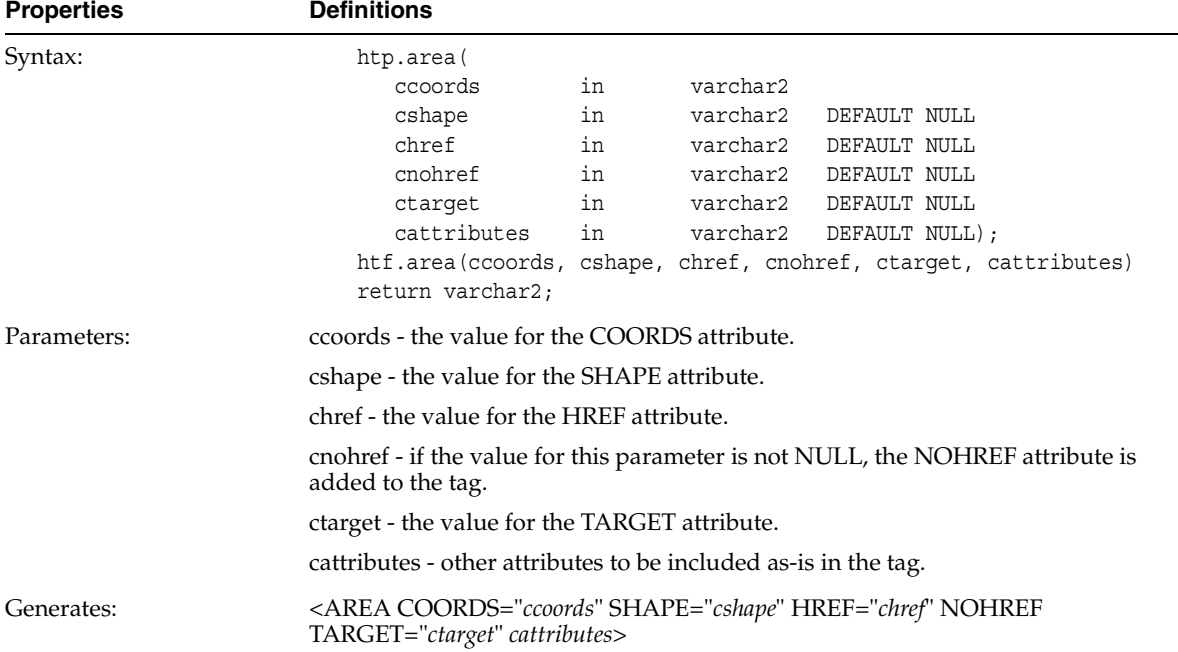

#### *Table 1–4 htp.area*

## <span id="page-22-0"></span>**1.6 htp.base**

This generates the <BASE> HTML tag, which records the URL of the document.

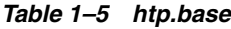

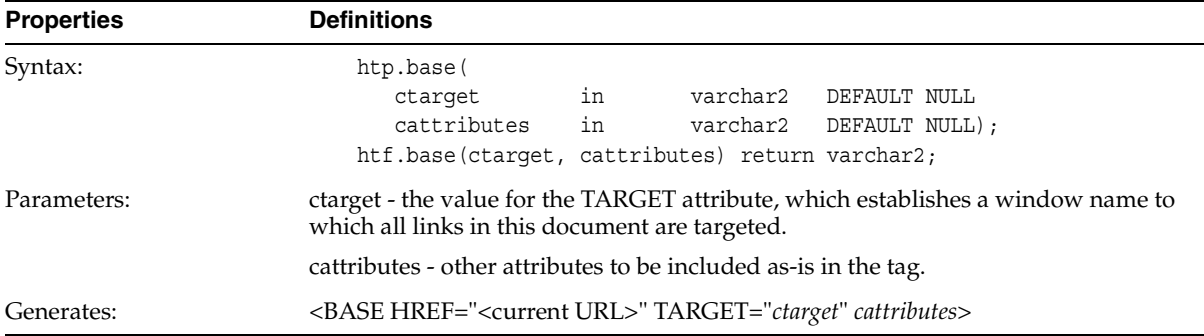

## <span id="page-23-0"></span>**1.7 htp.basefont**

This generates the <BASEFONT> HTML tag, which specifies the base font size for a Web page.

*Table 1–6 htp.basefont*

| <b>Properties</b> | <b>Definitions</b>                                                      |
|-------------------|-------------------------------------------------------------------------|
| Syntax:           | htp.basefont(nsize in integer);<br>htf.basefont(nsize) return varchar2; |
| Parameters:       | nsize - the value for the SIZE attribute.                               |
| Generates:        | $<$ BASEFONT SIZE="nsize">                                              |

## <span id="page-23-1"></span>**1.8 htp.bgsound**

This generates the <BGSOUND> HTML tag, which includes audio for a Web page.

*Table 1–7 htp.bgsound*

| <b>Properties</b> | <b>Definitions</b>                                                                                                    |  |
|-------------------|----------------------------------------------------------------------------------------------------|--|
| Syntax:           | htp.bgsound(<br>in<br>varchar2<br>csrc<br>in<br>varchar2<br>cloop<br>DEFAULT NULL<br>in<br>cattributes<br>varchar2 DEFAULT NULL);<br>htf.bqsound(csrc, cloop, cattributes) return varchar2; |  |
| Parameters:       | csrc - the value for the SRC attribute.<br>cloop - the value for the LOOP attribute.                                                                                                    |  |
|                   | cattributes - other attributes to be included as-is in the tag.                                                                                                    |  |
| Generates:        | <bgsound cattributes="" loop="cloop" src="csrc"/>                                                                                                    |  |

## <span id="page-23-2"></span>**1.9 htp.big**

This generates the <BIG> and </BIG> tags, which direct the browser to render the text in a bigger font.

#### *Table 1–8 htp.big*

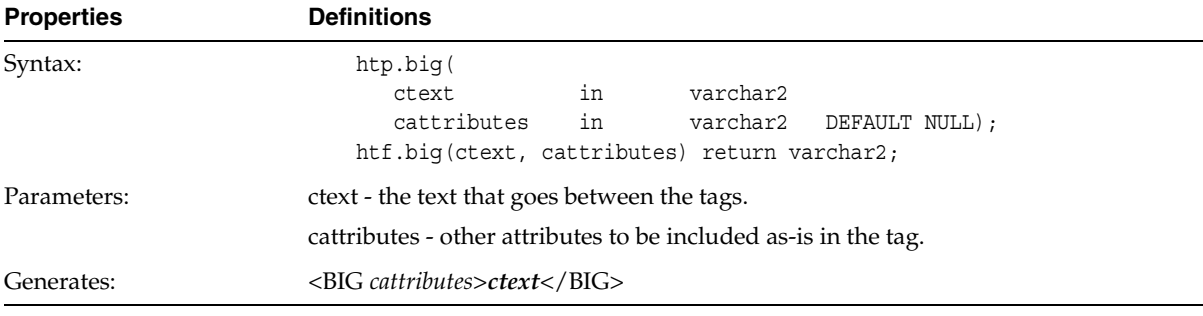

## <span id="page-24-0"></span>**1.10 htp.blockquoteOpen, htp.blockquoteClose**

This generates the <BLOCKQUOTE> and </BLOCKQUOTE> tag, which mark a section of quoted text.

| <b>Properties</b> | <b>Definitions</b>                                                                                  |
|-------------------|----------------------------------------------------------------------------------------------------|
| Syntax:           | htp.blockquoteOpen                                                                                  |
|                   | in<br>varchar2<br>DEFAULT NULL<br>cnowrap                                                           |
|                   | in<br>varchar2 DEFAULT NULL<br>cclear                                                               |
|                   | cattributes<br>in<br>varchar2 DEFAULT NULL);                                                        |
|                   | htf.blockquoteOpen (cnowrap, cclear, cattributes) return varchar2;                                  |
|                   | htp.blockquoteClose;<br>htf.blockquoteClose return varchar2;                                        |
| Parameters:       | cnowrap - if the value for this parameter is not NULL, the NOWRAP attribute is<br>added to the tag. |
|                   | cclear - the value for the CLEAR attribute.                                                         |
|                   | cattributes - other attributes to be included as-is in the tag.                                     |
| Generates:        | <blockquote cattributes="" clear="cclear" nowrap=""></blockquote>                                   |
|                   |                                                                                                    |

*Table 1–9 htp.blockquoteOpen, htp.blockquoteClose*

## <span id="page-24-1"></span>**1.11 htp.bodyOpen, htp.bodyClose**

This generates the <BODY> and </BODY> tags, which mark the body section of an HTML document.

| <b>Properties</b> | <b>Definitions</b>                                                                                                    |
|-------------------|----------------------------------------------------------------------------------------------------|
| Syntax:           | htp.body0pen(<br>cbackground<br>in<br>varchar2<br>DEFAULT NULL<br>cattributes<br>in<br>varchar2 DEFAULT NULL);<br>htf.bodyOpen(cbackground, cattributes) return varchar2;                             |
|                   | htp.bodyClose;<br>htf.bodyClose return varchar2;                                                                                                    |
| Parameters:       | cbackground - the value for the BACKGROUND attribute, which specifies a<br>graphic file to use for the background of the document.<br>cattributes - other attributes to be included as-is in the tag. |
| Generates:        | <body background="cbackground" cattributes=""><br/><math>&lt;</math>/BODY&gt;</body>                                                                                                    |
| Example:          | htp.bodyOpen('/imq/backqround.qif');<br>qenerates:<br><body background="/img/background.gif"></body>                                                                                                  |

*Table 1–10 htp.bodyOpen, htp.bodyClose*

## <span id="page-25-0"></span>**1.12 htp.bold**

This generates the  $\langle B \rangle$  and  $\langle B \rangle$  tags, which direct the browser to display the text in boldface.

| <b>Properties</b> | <b>Definitions</b>                                                                                                    |
|-------------------|----------------------------------------------------------------------------------------------------|
| Syntax:           | htp.bold (<br>in<br>varchar2<br>ctext<br>in<br>cattributes<br>DEFAULT NULL);<br>varchar2<br>htf.bold (ctext, cattributes) return varchar2; |
| Parameters:       | ctext - the text that goes between the tags.<br>cattributes - other attributes to be included as-is in the tag.                            |
| Generates:        | $\langle B \right $ cattributes > ctext $\langle B \rangle$                                                                                |

*Table 1–11 htp.bold*

## <span id="page-25-1"></span>**1.13 htp.center**

This generates the <CENTER> and </CENTER> tags, which center a section of text within a Web page.

*Table 1–12 htp.center*

| <b>Properties</b> | <b>Definitions</b>                                                               |  |
|-------------------|----------------------------------------------------------------------------------|--|
| Syntax:           | htp.center(ctext in varchar2);<br>htf.center(ctext in varchar2) return varchar2; |  |
| Parameters:       | ctext - the text to center.                                                      |  |
| Generates:        | <center>ctext</center>                                                           |  |

### <span id="page-26-0"></span>**1.14 htp.centerOpen, htp.centerClose**

This generates the <CENTER> and </CENTER> tags, which mark the section of text to center.

| <b>Properties</b> | <b>Definitions</b>                                   |
|-------------------|------------------------------------------------------|
| Syntax:           | htp.centerOpen;<br>htf.centerOpen return varchar2;   |
|                   | htp.centerClose;<br>htf.centerClose return varchar2; |
| Parameters:       | None                                                 |
| Generates:        | $<$ CENTER><br>$\langle$ /CENTER>                    |

*Table 1–13 htp.centerOpen, htp.centerClose*

## <span id="page-26-1"></span>**1.15 htp.cite**

This generates the <CITE> and </CITE> tags, which direct the browser to render the text as citation.

#### *Table 1–14 htp.cite*

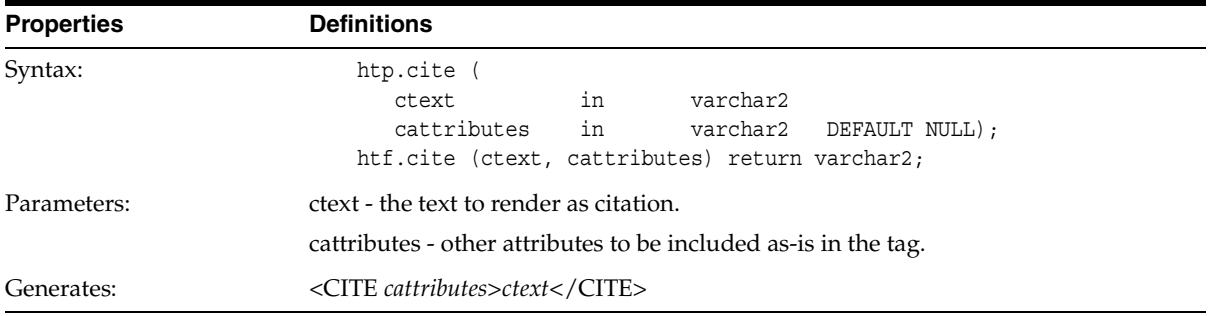

## <span id="page-27-0"></span>**1.16 htp.code**

This generates the <CODE> and </CODE> tags, which direct the browser to render the text in monospace font.

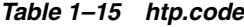

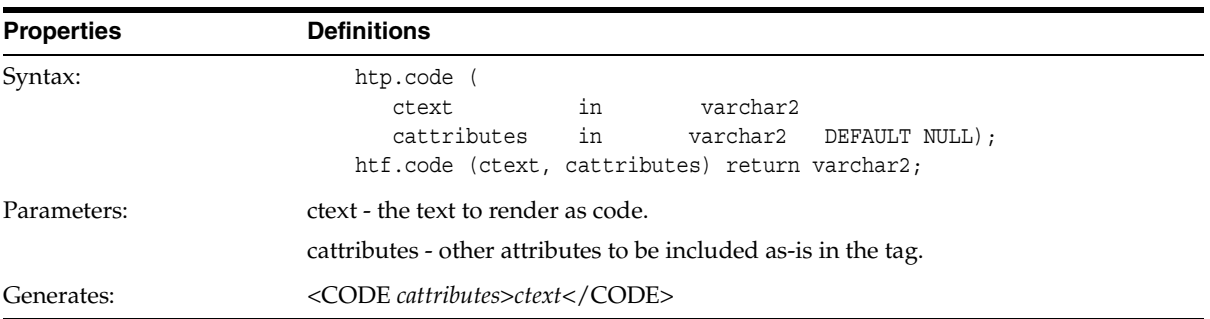

## <span id="page-27-1"></span>**1.17 htp.comment**

This generates the comment tags.

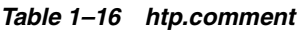

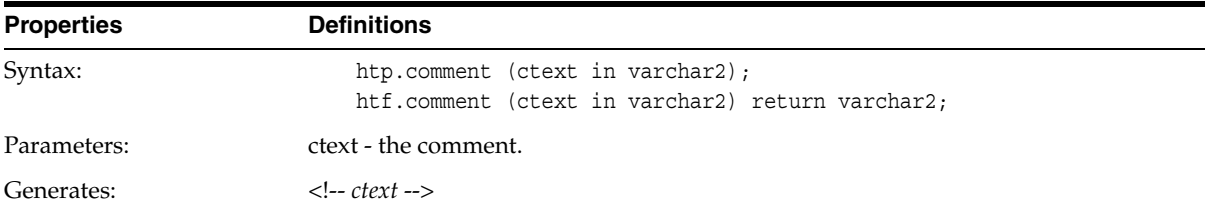

## <span id="page-28-0"></span>**1.18 htp.dfn**

This generates the <DFN> and </DFN> tags, which direct the browser to render the text in italics.

*Table 1–17 htp.dfn*

| <b>Properties</b> | <b>Definitions</b>                                                         |
|-------------------|----------------------------------------------------------------------------|
| Syntax:           | htp.dfn(ctext in varchar2);<br>htf.dfn(ctext in varchar2) return varchar2; |
| Parameters:       | ctext - the text to render in italics.                                     |
| Generates:        | <dfn>ctext</dfn>                                                           |

### <span id="page-28-1"></span>**1.19 htp.dirlistOpen, htp.dirlistClose**

This generates the <DIR> and </DIR> tags, which create a directory list section. A directory list presents a list of items that contains up to 20 characters. Items in this list are typically arranged in columns, 24 characters wide. The <LI> tag or [htp.listItem](#page-53-2) must appear directly after this tag to define the items in the list.

*Table 1–18 htp.dirlistOpen, htp.dirlistClose*

| <b>Properties</b> | <b>Definitions</b>                                     |
|-------------------|--------------------------------------------------------|
| Syntax:           | htp.dirlistOpen;<br>htf.dirlistOpen return varchar2;   |
|                   | htp.dirlistClose;<br>htf.dirlistClose return varchar2; |
| Parameters:       | None                                                   |
| Generates:        | $<$ DIR $>$                                            |
|                   | $<$ /DIR>                                              |

## <span id="page-28-2"></span>**1.20 htp.div**

This generates the <DIV> tag, which creates document divisions.

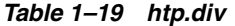

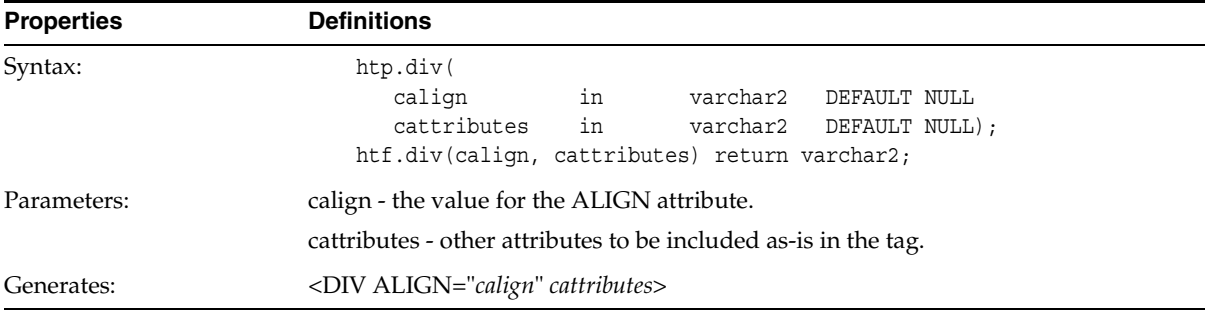

## <span id="page-29-0"></span>**1.21 htp.dlistOpen, htp.dlistClose**

This generates the <DL> and </DL> tags, which create a definition list. A definition list looks like a glossary: it contains terms and definitions. Terms are inserted using [htp.dlistTerm,](#page-30-0) and definitions are inserted using [htp.dlistDef.](#page-29-1)

| <b>Properties</b> | <b>Definitions</b>                                                                                                    |  |
|-------------------|----------------------------------------------------------------------------------------------------|--|
| Syntax:           | htp.dlistOpen (<br>in<br>cclear<br>varchar2<br>DEFAULT NULL<br>in<br>cattributes<br>varchar2 DEFAULT NULL);<br>htf.dlistOpen (cclear, cattributes) return varchar2;<br>htp.dlistClose;<br>htf.dlistClose return varchar2; |  |
| Parameters:       | cclear - the value for the CLEAR attribute.                                                                                                    |  |
|                   | cattributes - other attributes to be included as-is in the tag.                                                                                                    |  |
| Generates:        | <dl cattributes="" clear="cclear"></dl>                                                                                                    |  |
|                   | $\langle$ /DL $>$                                                                                                    |  |

*Table 1–20 htp.dlistOpen, htp.dlistClose*

### <span id="page-29-1"></span>**1.22 htp.dlistDef**

This generates the <DD> tag, which inserts definitions of terms. Use this tag for a definition list <DL>. Terms are tagged <DT> and definitions are tagged <DD>.

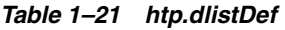

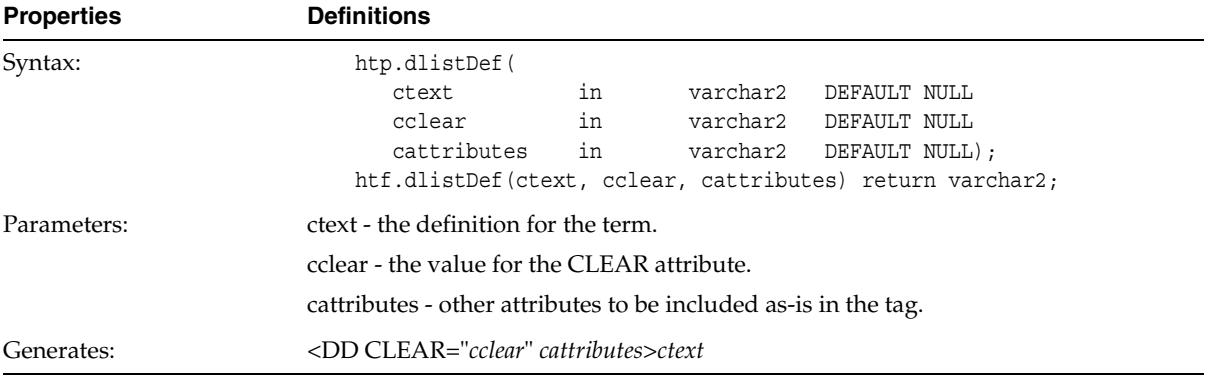

## <span id="page-30-0"></span>**1.23 htp.dlistTerm**

This generates the <DT> tag, which defines a term in a definition list <DL>.

| <b>Properties</b> | <b>Definitions</b>                                              |
|-------------------|-----------------------------------------------------------------|
| Syntax:           | htp.dlistTerm (                                                 |
|                   | in<br>varchar2<br>DEFAULT NULL<br>ctext                         |
|                   | in<br>varchar2 DEFAULT NULL<br>cclear                           |
|                   | in<br>cattributes<br>varchar2 DEFAULT NULL);                    |
|                   | htf.dlistTerm (ctext, cclear, cattributes) return varchar2;     |
| Parameters:       | ctext - the term.                                               |
|                   | cclear - the value for the CLEAR attribute.                     |
|                   | cattributes - other attributes to be included as-is in the tag. |
| Generates:        | <dt cattributes="" clear="cclear">ctext</dt>                    |

*Table 1–22 htp.dlistTerm*

## <span id="page-30-1"></span>**1.24 htp.download\_file**

After uploading files to the database, you can download them, delete them from the database, and read and write their attributes.

*Table 1–23 htp.download\_file*

| <b>Properties</b> | <b>Definitions</b>                                                                  |  |  |  |
|-------------------|-------------------------------------------------------------------------------------|--|--|--|
| Syntax:           | htp.download_file(<br>sFileName in varchar2<br>bCompress in boolean DEFAULT FALSE); |  |  |  |
| Parameters:       | sFileName - file to be downloaded.<br>bCompress - to compress file or not.          |  |  |  |
| Generates:        | The downloaded file.                                                                |  |  |  |

## <span id="page-31-0"></span>**1.25 htp.get\_download\_files\_list**

After you have downloaded files to the database, you need to get the files.

| <b>Properties</b> | <b>Definitions</b>                                                                       |
|-------------------|------------------------------------------------------------------------------------------|
| Syntax:           | htp.get download files list(<br>sFileName out varchar2<br>bCompress out binary integer); |
| Parameters:       | sFileName - file to get.<br>bCompress - to compress file or not.                         |
| Generates:        | The downloaded file.                                                                     |

*Table 1–24 htp.get\_download\_files\_list*

## <span id="page-31-1"></span>**1.26 htp.emphasis, htp.em**

This generates the <EM> and </EM> tags, which define text to be emphasized.

| <b>Properties</b> | <b>Definitions</b>                                                                                                    |  |  |  |
|-------------------|----------------------------------------------------------------------------------------------------|--|--|--|
| Syntax:           | htp.em (<br>varchar2<br>ctext<br>in<br>in<br>DEFAULT NULL);<br>cattributes<br>varchar2                                                                                                    |  |  |  |
|                   | htf.em (ctext, cattributes) return varchar2;<br>htp.emphasis (<br>in<br>varchar2<br>ctext<br>cattributes in varchar2 DEFAULT NULL):<br>htf.emphasis (ctext, cattributes) return varchar2; |  |  |  |
| Parameters:       | ctext - the text to emphasize.<br>cattributes - other attributes to be included as-is in the tag.                                                                                         |  |  |  |
| Generates:        | <em cattributes="">ctext</em>                                                                                                    |  |  |  |

*Table 1–25 htp.emphasis, htp.em*

## <span id="page-32-0"></span>**1.27 htf.escape\_sc**

This replaces characters that have special meaning in HTML with their escape sequences. The following characters are converted:

& to & " to &quot:  $<$  to <  $>$  to > [The procedure version of this subprogram does the same thing as htp.prints and](#page-62-0)  [htp.ps.](#page-62-0)

*Table 1–26 htf.escape\_sc*

| <b>Properties</b> | <b>Definitions</b>                                                                     |  |
|-------------------|----------------------------------------------------------------------------------------|--|
| Syntax:           | htf.escape sc(ctext in varchar2) return varchar2;<br>htp.escape sc(ctext in varchar2); |  |
| Parameters:       | ctext - the string to convert.                                                         |  |
| Generates:        | The converted string.                                                                  |  |

## <span id="page-32-1"></span>**1.28 htf.escape\_url**

This replaces characters that have special meaning in HTML and HTTP with their escape sequences. The following characters are converted:

& to & " to "  $<$  to <  $>$  to > % to &25

*Table 1–27 htf.escape\_ur*

| <b>Properties</b> | <b>Definitions</b>                                 |
|-------------------|----------------------------------------------------|
| Syntax:           | htf.escape url(p url in varchar2) return varchar2; |
| Parameters:       | p_url - the string to convert.                     |
| Generates:        | The converted string.                              |

## <span id="page-33-0"></span>**1.29 htp.fontOpen, htp.fontClose**

This generates the <FONT> and </FONT> tags, which mark a section of text with the specified font characteristics.

| <b>Properties</b> | <b>Definitions</b>                                                    |                                                                  |          |                         |  |  |  |  |
|-------------------|-----------------------------------------------------------------------|------------------------------------------------------------------|----------|-------------------------|--|--|--|--|
| Syntax:           | htp.fontOpen(                                                         |                                                                  |          |                         |  |  |  |  |
|                   | ccolor                                                                | in                                                               | varchar2 | DEFAULT NULL            |  |  |  |  |
|                   | cface                                                                 | in                                                               | varchar2 | DEFAULT NULL            |  |  |  |  |
|                   | csize                                                                 | in                                                               |          | varchar2 DEFAULT NULL   |  |  |  |  |
|                   | cattributes                                                           | in                                                               |          | varchar2 DEFAULT NULL); |  |  |  |  |
|                   |                                                                       | htf.fontOpen(ccolor, cface, csize, cattributes) return varchar2; |          |                         |  |  |  |  |
|                   | htp.fontClose;                                                        |                                                                  |          |                         |  |  |  |  |
|                   | htf.fontClose return varchar2;                                        |                                                                  |          |                         |  |  |  |  |
| Parameters:       | ccolor - the value for the COLOR attribute.                           |                                                                  |          |                         |  |  |  |  |
|                   | cface - the value for the FACE attribute.                             |                                                                  |          |                         |  |  |  |  |
|                   | csize - the value for the SIZE attribute.                             |                                                                  |          |                         |  |  |  |  |
|                   | cattributes - other attributes to be included as-is in the tag.       |                                                                  |          |                         |  |  |  |  |
| Generates:        | <font cattributes="" color="ccolor" face="cface" size="csize"></font> |                                                                  |          |                         |  |  |  |  |
|                   | $\langle$ /FONT>                                                      |                                                                  |          |                         |  |  |  |  |

*Table 1–28 htp.fontOpen,htp.fontClose*

## <span id="page-34-0"></span>**1.30 htf.format\_cell**

This formats column values inside an HTML table using htf.tableData. It allows better control over the HTML tables.

*Table 1–29 htf.format\_cell*

| <b>Properties</b> | <b>Definitions</b>                                                                                                    |             |                      |                      |  |  |
|-------------------|----------------------------------------------------------------------------------------------------|-------------|----------------------|----------------------|--|--|
| Syntax:           | htf.format cell (<br>columnValue<br>format numbers<br>varchar2;                                                                                                    | in<br>in    | varchar2<br>varchar2 | DEFAULT NULL) return |  |  |
| Parameters:       | columnValue - the value that needs to be formatted in an HTML table.                                                                                                    |             |                      |                      |  |  |
|                   | format_numbers - the format that numeric data is displayed in. If the value of this<br>parameter is not Null, number fields are right-justified and rounded to two<br>decimal places. |             |                      |                      |  |  |
| Generates:        | <td>columnValue</td>                                                                                                    | columnValue |                      |                      |  |  |

## <span id="page-34-1"></span>**1.31 htp.formCheckbox**

This generates the <INPUT> tag with TYPE="checkbox", which inserts a checkbox element in a form. A checkbox element is a button that the user toggles on or off.

| <b>Properties</b> | <b>Definitions</b>                                                                                                    |  |  |  |  |
|-------------------|----------------------------------------------------------------------------------------------------|--|--|--|--|
| Syntax:           | htp.formCheckbox<br>in<br>varchar2<br>cname<br>in<br>cvalue<br>varchar2<br>DEFAULT 'on'<br>in<br>cchecked<br>varchar2<br>DEFAULT NULL<br>in<br>cattributes<br>varchar2 DEFAULT NULL);<br>htf.formCheckbox (cname, cvalue, cchecked, cattributes) return<br>varchar2; |  |  |  |  |
| Parameters:       | cname - the value for the NAME attribute.<br>cyalue - the value for the VALUE attribute.<br>cchecked - if the value for this parameter is not NULL, the CHECKED attribute is<br>added to the tag.<br>cattributes - other attributes to be included as-is in the tag. |  |  |  |  |
| Generates:        | <input checked<br="" name="cname" type="checkbox" value="cvalue"/> cattributes>                                                                                                    |  |  |  |  |

*Table 1–30 htp.formCheckbox*

## <span id="page-35-0"></span>**1.32 htp.formOpen, htp.formClose**

This generates the <FORM> and </FORM> tags, which create a form section in an HTML document.

| <b>Properties</b> | <b>Definitions</b>                                                                                                    |    |          |                                                                     |  |  |
|-------------------|----------------------------------------------------------------------------------------------------|----|----------|---------------------------------------------------------------------|--|--|
| Syntax:           | htp.formOpen (                                                                                                    |    |          |                                                                     |  |  |
|                   | curl                                                                                                    | in | varchar2 |                                                                     |  |  |
|                   | cmethod                                                                                                    | in | varchar2 | DEFAULT 'POST'                                                      |  |  |
|                   | ctarget                                                                                                    | in | varchar2 | DEFAULT NULL                                                        |  |  |
|                   | cenctype                                                                                                    | in |          | varchar2 DEFAULT NULL                                               |  |  |
|                   | cattributes                                                                                                    | in |          | varchar2 DEFAULT NULL);                                             |  |  |
|                   | varchar2;                                                                                                    |    |          | htf.formOpen (curl, cmethod, ctarget, cenctype, cattributes) return |  |  |
| Parameters:       | htp.formClose;<br>htf.formClose return varchar2;<br>curl - the URL of the WRB or CGI script where the contents of the form is sent.<br>This parameter is required. |    |          |                                                                     |  |  |
|                   | cmethod - the value for the METHOD attribute. The value can be "GET" or "POST".                                                                                    |    |          |                                                                     |  |  |
|                   | ctarget - the value for the TARGET attribute.                                                                                                    |    |          |                                                                     |  |  |
|                   | cenctype - the value for the ENCTYPE attribute.                                                                                                    |    |          |                                                                     |  |  |
|                   | cattributes - other attributes to be included as-is in the tag.                                                                                                    |    |          |                                                                     |  |  |
| Generates:        | <form <br="" action="curl" method="cmethod" target="ctarget"><math>ENCTYPE="center" cattributes</math></form>                                                      |    |          |                                                                     |  |  |
|                   | $<$ /FORM>                                                                                                    |    |          |                                                                     |  |  |

*Table 1–31 htp.formOpen, htp.formClose*

### <span id="page-35-1"></span>**1.33 htp.formFile**

This generates the <INPUT> tag with TYPE="file", which allows the user to select files so that their contents may be submitted with a form.
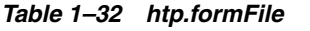

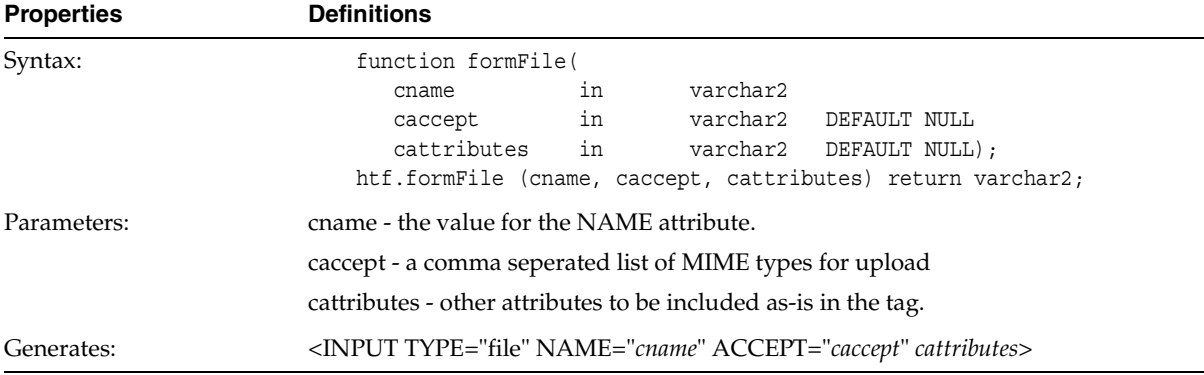

### **1.34 htp.formHidden**

This generates the <INPUT> tag with TYPE="hidden", which inserts a hidden form element. This element is not seen by the user. It submits additional values to the script.

| <b>Properties</b> | <b>Definitions</b>                                                                                                    |
|-------------------|----------------------------------------------------------------------------------------------------|
| Syntax:           | htp.formHidden (<br>in<br>varchar2<br>cname<br>in<br>varchar2<br>cvalue<br>DEFAULT NULL<br>in<br>cattributes<br>varchar2 DEFAULT NULL);<br>htf.formHidden (cname, cvalue, cattributes) return varchar2; |
| Parameters:       | cname - the value for the NAME attribute.<br>cyalue - the value for the VALUE attribute.<br>cattributes - other attributes to be included as-is in the tag.                                             |
| Generates:        | <input cattributes="" name="cname" type="hidden" value="cvalue"/>                                                                                                    |

*Table 1–33 htp.formHidden*

#### **1.35 htp.formImage**

This generates the <INPUT> tag with TYPE="image", which creates an image field that the user clicks to submit the form immediately. The coordinates of the selected point are measured in pixels, and returned (along with other contents of the form) in two name/value pairs. The x coordinate is submitted under the name of the field with .x appended, and the y coordinate with .y appended. Any VALUE attribute is ignored.

*Table 1–34 htp.formImage*

| <b>Properties</b> | <b>Definitions</b>                                                          |                                                                   |  |  |
|-------------------|-----------------------------------------------------------------------------|-------------------------------------------------------------------|--|--|
| Syntax:           | htp.formImage (                                                             |                                                                   |  |  |
|                   | in<br>varchar2<br>cname                                                     |                                                                   |  |  |
|                   | in<br>varchar2<br>csrc                                                      |                                                                   |  |  |
|                   | in<br>calign                                                                | varchar2 DEFAULT NULL                                             |  |  |
|                   | cattributes in                                                              | varchar2 DEFAULT NULL);                                           |  |  |
|                   |                                                                             | htf.formImage (cname, csrc, calign, cattributes) return varchar2; |  |  |
| Parameters:       | cname - the VALUE for the NAME attribute.                                   |                                                                   |  |  |
|                   | csrc - the value for the SRC attribute, which specifies the image file.     |                                                                   |  |  |
|                   | calign - the value for the ALIGN attribute.                                 |                                                                   |  |  |
|                   | cattributes - other attributes to be included as-is in the tag.             |                                                                   |  |  |
| Generates:        | <input align="calign" cattributes="" name="cname" src="csrc" type="image"/> |                                                                   |  |  |

#### **1.36 htp.formPassword**

This generates the <INPUT> tag with TYPE="password", which creates a single-line text entry field. When the user enters text in the field, each character is represented by one asterisk. This is used for entering passwords.

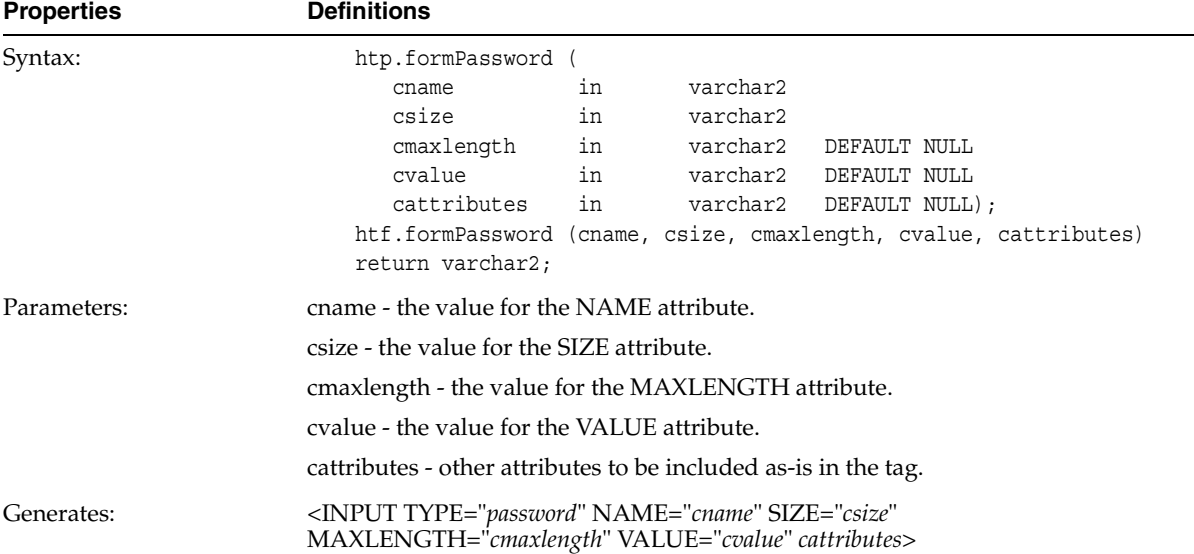

#### *Table 1–35 htp.formPassword*

## **1.37 htp.formRadio**

This generates the <INPUT> tag with TYPE="radio", which creates a radio button on the HTML form. Within a set of radio buttons, the user selects only one. Each radio button in the same set has the same name, but different values. The selected radio button generates a name/value pair.

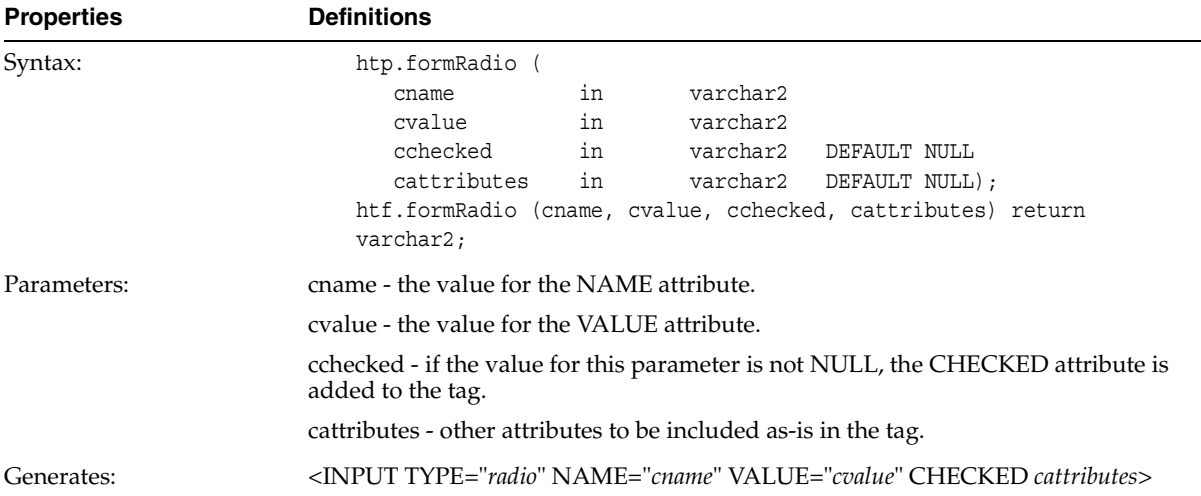

#### *Table 1–36 htp.formRadio*

## **1.38 htp.formReset**

This generates the <INPUT> tag with TYPE="reset", which creates a button that, when selected, resets the form fields to their initial values.

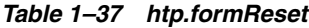

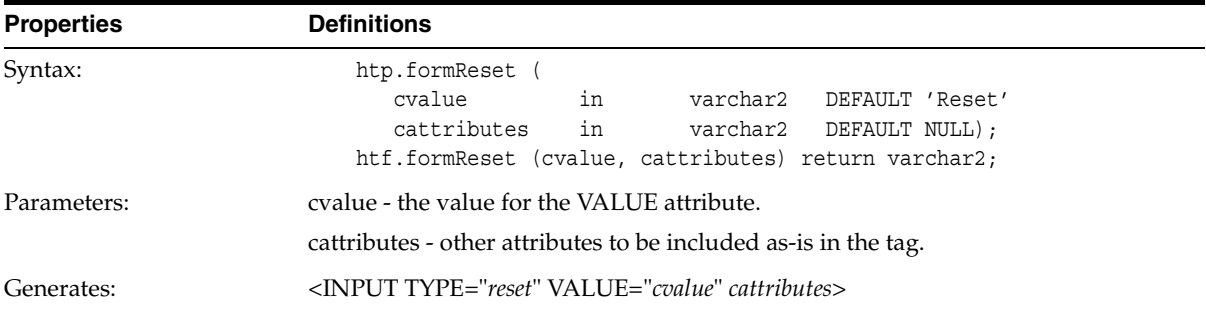

## <span id="page-39-0"></span>**1.39 htp.formSelectOpen, htp.formSelectClose**

This generates the <SELECT> and </SELECT> tags, which creates a Select form element. A Select form element is a listbox where the user selects one or more values. The values are inserted using [htp.formSelectOption](#page-40-0).

| <b>Properties</b> | <b>Definitions</b>                                                                                                    |
|-------------------|----------------------------------------------------------------------------------------------------|
| Syntax:           | htp.formSelectOpen (<br>varchar2<br>in<br>cname<br>varchar2<br>DEFAULT NULL<br>cprompt<br>in<br>nsize<br>in<br>integer<br>DEFAULT NULL<br>cattributes<br>in<br>varchar2<br>DEFAULT NULL);<br>htf.formSelectOpen (cname, cprompt, nsize, cattributes) return<br>varchar2; |
|                   | htp.formSelectClose;<br>htf.formSelectClose return varchar2;                                                                                                    |
| Parameters:       | cname - the value for the NAME attribute.<br>cprompt - the string preceding the list box.<br>nsize - the value for the SIZE attribute.<br>cattributes - other attributes to be included as-is in the tag.                                                                |
| Generates:        | cprompt <select cattributes="" name="cname" size="nsize"><br/><math>&lt;</math>/SELECT&gt;</select>                                                                                                    |
| Example:          | htp.formSelectOpen('greatest player',<br>'Pick the greatest player:');<br>htp.formSelectOption('Messier');<br>htp.formSelectOption('Howe');<br>htp.formSelectOption('Gretzky');.<br>htp.formSelectClose;                                                                 |
|                   | Generates:<br>Pick the greatest player:<br><select name="greatest player"><br/><option>Messier<br/><option>Howe<br/><option>Gretzky<br/><math>&lt;</math>/SELECT&gt;</option></option></option></select>                                                                 |

*Table 1–38 htp.formSelectOpen,htp.formSelectClose*

# <span id="page-40-0"></span>**1.40 htp.formSelectOption**

This generates the <OPTION> tag, which represents one choice in a Select element.

| <b>Properties</b> | <b>Definitions</b>                                                                                      |  |  |  |
|-------------------|----------------------------------------------------------------------------------------------------|--|--|--|
| Syntax:           | htp.formSelectOption (                                                                                  |  |  |  |
|                   | in<br>varchar2<br>cvalue                                                                                |  |  |  |
|                   | in<br>cselected<br>varchar2<br>DEFAULT NULL                                                             |  |  |  |
|                   | in<br>cattributes<br>varchar2 DEFAULT NULL);                                                            |  |  |  |
|                   | htf.formSelectOption (cvalue, cselected, cattributes) return<br>varchar2;                               |  |  |  |
| Parameters:       | cyalue - the text for the option.                                                                       |  |  |  |
|                   | cselected - if the value for this parameter is not NULL, the SELECTED attribute is<br>added to the tag. |  |  |  |
|                   | cattributes - other attributes to be included as-is in the tag.                                         |  |  |  |
| Generates:        | <option cattributes="" selected="">cvalue</option>                                                      |  |  |  |
| Example:          | See htp.formSelectOpen, htp.formSelectClose                                                             |  |  |  |

*Table 1–39 htp.formSelectOption*

## **1.41 htp.formSubmit**

This generates the <INPUT> tag with TYPE="submit", which creates a button that, when clicked, submits the form.

If the button has a NAME attribute, the button contributes a name/value pair to the submitted data.

| <b>Properties</b> | <b>Definitions</b>                                                                                                    |
|-------------------|----------------------------------------------------------------------------------------------------|
| Syntax:           | htp.formSubmit<br>in<br>varchar2<br>DEFAULT NULL<br>cname<br>in<br>varchar2 DEFAULT 'Submit'<br>cvalue                                                    |
| Parameters:       | in<br>cattributes<br>varchar2 DEFAULT NULL);<br>htf.formSubmit (cname, cvalue, cattributes) return varchar2;<br>cname - the value for the NAME attribute. |
|                   | cyalue - the value for the VALUE attribute.<br>cattributes - other attributes to be included as-is in the tag.                                            |
| Generates:        | <input cattributes="" name="cname" type="submit" value="cvalue"/>                                                                                         |

*Table 1–40 htp.formSubmit*

## **1.42 htp.formText**

This generates the <INPUT> tag with TYPE="text", which creates a field for a single line of text.

*Table 1–41 htp.formText*

| <b>Properties</b> | <b>Definitions</b>                                                                                       |  |  |  |
|-------------------|----------------------------------------------------------------------------------------------------|--|--|--|
| Syntax:           | htp.formText (                                                                                           |  |  |  |
|                   | in<br>varchar2<br>cname                                                                                  |  |  |  |
|                   | csize<br>in<br>varchar2<br>DEFAULT NULL                                                                  |  |  |  |
|                   | in<br>varchar2<br>cmaxlength<br>DEFAULT NULL                                                             |  |  |  |
|                   | in<br>cvalue<br>varchar2 DEFAULT NULL                                                                    |  |  |  |
|                   | cattributes<br>in<br>varchar2 DEFAULT NULL);                                                             |  |  |  |
|                   | htf.formText (cname, csize, cmaxlength, cvalue, cattributes) return                                      |  |  |  |
|                   | varchar2;                                                                                                |  |  |  |
| Parameters:       | cname - the value for the NAME attribute.                                                                |  |  |  |
|                   | csize - the value for the SIZE attribute.                                                                |  |  |  |
|                   | cmaxlength - the value for the MAXLENGTH attribute.                                                      |  |  |  |
|                   | cyalue - the value for the VALUE attribute.                                                              |  |  |  |
|                   | cattributes - other attributes to be included as-is in the tag.                                          |  |  |  |
| Generates:        | <input <br="" maxlength="cmaxlength" name="cname" size="csize" type="text"/> VALUE="cvalue" cattributes> |  |  |  |

## **1.43 htp.formTextarea, htp.formTextarea2**

This generates the <TEXTAREA> tag, which creates a text field that has no predefined text in the text area. This field enables entering several lines of text.

The difference between these subprograms is that htp.formTextarea2 has the cwrap parameter, which specifies a wrap style.

| <b>Properties</b> | <b>Definitions</b>                                                                                                |  |  |
|-------------------|----------------------------------------------------------------------------------------------------|--|--|
| Syntax:           | htp.formTextarea (                                                                                                |  |  |
|                   | varchar2<br>cname<br>in                                                                                           |  |  |
|                   | in<br>integer<br>nrows                                                                                            |  |  |
|                   | ncolumns<br>integer<br>in                                                                                         |  |  |
|                   | calign<br>varchar2<br>DEFAULT NULL<br>in                                                                          |  |  |
|                   | cattributes<br>in<br>varchar2<br>DEFAULT NULL);                                                                   |  |  |
|                   | htf.formTextarea (cname, nrows, ncolumns, calign, cattributes)                                                    |  |  |
|                   | return varchar2;                                                                                                  |  |  |
|                   | htp.formTextarea2 (                                                                                               |  |  |
|                   | varchar2<br>in<br>cname                                                                                           |  |  |
|                   | integer<br>nrows<br>in                                                                                            |  |  |
|                   | ncolumns<br>integer<br>in.                                                                                        |  |  |
|                   | calign<br>varchar2<br>DEFAULT NULL<br>in                                                                          |  |  |
|                   | in<br>varchar2<br>DEFAULT NULL<br>cwrap                                                                           |  |  |
|                   | cattributes<br>in<br>varchar2<br>DEFAULT NULL);                                                                   |  |  |
|                   | htf.formTextarea2 (cname, nrows, ncolumns, calign, cwrap,                                                         |  |  |
|                   | cattributes) return varchar2;                                                                                     |  |  |
| Parameters:       | cname - the value for the NAME attribute.                                                                         |  |  |
|                   | nrows - the value for the ROWS attribute. This is an integer.                                                     |  |  |
|                   | ncolumns - the value for the COLS attribute. This is an integer.                                                  |  |  |
|                   | calign - the value for the ALIGN attribute.                                                                       |  |  |
|                   | cwrap - the value for the WRAP attribute.                                                                         |  |  |
|                   | cattributes - other attributes to be included as-is in the tag.                                                   |  |  |
| Generates:        | <textarea <br="" align="calign" cols="ncolumns" name="cname" rows="nrows">cattributes&gt;</textarea>              |  |  |
|                   | <textarea <br="" align="calign" cols="ncolumns" name="cname" rows="nrows">WRAP="cwrap" cattributes&gt;</textarea> |  |  |

*Table 1–42 htp.formTextarea, htp.formTextarea2*

### **1.44 htp.formTextareaOpen, htp.formTextareaOpen2, htp.formTextareaClose**

This generates the <TEXTAREA> and </TEXTAREA> tags, which creates a text area form element The difference between the two open subprograms is that htp.formTextareaOpen2 has the cwrap parameter, which specifies a wrap style.

| <b>Properties</b> | <b>Definitions</b>                                                                                                    |  |  |  |  |
|-------------------|----------------------------------------------------------------------------------------------------|--|--|--|--|
| Syntax:           | htp.formTextareaOpen (                                                                                                    |  |  |  |  |
|                   | varchar2<br>in<br>cname                                                                                                    |  |  |  |  |
|                   | integer<br>nrows<br>in                                                                                                    |  |  |  |  |
|                   | ncolumns<br>integer<br>in                                                                                                    |  |  |  |  |
|                   | calign<br>varchar2<br>DEFAULT NULL<br>in                                                                                           |  |  |  |  |
|                   | cattributes<br>in<br>varchar2<br>DEFAULT NULL);                                                                                    |  |  |  |  |
|                   | htf.formTextareaOpen (cname, nrows, ncolumns, calign, cattributes)<br>return varchar2;                                             |  |  |  |  |
|                   | htp.formTextareaOpen2(                                                                                                    |  |  |  |  |
|                   | in<br>varchar2<br>cname                                                                                                    |  |  |  |  |
|                   | integer<br>nrows<br>in                                                                                                    |  |  |  |  |
|                   | ncolumns<br>integer<br>in                                                                                                    |  |  |  |  |
|                   | calign<br>varchar2<br>in<br>DEFAULT NULL                                                                                           |  |  |  |  |
|                   | in<br>varchar2<br>DEFAULT NULL<br>cwrap                                                                                            |  |  |  |  |
|                   | cattributes<br>in<br>varchar2<br>DEFAULT NULL);                                                                                    |  |  |  |  |
|                   | htf.formTextareaOpen2(cname, nrows, ncolumns, calign, cwrap,<br>cattributes) return varchar2;                                      |  |  |  |  |
|                   | htp.formTextareaClose;<br>htf.formTextareaClose return varchar2;                                                                   |  |  |  |  |
| Parameters:       | cname - the value for the NAME attribute.                                                                                          |  |  |  |  |
|                   | nrows - the value for the ROWS attribute. This is an integer.                                                                      |  |  |  |  |
|                   | ncolumns - the value for the COLS attribute. This is an integer.                                                                   |  |  |  |  |
|                   | calign - the value for the ALIGN attribute.                                                                                        |  |  |  |  |
|                   | cwrap - the value for the WRAP attribute.                                                                                          |  |  |  |  |
|                   | cattributes - other attributes to be included as-is in the tag.                                                                    |  |  |  |  |
| Generates:        | <textarea <br="" align="calign" cols="ncolumns" name="cname" rows="nrows">cattributes&gt;</textarea>                               |  |  |  |  |
|                   | <textarea <br="" align="calign" cols="ncolumns" name="cname" rows="nrows"><math>WRAP = "curveap"</math> cattributes&gt;</textarea> |  |  |  |  |
|                   |                                                                                                    |  |  |  |  |

*Table 1–43 htp.formTextareaOpen, htp.formTextareaOpen2, htp.formTextareaClose*

## <span id="page-44-0"></span>**1.45 htp.frame**

This generates the <FRAME> tag, which defines the characteristics of a frame created by a <FRAMESET> tag.

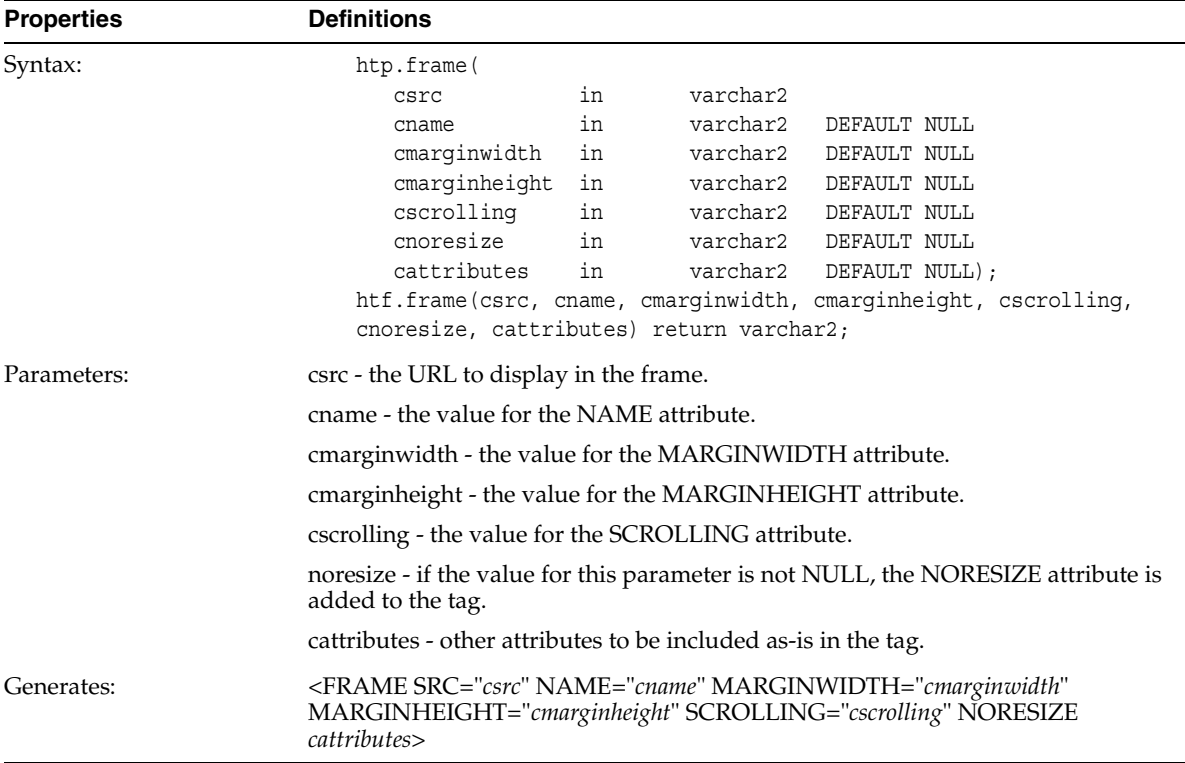

#### *Table 1–44 htp.frame*

## <span id="page-45-0"></span>**1.46 htp.framesetOpen, htp.framesetClose**

This generates the <FRAMESET> and </FRAMESET> tags, which define a frameset section.

| <b>Properties</b> | <b>Definitions</b>                                              |    |          |                                                              |  |
|-------------------|-----------------------------------------------------------------|----|----------|--------------------------------------------------------------|--|
| Syntax:           | htp.framesetOpen(                                               |    |          |                                                              |  |
|                   | Crows                                                           | in | varchar2 | DEFAULT NULL                                                 |  |
|                   | ccols                                                           | in |          | varchar2 DEFAULT NULL                                        |  |
|                   | cattributes                                                     | in |          | varchar2 DEFAULT NULL);                                      |  |
|                   |                                                                 |    |          | htf.framesetOpen(crows, ccols, cattributes) return varchar2; |  |
|                   | htp.framesetClose;<br>htf.framesetClose return varchar2;        |    |          |                                                              |  |
| Parameters:       | crows - the value for the ROWS attribute.                       |    |          |                                                              |  |
|                   | ccols - the value for the COLS attribute.                       |    |          |                                                              |  |
|                   | cattributes - other attributes to be included as-is in the tag. |    |          |                                                              |  |
| Generates:        | <frameset cattributes="" cols="ccols" rows="crows"></frameset>  |    |          |                                                              |  |
|                   | $\langle$ /FRAMESET>                                            |    |          |                                                              |  |

*Table 1–45 htp.framesetOpen, htp.framesetClose*

## **1.47 htp.headOpen, htp.headClose**

This generates the <HEAD> and </HEAD> tags, which mark the HTML document head section

| <b>Properties</b> | <b>Definitions</b>                               |
|-------------------|--------------------------------------------------|
| Syntax:           | htp.headOpen;<br>htf.headOpen return varchar2;   |
|                   | htp.headClose;<br>htf.headClose return varchar2; |
| Parameters:       | None                                             |
| Generates:        | $<$ HEAD $>$                                     |
|                   | $<$ /HEAD>                                       |

*Table 1–46 htp.headOpen, htp.headClose*

#### **1.48 htp.header**

This generates opening heading tags (<H1> to <H6>) and their corresponding closing tags  $\left\langle \frac{\angle H1>}{to} \right\rangle$  to  $\left\langle \frac{\angle H6>}{to} \right\rangle$ .

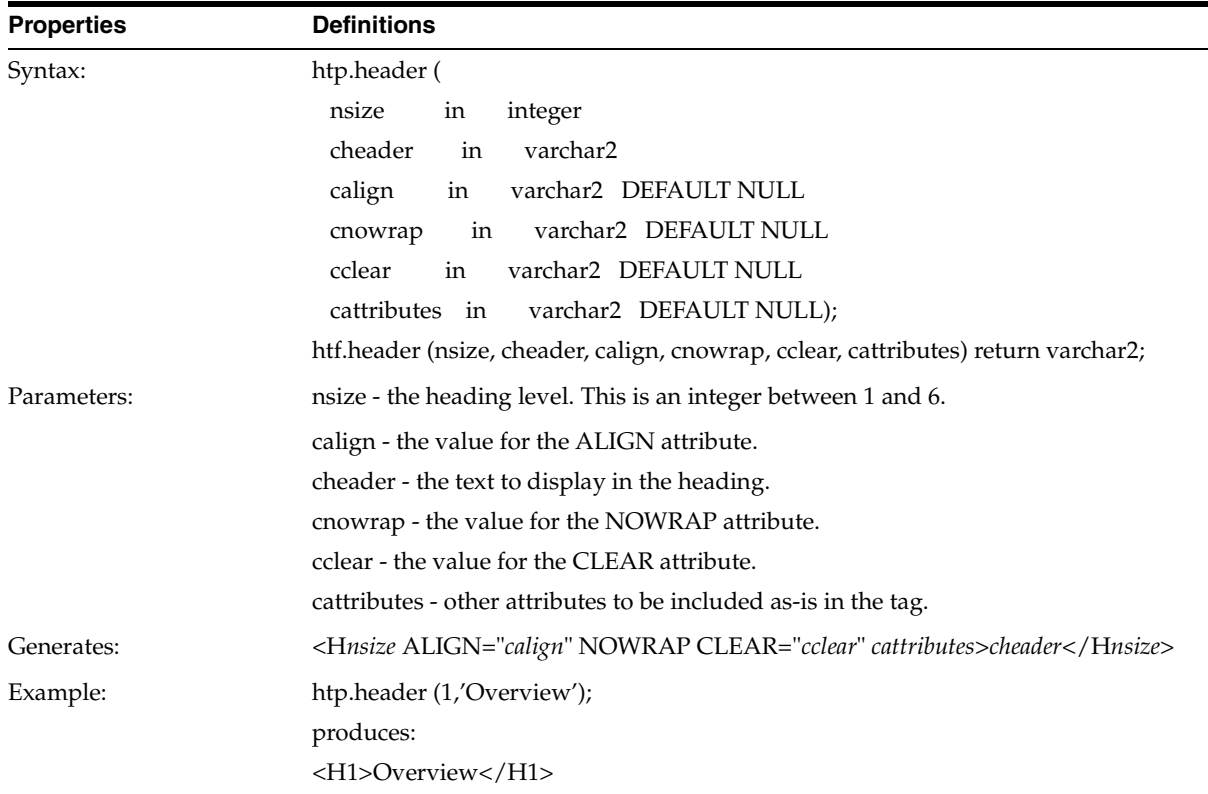

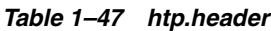

# **1.49 htp.htmlOpen, htp.htmlClose**

This generates the <HTML> and </HTML> tags, which mark the beginning and the end of an HTML document.

| <b>Properties</b> | <b>Definitions</b>                               |  |
|-------------------|--------------------------------------------------|--|
| Syntax:           | htp.htmlOpen;<br>htf.html0pen return varchar2;   |  |
|                   | htp.htmlClose;<br>htf.htmlClose return varchar2; |  |
| Parameters:       | None.                                            |  |
| Generates:        | $<$ HTML $>$                                     |  |
|                   | $<$ /HTML>                                       |  |

*Table 1–48 htp.htmlOpen, htp.htmlClose*

## **1.50 htp.img, htp.img2**

This generates the <IMG> tag, which directs the browser to load an image onto the HTML page. The difference between these subprograms is that htp.img2 uses the *cusemap* parameter.

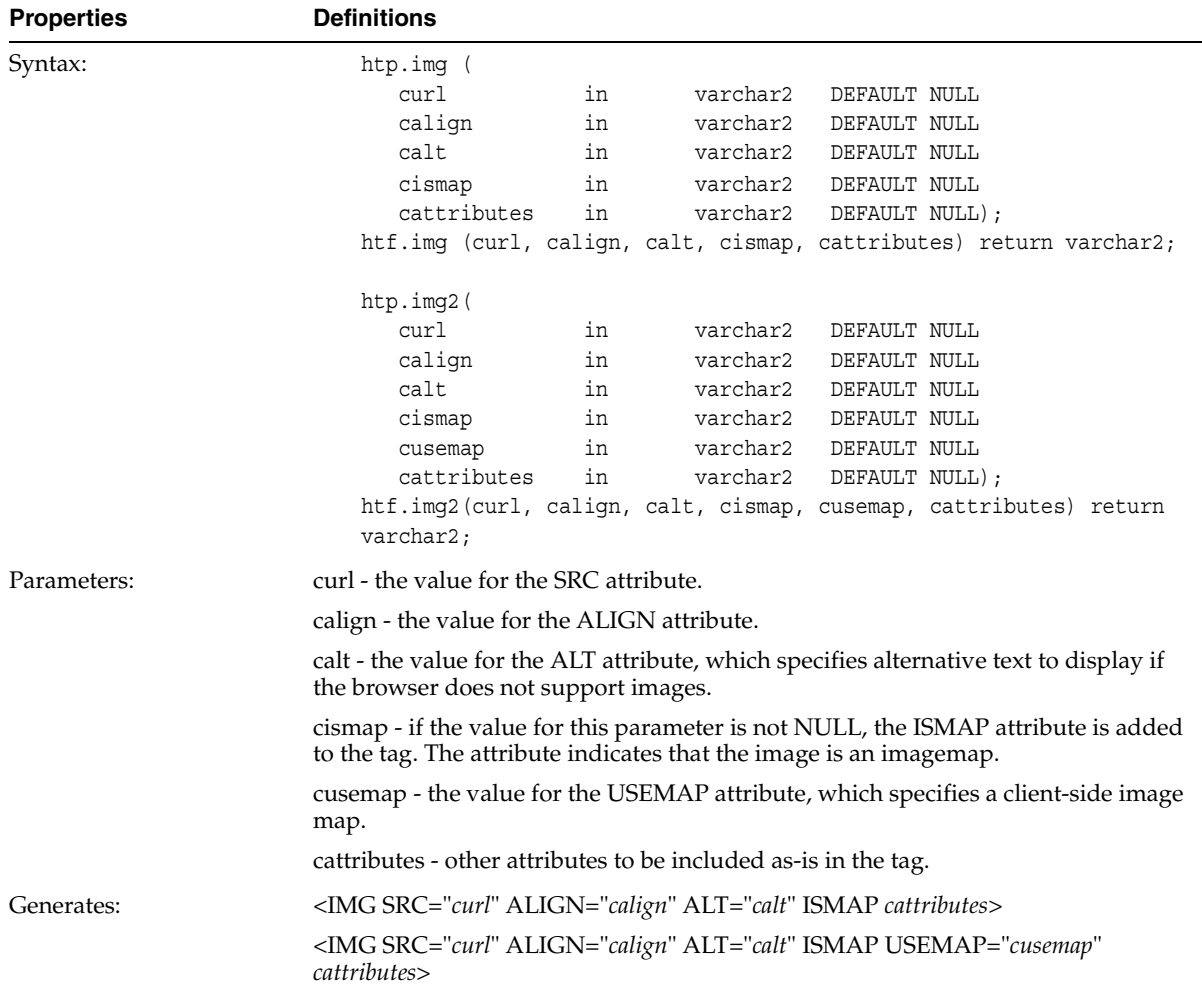

#### *Table 1–49 htp.img, htp.img2*

## **1.51 htp.isindex**

This creates a single entry field with a prompting text, such as "*enter value,*" then sends that value to the URL of the page or program.

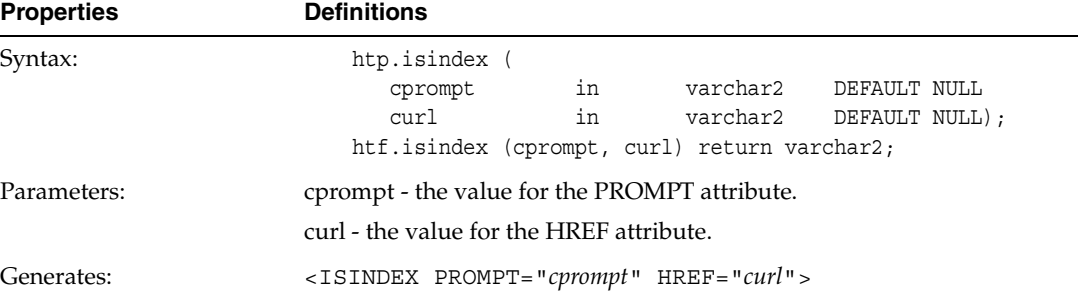

#### *Table 1–50 htp.isindex*

## **1.52 htp.italic**

This generates the  $\langle$ I $>$  and  $\langle$ /I $>$  tags, which direct the browser to render the text in italics

| <b>Properties</b> | <b>Definitions</b>                                                                                                    |
|-------------------|----------------------------------------------------------------------------------------------------|
| Syntax            | htp.italic (<br>in<br>varchar2<br>ctext<br>in<br>cattributes<br>varchar2 DEFAULT NULL);<br>htf.italic (ctext, cattributes) return varchar2; |
| Parameters        | ctext - the text to be rendered in italics.                                                                                                 |
|                   | cattributes - other attributes to be included as-is in the tag.                                                                             |
| Generates         | <i cattributes=""><i>ctext</i></i>                                                                                                    |

*Table 1–51 htp.italic*

## **1.53 htp.keyboard, htp.kbd**

This generates the <KBD> and </KBD> tags, which direct the browser to render the text in monospace. These subprograms do the same thing.

| <b>Properties</b> | <b>Definitions</b>                                              |
|-------------------|-----------------------------------------------------------------|
| Syntax:           | htp.keyboard (                                                  |
|                   | in<br>varchar2<br>ctext                                         |
|                   | cattributes in varchar2 DEFAULT NULL);                          |
|                   | htf.keyboard (ctext, cattributes) return varchar2;              |
|                   | htp.kbd (                                                       |
|                   | in<br>varchar2<br>ctext                                         |
|                   | cattributes in varchar2 DEFAULT NULL);                          |
|                   | htf.kbd (ctext, cattributes) return varchar2;                   |
| Parameters:       | ctext - the text to render in monospace.                        |
|                   | cattributes - other attributes to be included as-is in the tag. |
| Generates:        | <kbd cattributes="">ctext</kbd>                                 |

*Table 1–52 htp.keyboard, htp.kbd*

# **1.54 htp.line, htp.hr**

This generates the <HR> tag, which generates a line in the HTML document.

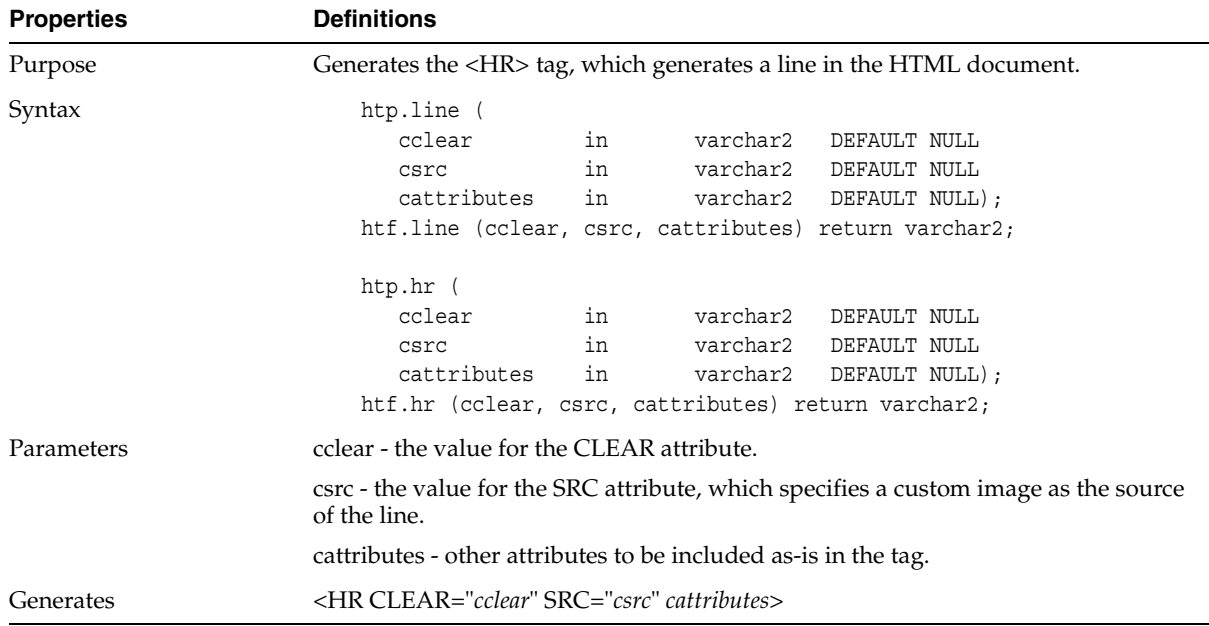

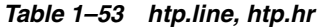

## <span id="page-52-0"></span>**1.55 htp.linkRel**

This generates the <LINK> tag with the REL attribute, which gives the relationship described by the hypertext link from the anchor to the target. This is only used when the HREF attribute is present. This tag indicates a relationship between documents, but does not create a link. To create a link, use [htp.anchor, htp.anchor2.](#page-19-0)

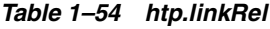

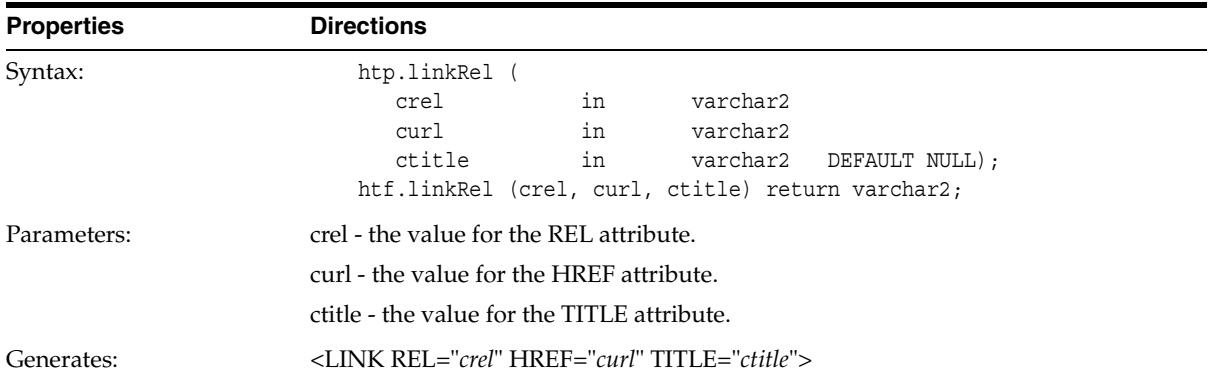

#### **1.56 htp.linkRev**

This generates the <LINK> tag with the REV attribute, which gives the relationship described by the hypertext link from the target to the anchor. This is the opposite of [htp.linkRel](#page-52-0). This tag indicates a relationship between documents, but does not create a link. To create a link, use [htp.anchor, htp.anchor2](#page-19-0).

*Table 1–55 htp.linkRev*

| <b>Properties</b> | <b>Definitions</b>                                                                                                    |  |
|-------------------|----------------------------------------------------------------------------------------------------|--|
| Syntax:           | htp.linkRev (<br>in<br>varchar2<br>crev<br>in<br>varchar2<br>curl<br>in<br>ctitle<br>varchar2 DEFAULT NULL);<br>htf.linkRev (crev, curl, ctitle) return varchar2; |  |
| Parameters:       | crev - the value for the REV attribute.<br>curl - the value for the HREF attribute<br>ctitle - the value for the TITLE attribute.                                 |  |
| Generates         | <link href="curl" rev="crev" title="ctitle"/>                                                                                                    |  |

## **1.57 htp.listHeader**

This generates the <LH> and </LH> tags, which print an HTML tag at the beginning of the list.

*Table 1–56 htp.listHeader*

| <b>Properties</b> | <b>Definitions</b>                                                                                                    |  |  |
|-------------------|----------------------------------------------------------------------------------------------------|--|--|
| Syntax:           | htp.listHeader<br>in<br>varchar2<br>ctext<br>cattributes in<br>varchar2 DEFAULT NULL);<br>htf.listHeader (ctext, cattributes) return varchar2;       |  |  |
| Parameters:       | ctext - the text to place between $\langle LH \rangle$ and $\langle LH \rangle$ .<br>cattributes - other attributes to be included as-is in the tag. |  |  |
| Generates:        | <lh cattributes="">ctext</lh>                                                                                                    |  |  |

#### **1.58 htp.listingOpen, htp.listingClose**

This generates the <LISTING> and </LISTING> tags, which mark a section of fixed-width text in the body of an HTML page.

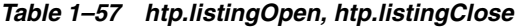

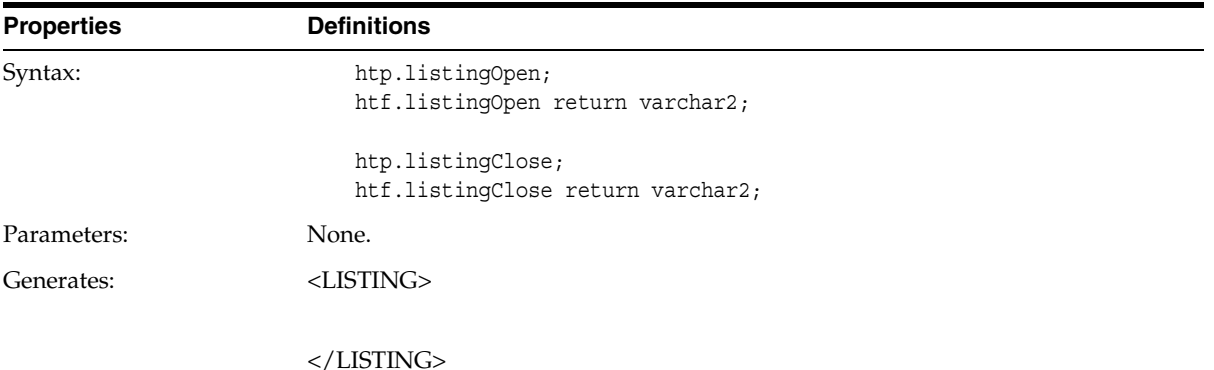

#### <span id="page-53-0"></span>**1.59 htp.listItem**

This generates the <LI> tag, which indicates a list item.

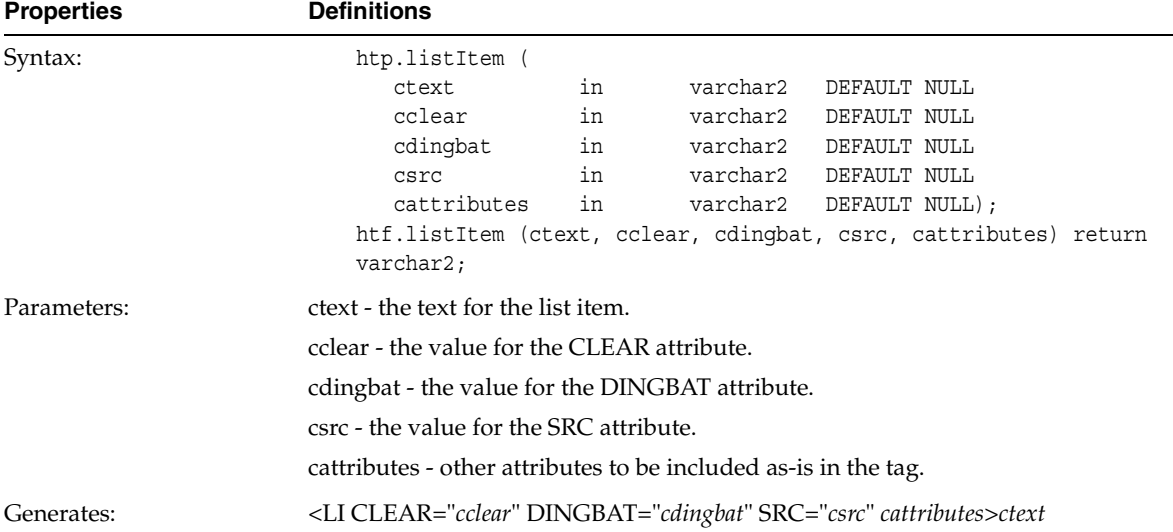

#### *Table 1–58 htp.listltem*

## **1.60 htp.mailto**

This generates the <A> tag with the HREF set to 'mailto' prepended to the mail address argument.

| <b>Properties</b> | <b>Definitions</b> |    |          |                                                                   |
|-------------------|--------------------|----|----------|-------------------------------------------------------------------|
| Syntax:           | htp.mailto (       |    |          |                                                                   |
|                   | caddress           | in | varchar2 |                                                                   |
|                   | ctext              | in | varchar2 |                                                                   |
|                   | cname              | in | varchar2 |                                                                   |
|                   | cattributes        | in | varchar2 | DEFAULT NULL);                                                    |
|                   |                    |    |          | htf.mailto (caddress, ctext, cname, cattributes) return varchar2; |

*Table 1–59 htp.mailto*

#### *Table 1–59 htp.mailto*

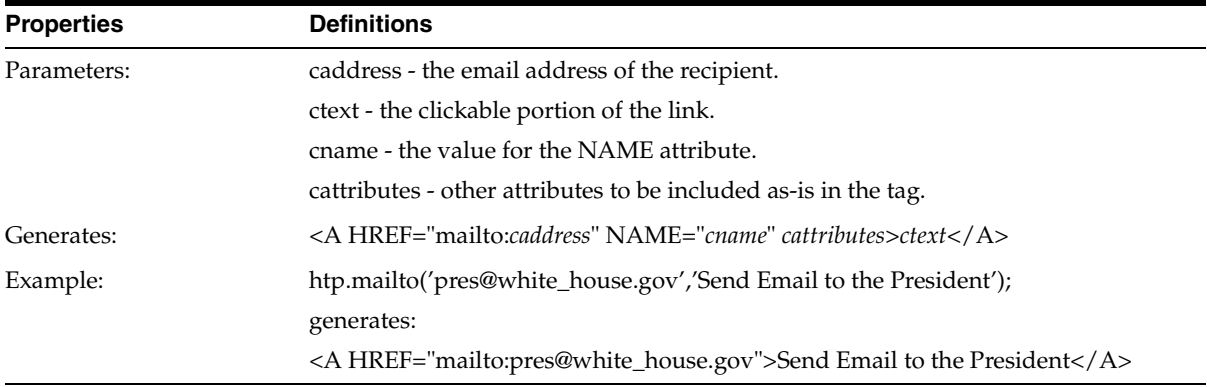

#### **1.61 htp.mapOpen, htp.mapClose**

This generates the <MAP> and </MAP> tags, which mark a set of regions in a client-side image map.

*Table 1–60 htp.mapOpen, htp.mapClose*

| <b>Properties</b> | <b>Definitions</b>                                                                                                    |
|-------------------|----------------------------------------------------------------------------------------------------|
| Syntax:           | htp.mapOpen(<br>varchar2<br>in<br>cname<br>cattributes<br>DEFAULT NULL);<br>in<br>varchar2<br>htf.mapOpen(cname, cattributes) return varchar2;<br>htp.mapClose;<br>htf.mapClose return varchar2; |
| Parameters:       | cname - the value for the NAME attribute.<br>cattributes - other attributes to be included as-is in the tag                                                                                      |
| Generates:        | <map cattributes="" name="cname"></map>                                                                                                    |

**1.62 htp.menulistOpen, htp.menulistClose** 

 $<$ /MAP $>$ 

This generates the <MENU> and </MENU> tags, which create a list that presents one line per item. The items in the list appear more compact than an unordered list. The htp. list I temes the list items in a menu list.

| <b>Properties</b> | <b>Definitions</b>                                       |  |
|-------------------|----------------------------------------------------------|--|
| Syntax:           | htp.menulistOpen;<br>htf.menulistOpen return varchar2;   |  |
|                   | htp.menulistClose;<br>htf.menulistClose return varchar2; |  |
| Parameters:       | None.                                                    |  |
| Generates:        | <menu></menu>                                            |  |
|                   | $\langle$ /MENU $\rangle$                                |  |

*Table 1–61 htp.menulistOpen, htp.menulistClose*

#### **1.63 htp.meta**

This generates the <META> tag, which embeds meta-information about the document and also specifies values for HTTP headers. For example, you specify the expiration date, keywords, and author name.

*Table 1–62 htp.meta*

| <b>Properties</b> | <b>Definitions</b>                                                                                                    |
|-------------------|----------------------------------------------------------------------------------------------------|
| Syntax:           | htp.meta (<br>chttp equiv<br>in<br>varchar2<br>in<br>varchar2<br>cname<br>in<br>varchar2);<br>ccontent<br>htf.meta (chttp equiv, cname, ccontent) return varchar2;                                   |
| Parameters:       | chttp_equiv - the value for the HTTP-EQUIV attribute.<br>cname - the value for the NAME attribute.<br>ccontent - the value for the CONTENT attribute.                                                |
| Generates:        | <meta content="ccontent" http-equiv="chttp_equiv" name="cname"/>                                                                                                    |
| Example:          | htp.meta ('Refresh', NULL, 120);<br>generates:<br><meta content="120" http-equiv="Refresh"/><br>On some Web browsers, this causes the current URL to be reloaded automatically<br>every 120 seconds. |

#### **1.64 htp.nl, htp.br**

This generates the <BR> tag, which begins a new line of text.

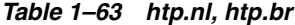

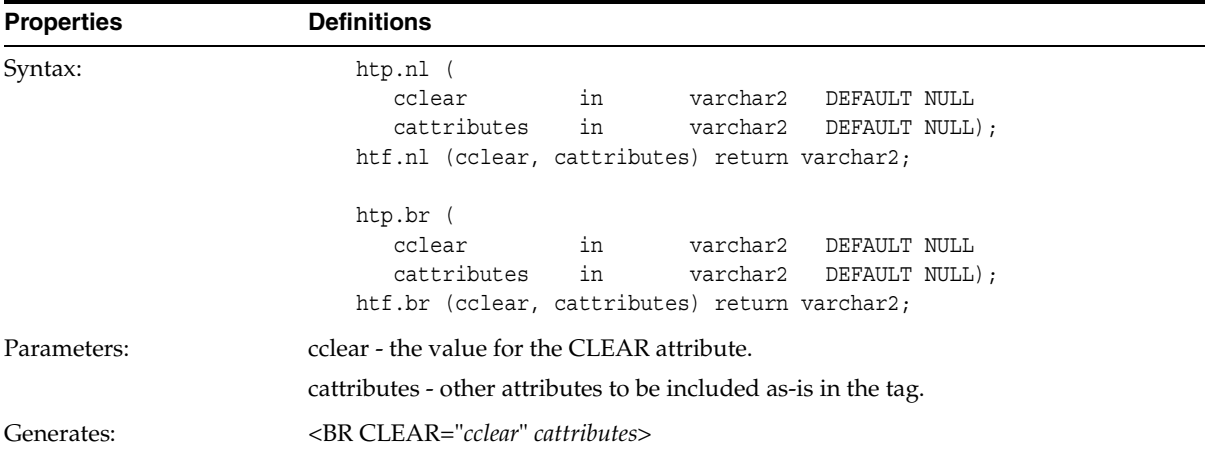

#### **1.65 htp.nobr**

This generates the <NOBR> and </NOBR> tags, which turn off line-breaking in a section of text.

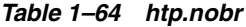

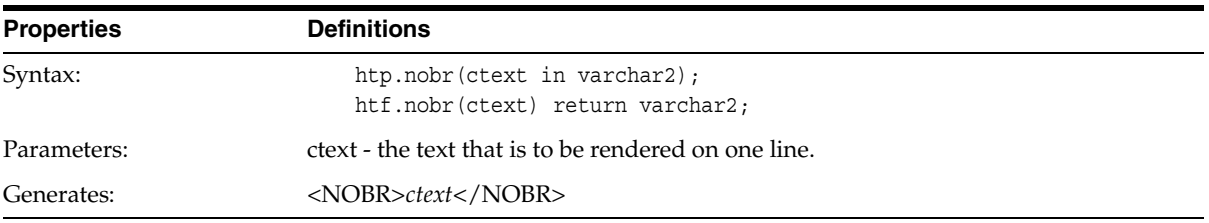

#### **1.66 htp.noframesOpen, htp.noframesClose**

This generates the <NOFRAMES> and </NOFRAMES> tags, which mark a no-frames section.

| <b>Properties</b> | <b>Definitions</b>                             |
|-------------------|------------------------------------------------|
| Syntax:           | htp.noframesOpen                               |
|                   | htf.noframesOpen return varchar2;              |
|                   | htp.noframesClose                              |
|                   | htf.noframesClose return varchar2;             |
| Parameters:       | None.                                          |
| Generates:        | <noframes></noframes>                          |
|                   |                                                |
|                   |                                                |
| See Also:         | htp.frame, htp.framesetOpen, htp.framesetClose |

*Table 1–65 htp.noframesOpen, htp.noframesClose*

#### **1.67 htp.olistOpen, htp.olistClose**

This generates the <OL> and </OL> tags, which define an ordered list. An ordered list presents a list of numbered items. Numbered items are added using [htp.listItem](#page-53-0).

| <b>Properties</b> | <b>Definitions</b>                                              |
|-------------------|-----------------------------------------------------------------|
| Syntax:           | htp.olistOpen (<br>varchar2                                     |
|                   | cclear<br>in<br>DEFAULT NULL<br>in<br>varchar2 DEFAULT NULL     |
|                   | cwrap<br>in<br>cattributes<br>varchar2 DEFAULT NULL);           |
|                   | htf.olistOpen (cclear, cwrap, cattributes) return varchar2;     |
|                   | htp.olistClose;                                                 |
|                   | htf.olistClose return varchar2;                                 |
| Parameters:       | cclear - the value for the CLEAR attribute.                     |
|                   | cwrap - the value for the WRAP attribute.                       |
|                   | cattributes - other attributes to be included as-is in the tag. |
| Generates:        | <ol cattributes="" clear="cclear" wrap="cwrap"></ol>            |
|                   |                                                                 |
|                   | $\langle$ /OL>                                                  |

*Table 1–66 htp.olistOpen, htp.olistClose*

### **1.68 htp.para, htp.paragraph**

This generates the <P> tag, which indicates that the text that comes after the tag is to be formatted as a paragraph. htp.paragraph enables you to add attributes to the tag.

*Table 1–67 htp.para, htp.paragraph*

| <b>Properties</b> | <b>Definitions</b>                                                                                                    |
|-------------------|----------------------------------------------------------------------------------------------------|
| Syntax:           | htp.para;<br>htf.para return varcahr2;                                                                                                    |
|                   | htp.paragraph (<br>calign<br>in<br>varchar2<br>DEFAULT NULL<br>varchar2<br>DEFAULT NULL<br>in<br>cnowrap<br>cclear<br>varchar2 DEFAULT NULL<br>in<br>cattributes<br>in<br>varchar2 DEFAULT NULL);<br>htf.paragraph (calign, cnowrap, cclear, cattributes) return<br>varchar2; |
| Parameters:       | calign - the value for the ALIGN attribute.<br>cnowrap - if the value for this parameter is not NULL, the NOWRAP attribute is<br>added to the tag.                                                                                                    |
|                   | cclear - the value for the CLEAR attribute.<br>cattributes - other attributes to be included as-is in the tag.                                                                                                    |
| Generates:        | P                                                                                                    |
|                   | <p align="calign" cattributes="" clear="cclear" nowrap=""></p>                                                                                                    |

#### <span id="page-59-0"></span>**1.69 htp.param**

This generates the <PARAM> tag, which specifies parameter values for Java applets. The values can reference HTML variables. To invoke a Java applet from a Web page, use [htp.appletopen](#page-20-0) to begin the invocation. Use one [htp.param](#page-59-0) for each desired name-value pair, and use htp. appletclose to end the applet invocation.

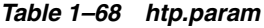

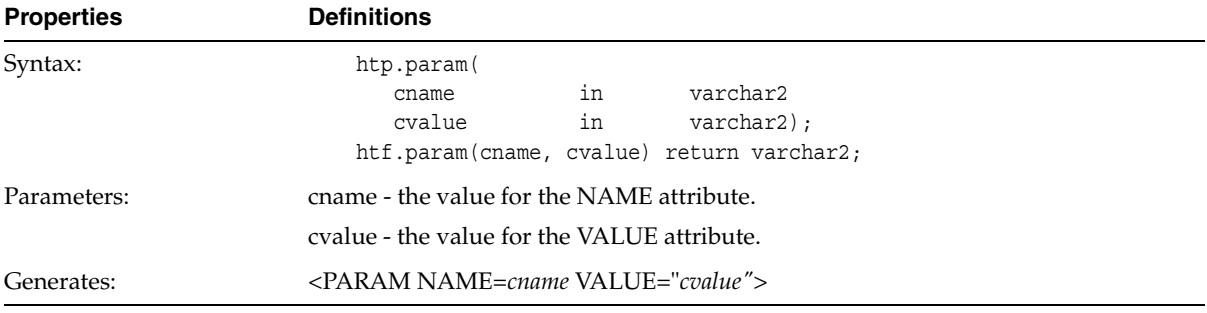

## **1.70 htp.plaintext**

This generates the <PLAINTEXT> and </PLAINTEXT> tags, which direct the browser to render the text they surround in fixed-width type.

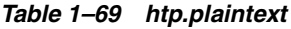

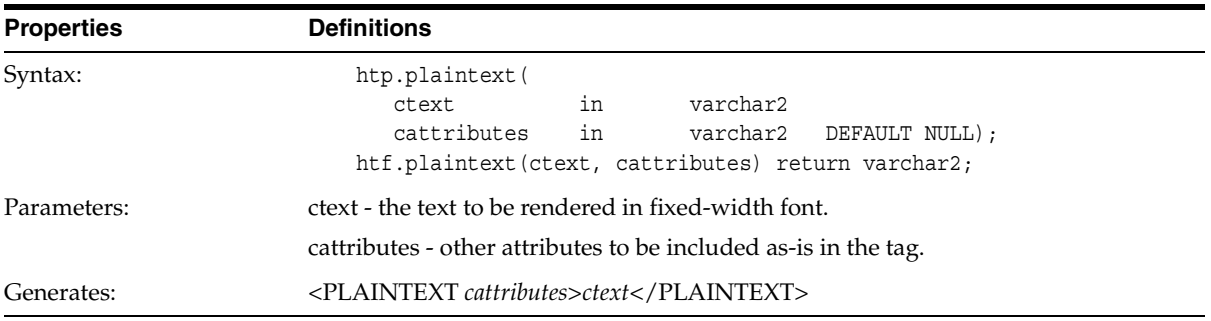

## **1.71 htp.preOpen, htp.preClose**

This generates the <PRE> and </PRE> tags, which mark a section of preformatted text in the body of the HTML page.

| <b>Properties</b> | <b>Definitions</b>                                              |  |
|-------------------|-----------------------------------------------------------------|--|
| Syntax:           | htp.preOpen (                                                   |  |
|                   | in<br>cclear<br>varchar2<br>DEFAULT NULL                        |  |
|                   | in<br>cwidth<br>varchar2<br>DEFAULT NULL                        |  |
|                   | in<br>cattributes<br>varchar2 DEFAULT NULL);                    |  |
|                   | htf.preOpen (cclear, cwidth, cattributes) return varchar2;      |  |
|                   | htp.preClose;                                                   |  |
|                   | htf.preClose return varchar2;                                   |  |
| Parameters:       | cclear - the value for the CLEAR attribute.                     |  |
|                   | cwidth - the value for the WIDTH attribute.                     |  |
|                   | cattributes - other attributes to be included as-is in the tag. |  |
| Generates:        | <pre cattributes="" clear="cclear" width="cwidth"></pre>        |  |
|                   | $\langle$ /PRE $>$                                              |  |

*Table 1–70 htp.preOpen, htp.preClose*

#### <span id="page-61-0"></span>**1.72 htp.print, htp.prn**

htp.print generates the specified parameter as a string terminated with the  $\ln$ newline character. The  $\infty$  character is not the same as  $\leq$ BR $>$ . The  $\infty$  character formats the HTML source; it does not affect how the browser renders the HTML source. Use <BR> to control how the browser renders the HTML source.

htp.prn generates the specified parameter as a string. Unlike htp.print, the string is not terminated with the \n newline character. These subprograms are procedures only, they do not come as functions.

| <b>Properties</b> | <b>Definitions</b>                                                                        |  |
|-------------------|-------------------------------------------------------------------------------------------|--|
| Syntax            | htp.print (cbuf in varchar2);<br>htp.print (dbuf in date);<br>htp.print (nbuf in number); |  |
|                   | htp.prn (cbuf in varchar2);<br>htp.prn (dbuf in date);<br>htp.prn (nbuf in number);       |  |
| Parameters:       | cbuf, dbuf, nbuf - the string to generate.                                                |  |
| Generates:        | htp.print - a string terminated with a newline.                                           |  |

*Table 1–71 htp.print, htp.prn*

htp.prn - the specified string, not terminated with a newline.

#### **1.73 htp.prints, htp.ps**

Both these subprograms generate a string and replace the following characters with the corresponding escape sequence.

 $<$  to <  $>$  to > " to " & to &

If not replaced, the special characters are interpreted as HTML control characters and produce garbled output. This procedure is the same as [htp.prn](#page-61-0) but with the character substitution. These subprograms are procedures only, they are not available as functions. Use [htf.escape\\_sc](#page-32-0) if you need a string conversion function.

*Table 1–72 htp.prints, htp.ps*

| <b>Properties</b> | <b>Definitions</b>                                           |
|-------------------|--------------------------------------------------------------|
| Syntax:           | htp.prints(ctext in varchar2);<br>htp.ps(ctext in varchar2); |
| Parameters:       | ctext - the string where to perform character substitution.  |
| Generates:        | A string.                                                    |

### **1.74 htp.s**

This generates the  $<$ S $>$  and  $<$ /S $>$  tags, which direct the browser to render the text they surround in strikethrough type.

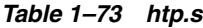

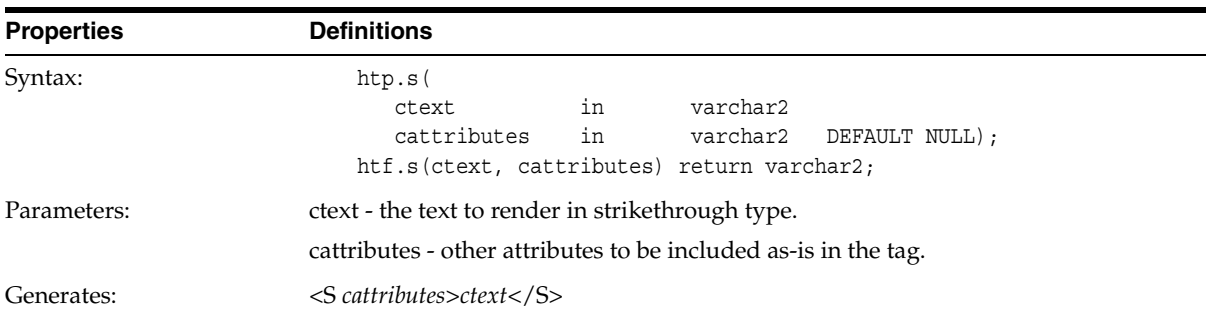

### **1.75 htp.sample**

This generates the <SAMP> and </SAMP> tags, which direct the browser to render the text they surround in monospace font.

*Table 1–74 htp.sample*

| <b>Properties</b> | <b>Definitions</b>                                                                                                    |  |
|-------------------|----------------------------------------------------------------------------------------------------|--|
| Syntax:           | htp.sample<br>in<br>varchar2<br>ctext<br>in<br>cattributes<br>varchar2 DEFAULT NULL);<br>htf.sample (ctext, cattributes) return varchar2; |  |
| Parameters:       | ctext - the text to render in monospace font.<br>cattributes - other attributes to be included as-is in the tag.                          |  |
| Generates:        | <samp cattributes="">ctext</samp>                                                                                                    |  |

## **1.76 htp.script**

This generates the <SCRIPT> and </SCRIPT> tags, which contain a script written in languages such as JavaScript and VBscript.

#### *Table 1–75 htp.script*

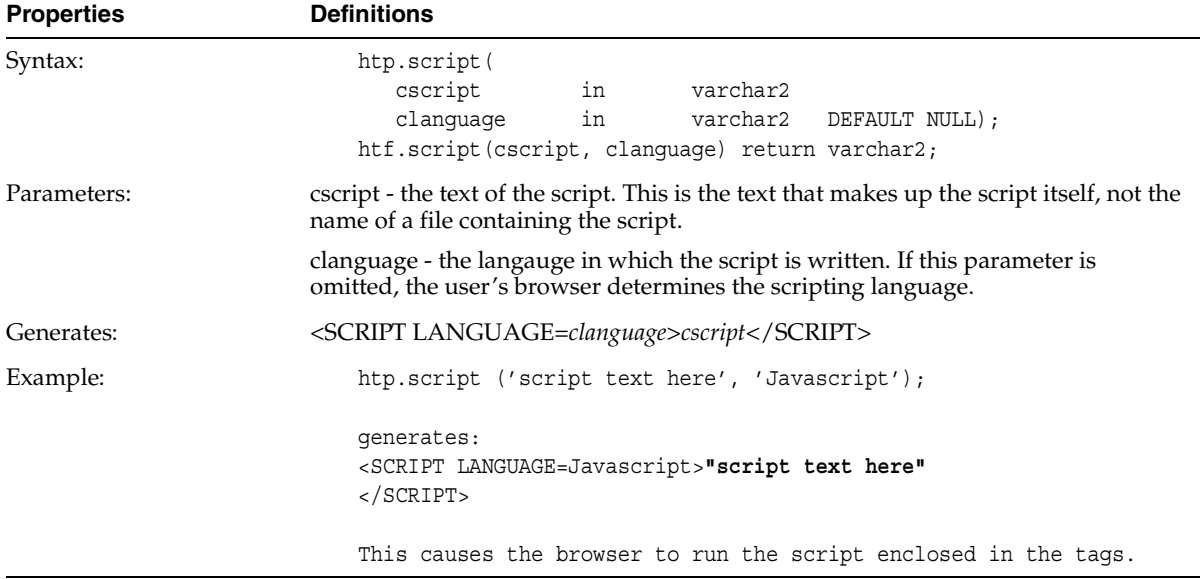

## **1.77 htp.small**

This generates the <SMALL> and </SMALL> tags, which direct the browser to render the text they surround using a small font.

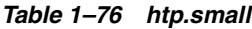

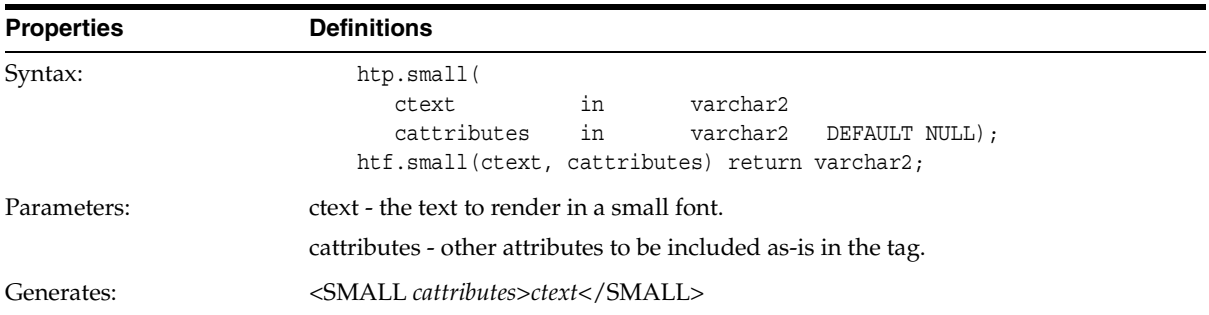

#### **1.78 htp.strike**

This generates the <STRIKE> and </STRIKE> tags, which direct the browser to render the text they surround in strikethrough type.

*Table 1–77 htp.strike*

| <b>Properties</b> | <b>Definitions</b>                                                                                                    |
|-------------------|----------------------------------------------------------------------------------------------------|
| Syntax:           | htp.strike(<br>in<br>varchar2<br>ctext<br>cattributes<br>in<br>varchar2 DEFAULT NULL);<br>htf.strike(ctext, cattributes) return varchar2; |
| Parameters:       | ctext - the text to be rendered in strikethrough type.<br>cattributes - other attributes to be included as-is in the tag.                 |
| Generates:        | <strike cattributes="">ctext</strike>                                                                                                    |

## **1.79 htp.strong**

This generates the <STRONG> and </STRONG> tags, which direct the browser to render the text they surround in bold.

*Table 1–78 htp.strong*

| <b>Properties</b> | <b>Definitions</b>                                                                                                    |  |
|-------------------|----------------------------------------------------------------------------------------------------|--|
| Syntax:           | htp.strong<br>in<br>varchar2<br>ctext<br>in<br>cattributes<br>varchar2 DEFAULT NULL);<br>htf.strong (ctext, cattributes) return varchar2; |  |
| Parameters:       | ctext - the text to be emphasized.<br>cattributes - other attributes to be included as-is in the tag.                                     |  |
| Generates:        | <strong cattributes="">ctext</strong>                                                                                                    |  |

## **1.80 htp.style**

This generates the <STYLE> and </STYLE> tags, which include a style sheet in your Web page. Style sheets are a feature of HTML 3.2. You can get more information about style sheets at **http://www.w3.org.** This feature is not compatible with browsers that support only HTML versions 2.0 or earlier. Such browsers will ignore this tag.

*Table 1–79 htp.style*

| <b>Properties</b> | <b>Definitions</b>                         |  |
|-------------------|--------------------------------------------|--|
| Syntax:           | htp.style(cstyle in varchar2);             |  |
|                   | htf.style(cstyle) return varchar2;         |  |
| Parameters:       | cstyle - the style information to include. |  |
| Generates:        | <style>cstyle</style>                      |  |

#### **1.81 htp.sub**

This generates the <SUB> and </SUB> tags, which direct the browser to render the text they surround as subscript.

*Table 1–80 htp.sub*

| <b>Properties</b> | <b>Definitions</b>                                                                                                    |
|-------------------|----------------------------------------------------------------------------------------------------|
| Syntax:           | htp.sub(<br>in<br>varchar2<br>ctext                                                                                                    |
|                   | in<br>calign<br>varchar2 DEFAULT NULL<br>in<br>cattributes<br>varchar2 DEFAULT NULL);<br>htf.sub(ctext, calign, cattributes) return varchar2;              |
| Parameters:       | ctext - the text to render in subscript.<br>calign - the value for the ALIGN attribute.<br>cattributes - other attributes to be included as-is in the tag. |
| Generates:        | <sub align="calign" cattributes="">ctext</sub>                                                                                                    |

## **1.82 htp.sup**

This generates the <SUP> and </SUP> tags, which direct the browser to render the text they surround as superscript.

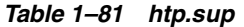

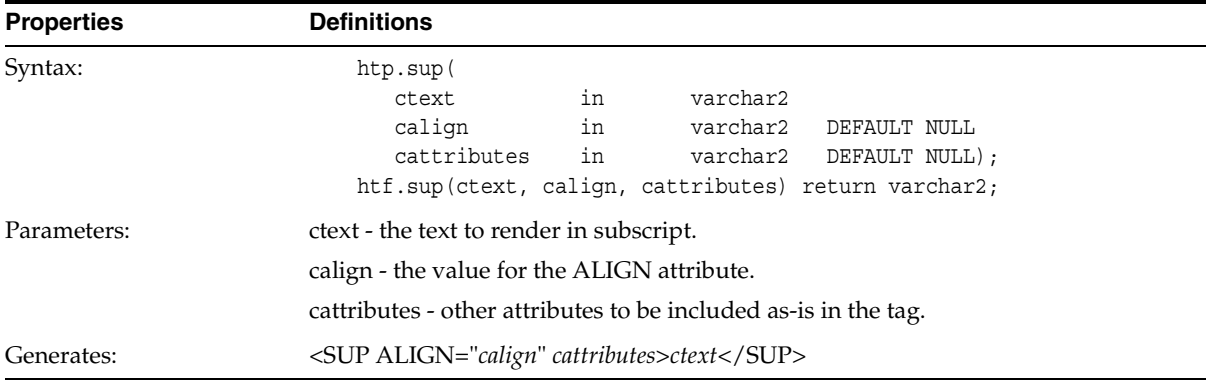

## **1.83 htp.tableCaption**

This generates the <CAPTION> and </CAPTION> tags, which place a caption in an HTML table.

*Table 1–82 htp.tableCaption*

| <b>Properties</b> | <b>Definitions</b>                                                                                                    |
|-------------------|----------------------------------------------------------------------------------------------------|
| Syntax:           | htp.tableCaption<br>in<br>ccaption<br>varchar2<br>in<br>calign<br>varchar2 DEFAULT NULL<br>in<br>cattributes<br>varchar2 DEFAULT NULL);<br>htf.tableCaption (ccaption, calign, cattributes) return varchar2; |
| Parameters:       | ccaption - the text for the caption.<br>calign - the value for the ALIGN attribute.<br>cattributes - other attributes to be included as-is in the tag.                                                       |
| Generates:        | <caption align="calign" cattributes="">ccaption</caption>                                                                                                    |

#### **1.84 htp.tableData**

This generates the <TD> and </TD> tags, which insert data into a cell of an HTML table.

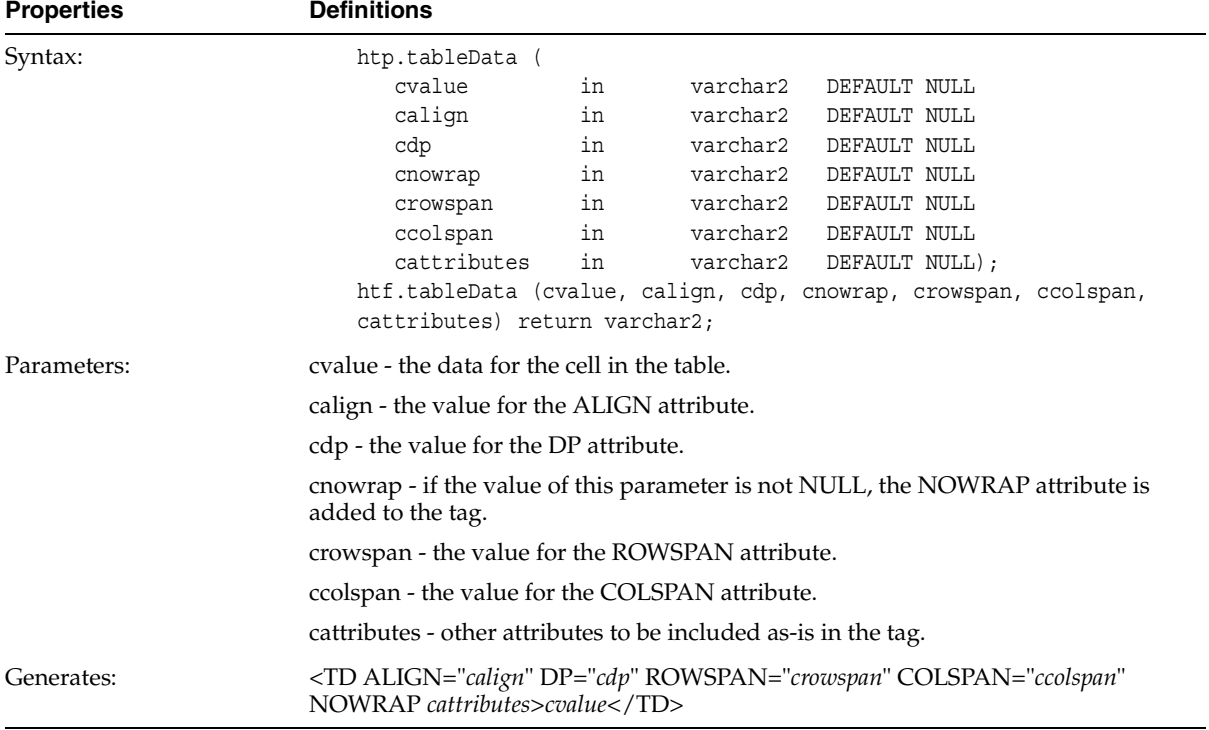

#### *Table 1–83 htp.tableData*

## **1.85 htp.tableHeader**

This generates the <TH> and </TH> tags, which insert a header cell in an HTML table. The <TH> tag is similar to the <TD> tag, except that the text in the rows are usually rendered in bold type.

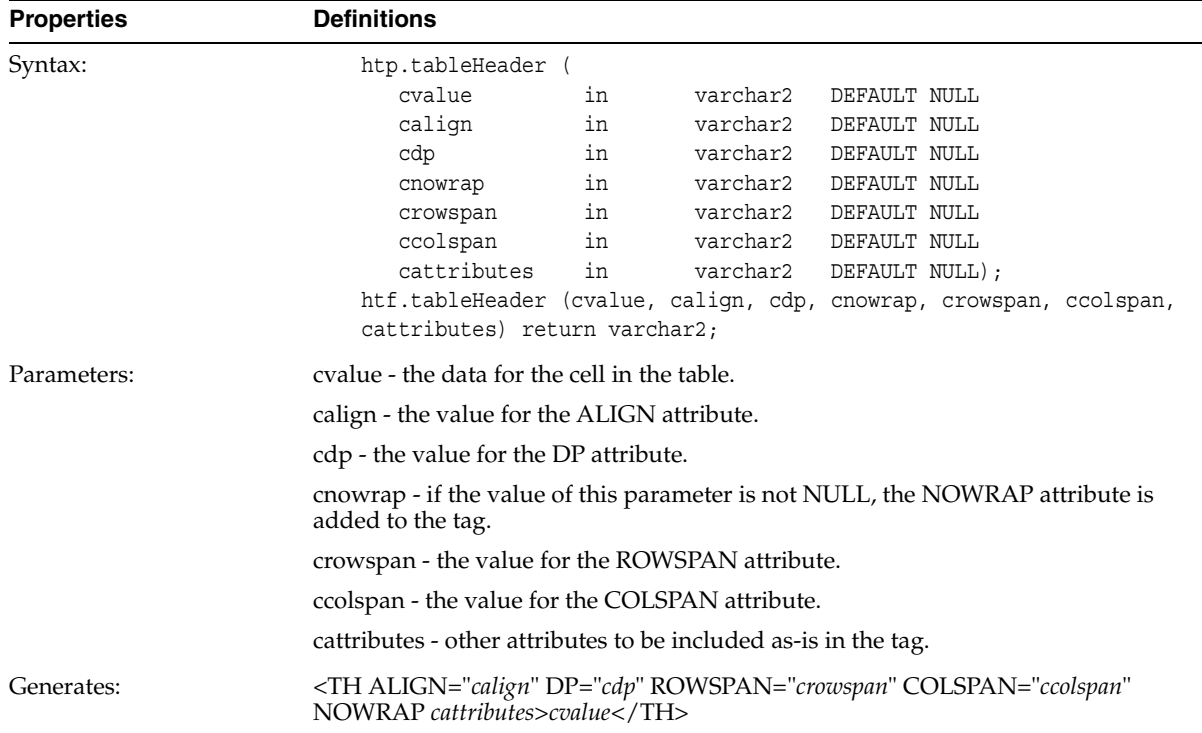

#### *Table 1–84 htp.tableHeader*

# **1.86 htp.tableOpen, htp.tableClose**

This generates the <TABLE> and </TABLE> tags, which define an HTML table.

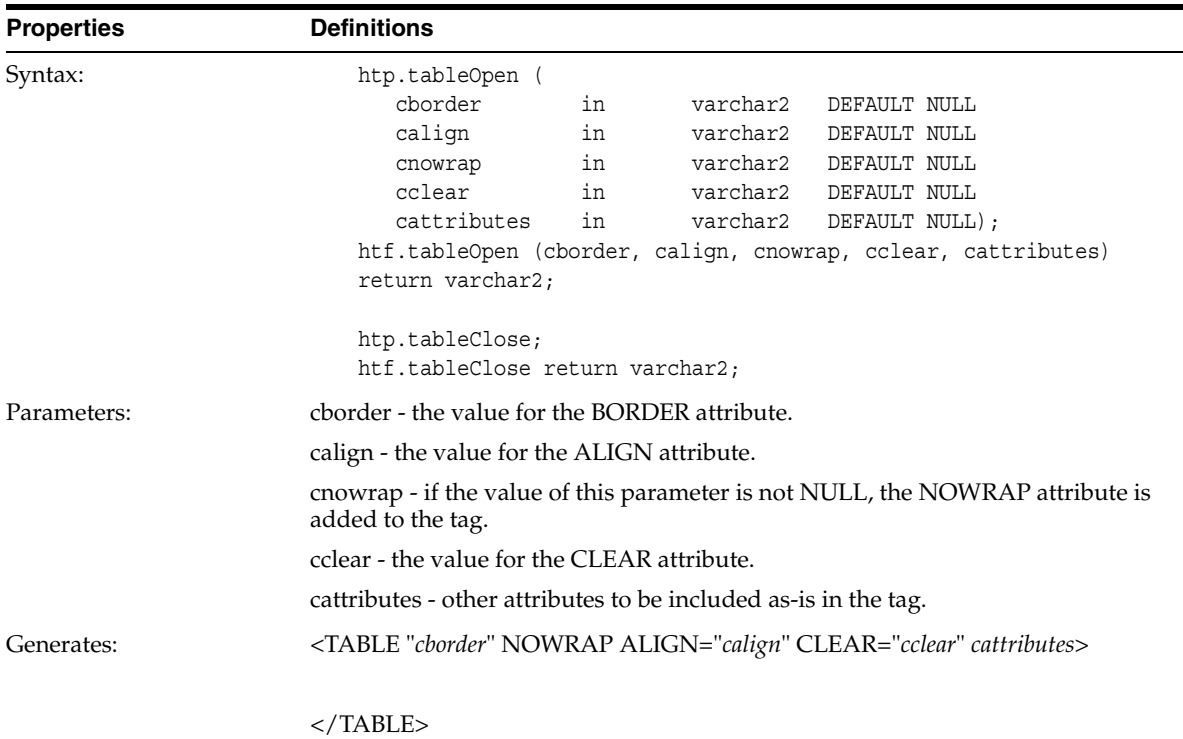

#### *Table 1–85 htp.tableOpen, htp.tableClose*

## **1.87 htp.tableRowOpen, htp.tableRowClose**

This generates the <TR> and </TR> tags, which inserts a new row in an HTML table.

| <b>Properties</b> | <b>Definitions</b>                                                                                 |
|-------------------|----------------------------------------------------------------------------------------------------|
| Syntax:           | htp.tableRowOpen                                                                                   |
|                   | calign<br>varchar2<br>DEFAULT NULL<br>in                                                           |
|                   | in<br>cvalign<br>varchar2<br>DEFAULT NULL                                                          |
|                   | in<br>varchar2<br>DEFAULT NULL<br>cdp                                                              |
|                   | in<br>varchar2<br>DEFAULT NULL<br>cnowrap                                                          |
|                   | cattributes<br>in<br>varchar2<br>DEFAULT NULL);                                                    |
|                   | htf.tableRowOpen (calign, cvalign, cdp, cnowrap, cattributes) return                               |
|                   | varchar2;                                                                                          |
|                   | htp.tableRowClose;                                                                                 |
|                   | htp.tableRowClose return varchar2;                                                                 |
| Parameters:       | calign - the value for the ALIGN attribute.                                                        |
|                   | cvalign - the value for the VALIGN attribute.                                                      |
|                   | cdp - the value for the DP attribute.                                                              |
|                   | cnowrap - if the value of this parameter is not NULL, the NOWRAP attribute is<br>added to the tag. |
|                   | cattributes - other attributes to be included as-is in the tag.                                    |
| Generates:        | <tr align="calign" catttributes="" dp="cdp" nowrap="" valign="cvalign"></tr>                       |
|                   |                                                                                                    |
|                   | $\langle$ /TR>                                                                                     |

*Table 1–86 htp.tableRowOpen, htp.tableRowClose*

#### **1.88 htp.teletype**

This generates the <TT> and </TT> tags, which direct the browser to render the text they surround in a fixed width typewriter font, for example, the courier font.

*Table 1–87 htp.teletype*

| <b>Properties</b> | <b>Definitions</b>                                                                                                    |
|-------------------|----------------------------------------------------------------------------------------------------|
| Syntax:           | htp.teletype<br>in<br>varchar2<br>ctext<br>in<br>DEFAULT NULL);<br>cattributes<br>varchar2<br>htf.teletype (ctext, cattributes) return varchar2; |
| Parameters:       | ctext - the text to render in a fixed width typewriter font.<br>cattributes - other attributes to be included as-is in the tag.                  |
| Generates:        | $\langle TT \space cathutes > ctext($                                                                                                    |
# **1.89 htp.title**

This generates the <TITLE> and </TITLE> tags, which specify the text to display in the titlebar of the browser window.

*Table 1–88 htp.title*

| <b>Properties</b> | <b>Definitions</b>                                                     |
|-------------------|------------------------------------------------------------------------|
| Syntax:           | htp.title (ctitle in varchar2);<br>htf.title (ctitle) return varchar2; |
| Parameters:       | ctitle - the text to display in the titlebar of the browser window.    |
| Generates:        | <title>ctitle</title>                                                  |

# **1.90 htp.ulistOpen, htp.ulistClose**

This generates the <UL> and </UL> tags, which define an unordered list. An unordered list presents items with bullets. Add list items with [htp.listItem](#page-53-0).

| <b>Properties</b> | <b>Definitions</b>                                                                 |    |          |              |  |  |
|-------------------|------------------------------------------------------------------------------------|----|----------|--------------|--|--|
| Syntax:           | htp.ulistOpen (                                                                    |    |          |              |  |  |
|                   | cclear                                                                             | in | varchar2 | DEFAULT NULL |  |  |
|                   | cwrap                                                                              | in | varchar2 | DEFAULT NULL |  |  |
|                   | cdingbat                                                                           | in | varchar2 | DEFAULT NULL |  |  |
|                   | CSTC                                                                               | in | varchar2 | DEFAULT NULL |  |  |
|                   | cattributes                                                                        | in | varchar2 | DEFAULT NULL |  |  |
|                   | htf.ulistOpen (cclear, cwrap, cdingbat, csrc, cattributes) return                  |    |          |              |  |  |
|                   | varchar2;                                                                          |    |          |              |  |  |
|                   | htp.ulistClose;                                                                    |    |          |              |  |  |
|                   | htf.ulistClose return varhar2;                                                     |    |          |              |  |  |
| Parameters:       | cclear - the value for the CLEAR attribute.                                        |    |          |              |  |  |
|                   | cwrap - the value for the WRAP attribute.                                          |    |          |              |  |  |
|                   | cdingbat - the value for the DINGBAT attribute.                                    |    |          |              |  |  |
|                   | csrc - the value for the SRC attribute.                                            |    |          |              |  |  |
|                   | cattributes - other attributes to be included as-is in the tag.                    |    |          |              |  |  |
| Generates:        | <ul cattributes="" clear="cclear" dingbat="cdingbat" src="csrc" wrap="cwrap"></ul> |    |          |              |  |  |
|                   | $\langle$ /UL>                                                                     |    |          |              |  |  |

*Table 1–89 htp.ulistOpen, htp.ulistClose*

# **1.91 htp.underline**

This generates the <U> and </U> tags, which direct the browser to render the text they surround with an underline.

*Table 1–90 htp.underline*

| <b>Properties</b> | <b>Definitions</b>                                                                                                    |  |
|-------------------|----------------------------------------------------------------------------------------------------|--|
| Syntax:           | htp.underline(<br>in<br>varchar2<br>ctext<br>in<br>cattributes<br>varchar2 DEFAULT NULL);<br>htf.underline(ctext, cattributes) return varchar2; |  |
| Parameters:       | ctext - the text to render with an underline.                                                                                                   |  |
|                   | cattributes - other attributes to be included as-is in the tag.                                                                                 |  |
| Generates:        | <u cattributes="">ctext</u>                                                                                                    |  |

# **1.92 htp.variable**

This generates the <VAR> and </VAR> tags, which direct the browser to render the text they surround in italics.

*Table 1–91 htp.variable*

| <b>Properties</b> | <b>Definitions</b>                                                                                                    |
|-------------------|----------------------------------------------------------------------------------------------------|
| Syntax:           | htp.variable (<br>in<br>varchar2<br>ctext<br>in<br>cattributes<br>varchar2 DEFAULT NULL);<br>htf.variable (ctext, cattributes) return varchar2; |
| Parameters:       | ctext - the text to render in italics.<br>cattributes - other attributes to be included as-is in the tag.                                       |
| Generates:        | <var cattributes="">ctext</var>                                                                                                    |

# **1.93 htp.wbr**

This generates the <WBR> tag, which inserts a soft line break within a section of NOBR text.

*Table 1–92 htp.wbr*

| <b>Properties</b> | <b>Definitions</b>              |
|-------------------|---------------------------------|
| Syntax:           | htp.wbr;<br>htf.wbr return wbr; |
| Parameters:       | None.                           |
| Generates:        | $<$ WBR $>$                     |

htp.wbr

# **The owa\_cache Package**

The owa\_cache package contains functions and procedures that enable the PL/SQL Gateway cache feature to improve the performance of your PL/SQL web application. This section describes the specification of these functions and procedures.

#### **2.1 Summary**

[owa\\_cache.disable](#page-76-0) - disables the cache for this particular request.

[owa\\_cache.set\\_expires](#page-77-0) - sets up the cache headers for expires model cache type.

[owa\\_cache.set\\_cache](#page-77-1) - sets up the cache headers for validation model cache type.

[owa\\_cache.set\\_not\\_modified](#page-77-2) - sets up the headers for a not modified cache hit (used in the Validation technique model only).

[owa\\_cache.get\\_level](#page-78-0) - returns the caching level (used in the Validation technique model only).

[owa\\_cache.get\\_etag](#page-78-1) - returns the tag associated with the cached content (used in the Validation technique model only).

#### <span id="page-76-0"></span>**2.2 owa\_cache.disable**

This disables the cache for this particular request.

| able z-i owa cache.uisable |                    |
|----------------------------|--------------------|
| <b>Properties</b>          | <b>Definitions</b> |
| Parameters:                | None               |
| Exceptions:                | None               |

*Table 2–1 owa\_cache.disable*

# <span id="page-77-0"></span>**2.3 owa\_cache.set\_expires**

This sets up the cache headers for expires model cache type.

*Table 2–2 owa\_cache.set\_expires*

| <b>Properties</b> | <b>Definitions</b>                                          |  |
|-------------------|-------------------------------------------------------------|--|
| Parameters:       | p_expires IN - the number of minutes this content is valid. |  |
|                   | p_level IN - the caching level for it.                      |  |
| Exceptions:       | VALUE ERROR is thrown if                                    |  |
|                   | p_expires is negative or zero, or                           |  |
|                   | p_level is not 'USER' or 'SYSTEM', or                       |  |
|                   | $p$ _expires is > 525600 (1 year).                          |  |

#### <span id="page-77-1"></span>**2.4 owa\_cache.set\_cache**

This sets up the cache headers for validation model cache type.

*Table 2–3 owa\_cache.set\_cache*

| <b>Properties</b> | <b>Definitions</b>                                           |
|-------------------|--------------------------------------------------------------|
| Parameters:       | $p_{\text{eta}}$ $N -$ the tag associated with this content. |
|                   | $p$ level IN - the caching level for it.                     |
| Exceptions:       | VALUE ERROR is thrown if                                     |
|                   | p_etag is greater than 55, or                                |
|                   | p_level is not 'USER' or 'SYSTEM'.                           |

#### <span id="page-77-2"></span>**2.5 owa\_cache.set\_not\_modified**

This sets up the headers for a not modified cache hit. It is used in the Validation technique only.

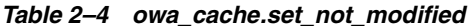

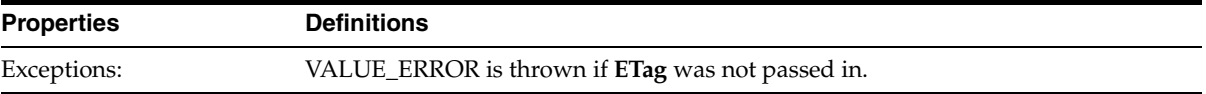

### <span id="page-78-0"></span>**2.6 owa\_cache.get\_level**

This returns the caching level. It is used in the Validation technique model only.

*Table 2–5 owa\_cache.get\_level*

| <b>Properties</b> | <b>Definitions</b>                                                           |
|-------------------|------------------------------------------------------------------------------|
| Returns:          | The caching level string ('USER' or 'SYSTEM') for cache hit; null otherwise. |

# <span id="page-78-1"></span>**2.7 owa\_cache.get\_etag**

This returns the tag associated with the cached content. It is used in the Validation technique only.

*Table 2–6 owa\_cache.get\_etag*

| <b>Properties</b> | <b>Definitions</b>                     |
|-------------------|----------------------------------------|
| Returns:          | The tag for cache hit; null otherwise. |

owa\_cache.get\_etag

# **The owa\_cookie Package**

The owa\_cookie package contains subprograms that send and retrieve HTTP cookies from the client's browser. Cookies are opaque strings sent to the browser to maintain state between HTTP calls. State can be maintained throughout the client's sessions, or longer if an expiration date is included. Your system date is calculated with reference to the information specified in the owa\_custom package.

### **3.1 Summary**

[owa\\_cookie.cookie data type](#page-80-0) - data type to contain cookie name-value pairs.

[owa\\_cookie.get function](#page-81-0) - gets the value of the specified cookie.

[owa\\_cookie.get\\_all procedure](#page-81-1) - gets all cookie name-value pairs.

[owa\\_cookie.remove procedure](#page-82-0) - removes the specified cookie.

[owa\\_cookie.send procedure](#page-82-1) - generates a ""Set-Cookie" line in the HTTP header.

**Note:** All HTTP headers must be in English. If the headers are generated from the database, verify they are created in the English language.

#### <span id="page-80-0"></span>**3.2 owa\_cookie.cookie data type**

Since the HTTP standard allows cookie names to be overloaded (that is, multiple values can be associated with the same cookie name), this is a PL/SQL RECORD holding all values associated with a given cookie name.

Type vc\_arr is table of varchar2(4000) index by binary\_integer.

| <b>Properties</b> | <b>Definitions</b>      |                           |  |
|-------------------|-------------------------|---------------------------|--|
| Syntax:           | type cookie is RECORD ( |                           |  |
|                   | name                    | $\text{varchar2}(4000)$ , |  |
|                   | vals                    | vc arr,                   |  |
|                   | num vals                | integer);                 |  |
| Returns:          | Not applicable.         |                           |  |

*Table 3–1 owa\_cookie.cookie data type*

### <span id="page-81-0"></span>**3.3 owa\_cookie.get function**

This function returns the values associated with the specified cookie. The values are returned in a owa\_cookie.cookie data type.

*Table 3–2 owa\_cookie.get function*

| <b>Properties</b> | <b>Definitions</b>                               |  |
|-------------------|--------------------------------------------------|--|
| Syntax:           | owa cookie.get (name in varchar2) return cookie; |  |
| Parameter:        | name - the name of the cookie.                   |  |
| Returns:          | An owa_cookie.cookie data type.                  |  |

# <span id="page-81-1"></span>**3.4 owa\_cookie.get\_all procedure**

This procedure returns all cookie names and their values from the client's browser. The values appear in the order in which they were sent from the browser.

| <b>Properties</b> | <b>Definitions</b>                           |     |                                                                            |  |
|-------------------|----------------------------------------------|-----|----------------------------------------------------------------------------|--|
| Syntax:           | owa cookie.get all(                          |     |                                                                            |  |
|                   | names                                        | out | vc arr,                                                                    |  |
|                   | vals                                         | out | vc arr,                                                                    |  |
|                   | num vals                                     | out | integer);                                                                  |  |
| Parameters:       | names - the names of the cookies.            |     |                                                                            |  |
|                   | vals - the values of the cookies.            |     |                                                                            |  |
|                   | num_vals - the number of cookie-value pairs. |     |                                                                            |  |
| Generates:        | combinations.                                |     | Arrays of the names and values in the order received, and the count of the |  |
|                   |                                              |     |                                                                            |  |

*Table 3–3 owa\_cookie.get\_all procedures*

# <span id="page-82-0"></span>**3.5 owa\_cookie.remove procedure**

This procedure forces a cookie to expire immediately by setting the "expires" field of a Set-Cookie line in the HTTP header to "01-Jan-1990". This procedure must be called within the context of an HTTP header.

| <b>Properties</b> | <b>Definitions</b>                                              |    |           |                |
|-------------------|-----------------------------------------------------------------|----|-----------|----------------|
| Syntax:           | owa cookie.remove(                                              |    |           |                |
|                   | name                                                            | in | varchar2, |                |
|                   | val                                                             | in | varchar2, |                |
|                   | path                                                            | in | varchar2  | DEFAULT NULL); |
| Parameters:       | name - the name of the cookie to expire.                        |    |           |                |
|                   | value - the value of the cookie.                                |    |           |                |
|                   | path - currently unused.                                        |    |           |                |
| Generates:        | Set-Cookie: <name> = <value> expires=01-JAN-1990</value></name> |    |           |                |

*Table 3–4 owa\_cookie.remove procedure*

# <span id="page-82-1"></span>**3.6 owa\_cookie.send procedure**

This procedure generates a Set-Cookie line, which transmits a cookie to the client. This procedure must occur in the context of an HTTP header.

| <b>Properties</b> | <b>Definitions</b>                                  |    |           |                |                                                                                                    |  |
|-------------------|-----------------------------------------------------|----|-----------|----------------|----------------------------------------------------------------------------------------------------|--|
| Syntax            | owa cookie.send(                                    |    |           |                |                                                                                                    |  |
|                   | name                                                | in | varchar2, |                |                                                                                                    |  |
|                   | value                                               | in | varchar2, |                |                                                                                                    |  |
|                   | expires                                             | in | date      | DEFAULT NULL,  |                                                                                                    |  |
|                   | path                                                | in | varchar2  | DEFAULT NULL,  |                                                                                                    |  |
|                   | domain                                              | in | varchar2  | DEFAULT NULL,  |                                                                                                    |  |
|                   | secure                                              | in | varchar2  | DEFAULT NULL); |                                                                                                    |  |
| Parameters:       | name -the name of the cookie.                       |    |           |                |                                                                                                    |  |
|                   | value - the value of the cookie.                    |    |           |                |                                                                                                    |  |
|                   | expires - the date at which the cookie will expire. |    |           |                |                                                                                                    |  |
|                   | path - the value for the path field.                |    |           |                |                                                                                                    |  |
|                   | domain - the value for the domain field.            |    |           |                |                                                                                                    |  |
|                   | the line.                                           |    |           |                | secure - if the value of this parameter is not NULL, the "secure" field is added to                               |  |
| Generates:        | secure                                              |    |           |                | Set-Cookie: <name>=<value> expires=<expires> path=<path> domain=<domain></domain></path></expires></value></name> |  |

*Table 3–5 owa\_cookie.send procedure*

# **The owa\_image Package**

The owa\_image package contains subprograms that get the coordinates of where the user clicked on an image. Use this package when you have any image map whose destination links invoke the PL/SQL Gateway. Your procedure would look something like:

```
create or replace procedure process_image
     (my_img in owa_image.point)
     as
    x integer := owa image.get x(my img);
    y integer := owa image.get y(my img);
begin
     /* process the coordinate */
end
```
#### **4.1 Summary**

[owa\\_image.NULL\\_POINT package variable](#page-84-0) - variable of type point whose X and Y values are NULL.

[owa\\_image.point data type](#page-85-0) - data type to contain the X and Y values of a coordinate.

[owa\\_image.get\\_x function](#page-85-1) - gets the X value of a point type.

[owa\\_image.get\\_y function](#page-85-2) - gets the Y value of a point type.

# <span id="page-84-0"></span>**4.2 owa\_image.NULL\_POINT package variable**

This package variable of type point is used to default point parameters. Both the X and the Y fields of this variable are NULL.

| <b>Properties</b> | <b>Definitions</b>            |
|-------------------|-------------------------------|
| Syntax:           | null point - package variable |
| Returns:          | Not applicable.               |

*Table 4–1 owa\_image.NULL\_POINT package variable*

### <span id="page-85-0"></span>**4.3 owa\_image.point data type**

This data type provides the x and y coordinates of a user's click on an imagemap. It is defined as:

type point is table of varchar2(32767) index by binary integer.

*Table 4–2 owa\_image.point data type*

| <b>Properties</b> | <b>Definitions</b> |  |
|-------------------|--------------------|--|
| Syntax:           | point - data type  |  |
| Returns:          | Not applicable.    |  |

# <span id="page-85-1"></span>**4.4 owa\_image.get\_x function**

This function returns the X coordinate of the point where the user clicked on an image map.

*Table 4–3 owa\_image.get\_x function*

| <b>Properties</b> | <b>Definitions</b>                          |  |
|-------------------|---------------------------------------------|--|
| Syntax:           | owa image.get x(p in point) return integer; |  |
| Parameter:        | p - the point where the user clicked.       |  |
| Returns:          | The X coordinate as an integer.             |  |

# <span id="page-85-2"></span>**4.5 owa\_image.get\_y function**

This function returns the Y coordinate of the point where the user clicked on an image map.

| <b>Properties</b> | <b>Definitions</b>                          |  |
|-------------------|---------------------------------------------|--|
| Syntax:           | owa_image.get_y(p in point) return integer; |  |
| Parameters:       | p - the point where the user clicked.       |  |
| Returns:          | The Y coordinate as an integer.             |  |

*Table 4–4 owa\_image.get\_y function*

# **The owa\_opt\_lock Package**

The owa\_opt\_lock package contains subprograms that impose optimistic locking strategies, so as to prevent lost updates. It checks if the row that the user is interested in updating has been changed by someone else in the meantime.

The PL/SQL Gateway cannot use conventional database locking schemes because HTTP is a stateless protocol. The owa\_opt\_lock package gives you two ways of dealing with the lost update problem:

- The hidden fields method stores the previous values in hidden fields in the HTML page. When the user requests an update, the PL/SQL Gateway checks these values against the current state of the database. The update operation is performed only if the values match. To use this method, call the owa\_opt\_ lock.store\_values procedure.
- The checksum method stores a checksum rather than the values themselves. To use this method, call the owa\_opt\_lock.checksum function.

These methods are optimistic. They do not prevent other users from performing updates, but they do reject the current update if an intervening update has occurred.

# **5.1 Summary**

[owa\\_opt\\_lock.vcArray data type](#page-89-0) - data type to contain ROWIDs.

[owa\\_opt\\_lock.checksum function](#page-89-1) - returns the checksum value.

[owa\\_opt\\_lock.get\\_rowid function](#page-90-0) - returns the ROWID value.

[owa\\_opt\\_lock.store\\_values procedure](#page-90-1) - stores unmodified values in hidden fields for later verification.

[owa\\_opt\\_lock.verify\\_values function](#page-91-0) - verifies the stored values against modified values.

#### <span id="page-89-0"></span>**5.2 owa\_opt\_lock.vcArray data type**

This data type is a PL/SQL table intended to hold ROWIDs.

Type vcArray is table of varchar2(2000) index by binary\_integer.

Note that this is different from the [owa\\_text.vc\\_arr data type.](#page-113-0)

*Table 5–1 owa\_opt\_lock.vcArray data type*

| <b>Properties</b> | <b>Definitions</b>               |
|-------------------|----------------------------------|
| Syntax:           | owa_opt_lock.vcArray - data type |
| Returns:          | Not applicable.                  |

#### <span id="page-89-1"></span>**5.3 owa\_opt\_lock.checksum function**

This function returns a checksum value for a specified string, or for a row in a table. For a row in a table, the function calculates the checksum value based on the values of the columns in the row. This function comes in two versions.

The first version returns a checksum based on the specified string. This is a "pure" 32-bit checksum executed by the database and based on the Internet 1 protocol.

The second version returns a checksum based on the values of a row in a table. This is a "impure" 32-bit checksum based on the Internet 1 protocol.

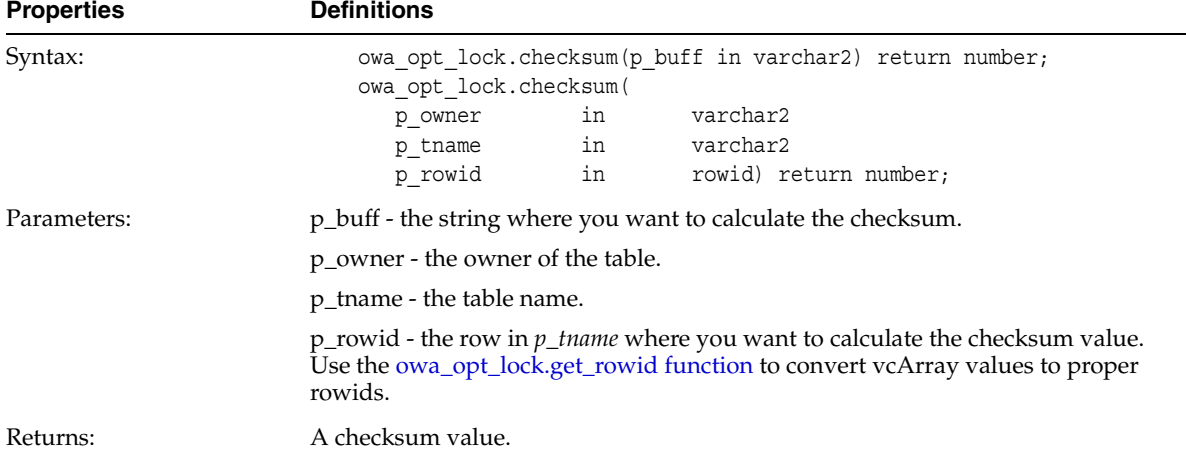

#### *Table 5–2 owa\_opt\_lock.checksum function*

### <span id="page-90-0"></span>**5.4 owa\_opt\_lock.get\_rowid function**

This function returns the ROWID data type from the specified [owa\\_opt\\_](#page-89-0) [lock.vcArray data type](#page-89-0).

*Table 5–3 owa\_opt\_lock.get\_rowid function*

| <b>Properties</b> | <b>Definitions</b>                                                    |  |  |
|-------------------|-----------------------------------------------------------------------|--|--|
| Syntax:           | owa opt lock.get rowid(p old values in vcArray) return rowid;         |  |  |
| Parameters:       | p old values - this parameter is usually passed in from an HTML form. |  |  |
| Returns:          | A ROWID.                                                              |  |  |

# <span id="page-90-1"></span>**5.5 owa\_opt\_lock.store\_values procedure**

This procedure stores the column values of the row that you want to update later. The values are stored in hidden HTML form elements. Before updating the row, compare these values with the current row values to ensure that the values in the row have not been changed. If the values have changed, you can warn the users and let them decide if the update should take place.

| <b>Properties</b> | <b>Definitions</b>                                                                                                    |    |                                                                                                    |  |  |
|-------------------|----------------------------------------------------------------------------------------------------|----|----------------------------------------------------------------------------------------------------|--|--|
| Syntax:           | owa opt lock.store values (                                                                                                    |    |                                                                                                    |  |  |
|                   | p owner                                                                                                    | in | varchar2                                                                                                    |  |  |
|                   | p tname                                                                                                    | in | varchar2                                                                                                    |  |  |
|                   | p rowid                                                                                                    | in | rowid);                                                                                                    |  |  |
| Parameters:       | p_owner - the owner of the table.                                                                                                    |    |                                                                                                    |  |  |
|                   | p_tname - the name of the table.                                                                                                    |    |                                                                                                    |  |  |
|                   | p_rowid - the row where you want to store values.                                                                                                    |    |                                                                                                    |  |  |
| Generates:        | A series of hidden form elements:                                                                                                    |    |                                                                                                    |  |  |
|                   | One hidden form element is created for the table owner. The name of the element<br>is "old_ $p$ _tname", where $p$ _tname is the name of the table. The value of the element<br>is the owner name. |    |                                                                                                    |  |  |
|                   | One hidden form element is created for the table name. The name of the element is<br>"old_p_tname", where p_tname is the name of the table. The value of the element is<br>the table name.         |    |                                                                                                    |  |  |
|                   | the column value.                                                                                                    |    | One element is created for each column in the row. The name of the element is<br>"old_p_tname", where p_tname is the name of the table. The value of the element is |  |  |
| See also:         | owa_opt_lock.verify_values function.                                                                                                    |    |                                                                                                    |  |  |

*Table 5–4 owa\_opt\_lock.store\_values procedure*

<span id="page-91-0"></span>**5.6 owa\_opt\_lock.verify\_values function**

This function verifies whether values in the specified row have been updated since the last query. Use this function with the [owa\\_opt\\_lock.store\\_values procedure.](#page-90-1)

| <b>Properties</b> | <b>Definitions</b>                                                                                                    |  |  |  |
|-------------------|----------------------------------------------------------------------------------------------------|--|--|--|
| Syntax:           | owa opt lock. verify values (p old values in vcArray) return boolean;                                                                                                    |  |  |  |
| Parameters:       | p_old_values - a PL/SQL table containing the following information:                                                                                                    |  |  |  |
|                   | p_old_values(1) specifies the owner of the table.                                                                                                    |  |  |  |
|                   | p_old_values(2) specifies the table.                                                                                                    |  |  |  |
|                   | p_old_values(3) specifies the rowid of the row to verify.                                                                                                    |  |  |  |
|                   | The remaining indexes contain values for the columns in the table.                                                                                                    |  |  |  |
|                   | Typically, this parameter is passed in from the HTML form, where you have<br>previously called the owa_opt_lock.store_values procedure to store the row values<br>on hidden form elements. |  |  |  |
| Returns:          | TRUE if no other update has been performed; otherwise, FALSE.                                                                                                    |  |  |  |
| See also:         | owa_opt_lock.store_values procedure.                                                                                                    |  |  |  |

*Table 5–5 owa\_opt\_lock.verify\_values function*

# **The owa\_pattern Package**

The owa\_pattern package in the PL/SQL Web Toolkit locates text patterns within strings and replaces the matched string with another string. Use regular expressions with the subprograms in this package.

#### **6.1 Subprograms**

[Regular Expressions](#page-95-0) - this section describes the special characters, quantifiers, and flags used in forming regular expressions.

[owa\\_pattern.amatch function](#page-96-0) - determines if a string contains the specified pattern. It lets you specify where in the string the match has to occur.

[owa\\_pattern.change function and procedure](#page-98-0) - replaces a pattern within a string. If you call it as a function it returns the number of times the regular expression was found and replaced.

[owa\\_pattern.getpat procedure](#page-100-0) - generates a pattern data type from a VARCHAR2 type.

[owa\\_pattern.match function](#page-101-0) - determines if a string contains the specified pattern.

[owa\\_pattern.pattern data type](#page-104-0) - data type to store regular expressions.

These subprograms are overloaded. That is, there are several versions of each, distinguished by the parameters they use. Specifically, there are six versions of MATCH, and four each of AMATCH and CHANGE. The subprograms use the following parameters:

line - This is the target to be examined for a match. It can be more than one line of text or a owa\_text.multi\_line data type.

- pat This is the pattern that the subprograms attempt to locate in line. The pattern can contain regular expressions. In the owa\_pattern.change function and procedure, this parameter is called from\_str.
- flags This specifies whether the search is case-sensitive or if substitutions are done globally.

#### <span id="page-95-0"></span>**6.2 Regular Expressions**

Specify a regular expression by creating the string you want to match interspersed with various wildcard tokens and quantifiers.

#### **6.2.1 Wildcard Tokens**

Wildcard tokens match something other than themselves:

| <b>Token</b>    | <b>Description</b>                                                              |
|-----------------|---------------------------------------------------------------------------------|
| ᄉ               | Matches newline or the beginning of the target                                  |
| \$              | Matches newline or the end of the target                                        |
| $\n\langle n$   | Matches newline                                                                 |
| $\bullet$       | Matches any character except newline                                            |
| $\setminus t$   | Matches tab                                                                     |
| \d              | Matches digits [0-9]                                                            |
| $\setminus D$   | Matches non-digits [not 0-9]                                                    |
| $\sqrt{w}$      | Matches word characters (0-9, a-z, A-Z, or _)                                   |
| $\setminus W$   | Matches non-word characters (not 0-9, a-z, A-Z, or $\Box$ )                     |
| $\setminus$ s   | Matches whitespace characters (blank, tab, or newline).                         |
| $\setminus S$   | Matches non-whitespace characters (not blank, tab, or newline)                  |
| $\mathbf{b}$    | Matches "word" boundaries (between $\wedge w$ and $\wedge W$ )                  |
| $x$ <hex></hex> | Matches the value in the current character set of the two hexadecimal digits    |
| $\angle$ CCT>   | Matches the value in the current character set of the two or three octal digits |
|                 | Followed by any character not covered by another case matches that character    |

*Table 6–1 Wildcard tokens recognized by owa\_pattern package*

| Token | <b>Description</b>                                                                                                    |
|-------|----------------------------------------------------------------------------------------------------|
| λż    | Applies only to CHANGE. This causes the string that matched the regular<br>expression to be included in the string that replaces it. This differs from the<br>other tokens in that it specifies how a target is changed rather than how it is<br>matched. This is explained further under CHANGE. |

*Table 6–1 Wildcard tokens recognized by owa\_pattern package*

#### **6.2.2 Quantifiers**

Any tokens except & can have their meaning extended by any of the following quantifiers. You can also apply these quantifiers to literals:

*Table 6–2 Quantifiers*

| Quantifier           | <b>Description</b>                                 |
|----------------------|----------------------------------------------------|
|                      | $0$ or $1$ occurrence(s)                           |
| $\star$              | 0 or more occurrences                              |
| $^{+}$               | 1 or more occurrence(s)                            |
| $\{n\}$              | Exactly <i>n</i> occurrences                       |
| $\langle n, \rangle$ | At least <i>n</i> occurrences                      |
| $\{n,\mathfrak{m}\}$ | At least $n$ , but not more than $m$ , occurrences |

#### **6.2.3 Flags**

In addition to targets and regular expressions, the owa\_pattern functions and procedures use flags to affect how they are interpreted.

*Table 6–3 Flags*

| Flag | <b>Description</b>                                                                                                    |
|------|----------------------------------------------------------------------------------------------------|
|      | This indicates a case-insensitive search.                                                                                                    |
|      | This applies only to CHANGE. It indicates a global replace. That is,<br>all portions of the target that match the regular expression are<br>replaced. |

#### <span id="page-96-0"></span>**6.3 owa\_pattern.amatch function**

This function specifies if a pattern occurs in a particular location in a string. There are four versions to this function:

- The first and second versions of the function do not save the matched tokens (these are saved in the *backrefs* parameters in the third and fourth versions). The difference between the first and second versions is the *pat* parameter, which can be a VARCHAR2 or a pattern data type.
- The third and fourth versions of the function save the matched tokens in the *backrefs* parameter. The difference between the third and fourth versions is the *pat* parameter, which can be a VARCHAR2 or a pattern data type.

**Note:** If multiple overlapping strings match the regular expression, this function takes the longest match.

*Table 6–4 owa\_pattern.amatch function*

| <b>Properties</b> | <b>Definitions</b>   |        |                 |  |                                        |
|-------------------|----------------------|--------|-----------------|--|----------------------------------------|
| Syntax:           | owa pattern.amatch ( |        |                 |  |                                        |
|                   | line                 | in     | varchar2        |  |                                        |
|                   | from loc             | in     | integer         |  |                                        |
|                   | pat                  | in     | varchar2        |  |                                        |
|                   | flags                | in     | varchar2        |  | DEFAULT NULL) return integer;          |
|                   | owa pattern.amatch ( |        |                 |  |                                        |
|                   | line                 | in     | varchar2        |  |                                        |
|                   | from loc             | in     | integer         |  |                                        |
|                   | pat                  | in out | pattern         |  |                                        |
|                   | flags                | in     |                 |  | varchar2 DEFAULT NULL) return integer; |
|                   | owa pattern.amatch ( |        |                 |  |                                        |
|                   | line                 | in     | varchar2        |  |                                        |
|                   | from loc             | in     | integer         |  |                                        |
|                   | pat                  | in     | varchar2        |  |                                        |
|                   | backrefs             | out    | owa text.vc arr |  |                                        |
|                   | flaqs                | in     |                 |  | varchar2 DEFAULT NULL) return integer; |

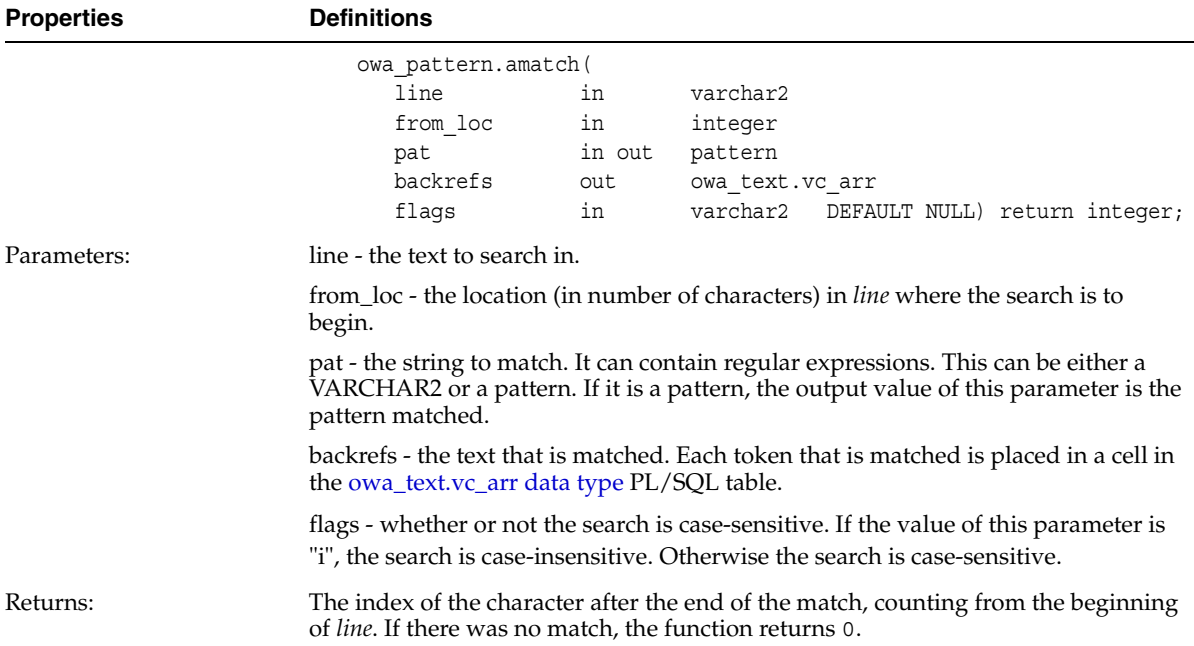

#### *Table 6–4 owa\_pattern.amatch function*

# <span id="page-98-0"></span>**6.4 owa\_pattern.change function and procedure**

This function or procedure searches and replaces a string or multi\_line data type. If multiple overlapping strings match the regular expression, this function takes the longest match.

| <b>Properties</b> | <b>Definitions</b>  |        |                     |                                        |  |  |
|-------------------|---------------------|--------|---------------------|----------------------------------------|--|--|
| Syntax:           | $/*$ function $*/$  |        |                     |                                        |  |  |
|                   | owa_pattern.change( |        |                     |                                        |  |  |
|                   | line                | in out | varchar2            |                                        |  |  |
|                   | from str            |        | in varchar2         |                                        |  |  |
|                   | to str              |        | in varchar2         |                                        |  |  |
|                   | flags               | in     | varchar2            | DEFAULT NULL) return                   |  |  |
|                   | integer;            |        |                     |                                        |  |  |
|                   | $/*$ procedure $*/$ |        |                     |                                        |  |  |
|                   | owa_pattern.change( |        |                     |                                        |  |  |
|                   | line                | in out | varchar2            |                                        |  |  |
|                   | from str            | in     | varchar2            |                                        |  |  |
|                   | to str              | in     | varchar2            |                                        |  |  |
|                   | flags               | in     |                     | varchar2 DEFAULT NULL);                |  |  |
|                   | $/*$ function $*/$  |        |                     |                                        |  |  |
|                   | owa pattern.change( |        |                     |                                        |  |  |
|                   | mline               | in out | owa_text.multi_line |                                        |  |  |
|                   | from str            | in     | varchar2            |                                        |  |  |
|                   | to_str              | in     | varchar2            |                                        |  |  |
|                   | flaqs               | in     |                     | varchar2 DEFAULT NULL) return integer; |  |  |
|                   | $/*$ procedure $*/$ |        |                     |                                        |  |  |
|                   | owa pattern.change( |        |                     |                                        |  |  |
|                   | mline               | in out | owa text.multi line |                                        |  |  |
|                   | from str            | in     | varchar2            |                                        |  |  |
|                   | to str              | in     | varchar2            |                                        |  |  |
|                   | flags               | in     | varchar2            | DEFAULT NULL);                         |  |  |

*Table 6–5 owa\_pattern.change function and procedure*

| <b>Properties</b> | <b>Definitions</b>                                                                                                    |  |  |  |
|-------------------|----------------------------------------------------------------------------------------------------|--|--|--|
| Parameters:       | line - the text to search in. The output value of this parameter is the altered string.                                                                                                    |  |  |  |
|                   | mline - the text to search in. This is a owa_text.multi_line data type data type. The<br>output value of this parameter is the altered string.                                                                                                    |  |  |  |
|                   | from_str - the regular expression to replace.                                                                                                    |  |  |  |
|                   | to_str - the substitution pattern.                                                                                                    |  |  |  |
|                   | flags - whether or not the search is case-sensitive, and whether or not changes are<br>to be made globally. If "i" is specified, the search is case-insensitive. If "g" is<br>specified, changes are made to all matches. Otherwise, the function stops after the<br>first substitution is made.                                                                                                    |  |  |  |
| Returns:          | As a function, it returns the number of substitutions made. If the flag `g' is not<br>used, this number can only be 0 or 1 and only the first match is replaced. The flag<br>`g' specifies to replace all matches with the regular expression.                                                                                                    |  |  |  |
| Example:          | Example 1:                                                                                                    |  |  |  |
|                   | owa pattern.change('Cats in pajamas', 'C.+in', '& red ')                                                                                                    |  |  |  |
|                   | The regular expression matches the substring `Cats in'. It then replaces this string<br>with `& red'. The ampersand character $(\&)$ indicates `Cats in', since that's what<br>matched the regular expression. Thus, this procedure replaces the string `Cats in<br>pajamas' with 'Cats in red'. If you called this as a function instead of a procedure,<br>the value it returns is 1, indicating that a single substitution has been made. |  |  |  |
|                   | Example 2:                                                                                                    |  |  |  |
|                   | create or replace procedure test pattern as theline VARCHAR2 (256) ;<br>num found integer;<br>begin<br>theline $:=$ 'what is the goal?';<br>num_found := owa_pattern.change(theline, 'goal', 'idea', 'g');<br>htp.print(num_found); -- num_found is 1<br>htp.print(theline); -- theline is 'what is the idea?'<br>end;<br>show errors                                                                                                    |  |  |  |

*Table 6–5 owa\_pattern.change function and procedure*

# <span id="page-100-0"></span>**6.5 owa\_pattern.getpat procedure**

This procedure converts a VARCHAR2 string into a [owa\\_pattern.pattern data type.](#page-104-0)

| <b>Properties</b> | <b>Definitions</b>                                                    |
|-------------------|-----------------------------------------------------------------------|
| Syntax:           | owa pattern.getpat (arg in VARCHAR2, pat in out pattern);             |
| Parameters:       | arg - the string to convert.                                          |
|                   | pat - the owa_pattern.pattern data type initialized with <i>arg</i> . |
| Returns:          | None.                                                                 |

*Table 6–6 owa\_pattern.getpat procedure*

# <span id="page-101-0"></span>**6.6 owa\_pattern.match function**

This function determines if a string contains the specified pattern. The pattern can contain regular expressions. If multiple overlapping strings can match the regular expression, this function takes the longest match.

The regular expression in this function can be either a VARCHAR2 or a owa\_ pattern.pattern data type. Create a owa\_pattern.pattern data type from a string using the owa\_pattern.getpat procedure.

Create a multi\_line data type from a long string using the owa\_text.stream2multi procedure. If a multi\_line is used, the rlist parameter specifies a list of chunks where matches were found.

If the line is a string and not a multi\_line, you can add an optional output parameter called backrefs. This parameter is a row\_list that holds each string in the target that was matched by a sequence of tokens in the regular expression.

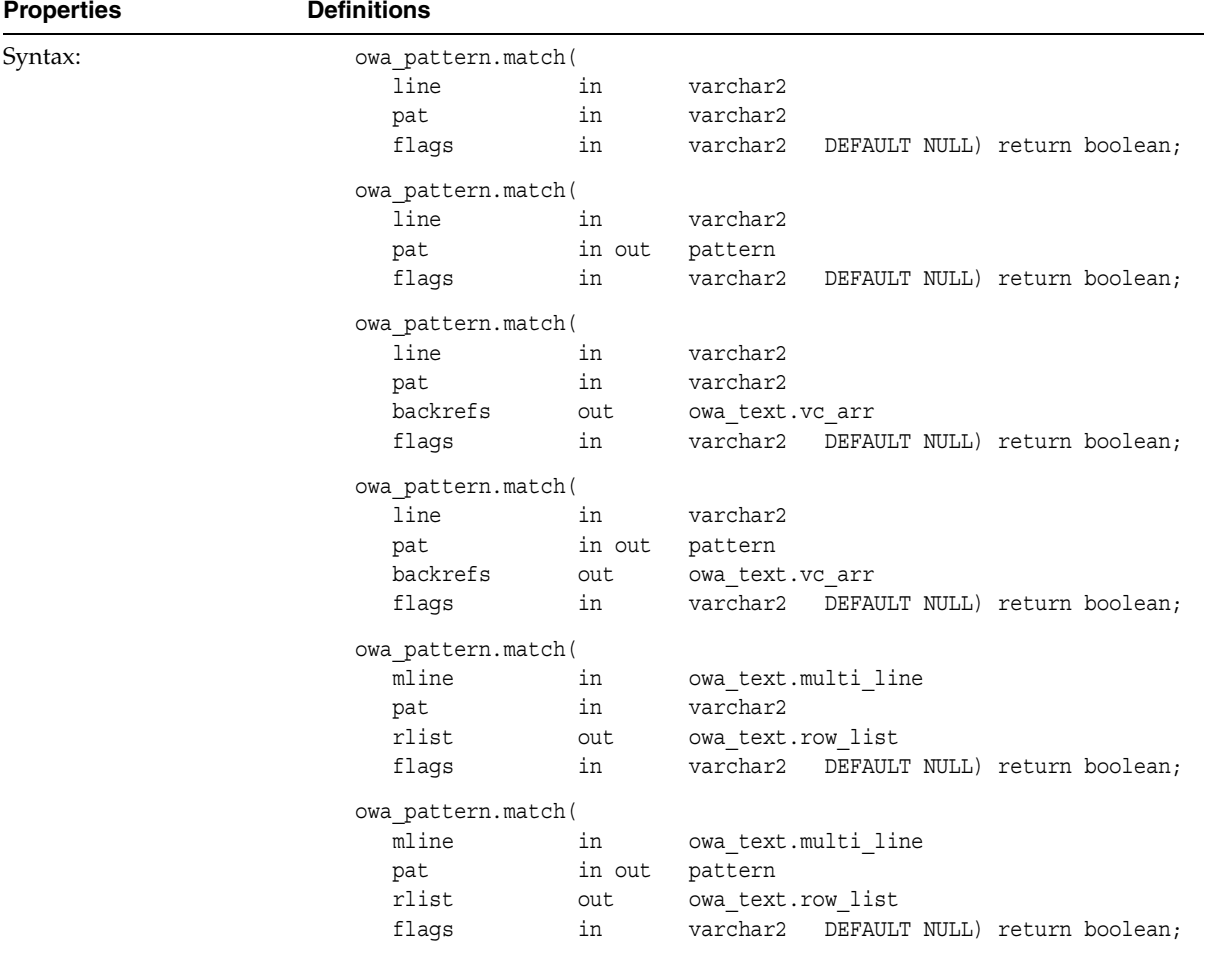

#### *Table 6–7 owa\_pattern.match function*

| <b>Properties</b> | <b>Definitions</b>                                                                                                    |
|-------------------|----------------------------------------------------------------------------------------------------|
| Parameters:       | line - the text to search in.                                                                                                    |
|                   | mline - the text to search in. This is a owa_text.multi_line data type data type.                                                                                                    |
|                   | pat - the pattern to match. This is either a VARCHAR2 or a owa_pattern.pattern<br>data type data type. It it is a pattern, the output value of this parameter is the<br>pattern matched.                                                                                                    |
|                   | backrefs - the text that is matched. Each token that is matched is placed in a cell in<br>the owa_text.vc_arr data type PL/SQL table. This parameter is a row_list that<br>holds each string in the target that was matched by a sequence of tokens in<br>the regular expression.                                                                     |
|                   | rlist - an output parameter containing a list of matches.                                                                                                    |
|                   | flags - whether or not the search is case-sensitive. If the value of this parameter is<br>"i", the search is case-insensitive. Otherwise the search is case-sensitive.                                                                                                    |
| Returns:          | TRUE if a match was found, FALSE otherwise.                                                                                                    |
| Examples:         | KAZOO is the target where it is searching for the zoo. * regular expression. The<br>period indicates any character other than newline, and the asterisk matches 0 or<br>more of the preceding characters. In this case, it matches any character other than<br>the newline.                                                                           |
|                   | Therefore, this regular expression specifies that a matching target consists of zoo,<br>followed by any set of characters neither ending in nor including a newline (which<br>does not match the period). The i flag indicates to ignore case in the search. In this<br>case, the function returns TRUE, which indicates that a match had been found. |
|                   | boolean foundMatch;<br>foundMatch := owa pattern.match('KAZOO', 'zoo.*', 'i');                                                                                                    |
|                   | The following example searches for the string "goal" followed by any number of<br>characters in <i>sometext</i> . If found,                                                                                                    |
|                   | sometext VARCHAR2(256);<br>VARCHAR2 (256);<br>pat                                                                                                    |
|                   | sometext $:=$ 'what is the goal?'<br>pat := $'goal.*'$ ;<br>if owa.pattern.match(sometext, pat) then<br>htp.print('Match found');<br>else<br>htp.print('Match not found');<br>end if;                                                                                                    |

*Table 6–7 owa\_pattern.match function*

# <span id="page-104-0"></span>**6.7 owa\_pattern.pattern data type**

You can use a pattern as both an input and output parameter. Thus, you can pass the same regular expression to OWA\_PATTERN function calls, and it only has to be parsed once.

*Table 6–8 owa\_pattern.pattern data type*

| <b>Properties</b> | <b>Definitions</b>              |
|-------------------|---------------------------------|
| Syntax:           | owa pattern.pattern - data type |
| Returns:          | Not applicable.                 |

# **The owa\_sec Package**

This chapter describes the functions, procedures, and data types in the owa\_sec package in the PL/SQL Web Toolkit.

> **Note:** Use the procedures and functions in the owa sec package for custom authentication.

Parameters that have default values are optional.

#### **7.1 Summary**

[owa\\_sec.get\\_client\\_hostname function](#page-106-0) - returns the client's hostname.

[owa\\_sec.get\\_client\\_ip function](#page-107-0) - returns the client's IP address.

[owa\\_sec.get\\_password function](#page-107-1) - returns the password that the user entered.

[owa\\_sec.get\\_user\\_id function](#page-108-0) - returns the username that the user entered.

[owa\\_sec.set\\_authorization procedure](#page-108-1) - enables the PL/SQL application to use custom authentication.

[owa\\_sec.set\\_protection\\_realm procedure](#page-109-0) - defines the realm that the page is in.

#### <span id="page-106-0"></span>**7.2 owa\_sec.get\_client\_hostname function**

This function returns the hostname of the client.

| <b>Properties</b> | <b>Definitions</b>                           |  |
|-------------------|----------------------------------------------|--|
| Syntax:           | owa sec.get client hostname return varchar2; |  |
| Parameters:       | None.                                        |  |
| Returns:          | The hostname.                                |  |

*Table 7–1 owa\_sec.get\_client\_hostname function*

# <span id="page-107-0"></span>**7.3 owa\_sec.get\_client\_ip function**

This function returns the IP address of the client.

*Table 7–2 owa\_sec.get\_client\_ip function*

| <b>Properties</b> | <b>Definitions</b>                                                                                                    |
|-------------------|----------------------------------------------------------------------------------------------------|
| Syntax:           | owa_sec.get_client_ip_return_owa_util.ip_address;                                                                                                    |
| Parameters:       | None.                                                                                                    |
| Returns:          | The IP address. The owa_util.ip_address data type is a PL/SQL table where the<br>first four elements contain the four numbers of the IP address. For example, if the<br>IP address is 123.45.67.89 and the variable <i>ipaddr</i> is of the owa_util.ip_address<br>data type, the variable would contain the following values: |
|                   | $ipaddr(1) = 123$<br>$ipaddr(2) = 45$<br>$ipaddr(3) = 67$<br>$ipaddr(4) = 89$                                                                                                    |

### <span id="page-107-1"></span>**7.4 owa\_sec.get\_password function**

This function returns the password that the user used to log in. For security reasons, this function returns a true value only when custom authentication is used. If you call this function when you are not using custom authentication, the function returns an undefined value. Thus, the database passwords are not exposed.

**Properties Definitions** Syntax: sec.get\_password return varchar2; Parameters: None. Returns: The password.

*Table 7–3 owa\_sec.get\_password function*
# <span id="page-108-0"></span>**7.5 owa\_sec.get\_user\_id function**

This function returns the username that the user used to log in.

*Table 7–4 owa\_sec.get\_user\_id function*

| <b>Properties</b> | <b>Definitions</b>                   |  |
|-------------------|--------------------------------------|--|
| Syntax:           | owa sec.get user id return varchar2; |  |
| Parameters:       | None.                                |  |
| Returns:          | The username.                        |  |

# <span id="page-108-1"></span>**7.6 owa\_sec.set\_authorization procedure**

This procedure, called in the initialization portion of the owa\_custom package, sets the authorization scheme for the PL/SQL Gateway. This implements your authorize function, which authorizes the user before his requested procedure is run. The placement of the authorize function depends on the scheme you selected.

| <b>Properties</b> | <b>Definitions</b>                                                                                                    |  |  |  |  |
|-------------------|----------------------------------------------------------------------------------------------------|--|--|--|--|
| Syntax:           | owa_sec.set_authorization(scheme in integer);                                                                                                    |  |  |  |  |
| Parameters:       | scheme - the authorization scheme. It is one of the following schemes for set_<br>authorization:                                                                                                    |  |  |  |  |
|                   | OWA_SEC.NO_CHECK - Specifies that the PL/SQL application is not to do any<br>custom authentication. This is the default.                                                                                                    |  |  |  |  |
|                   | OWA SEC. GLOBAL - Defines an authorize function that is called for all users and<br>all procedures. The function is owa_custom.authorize function in the "oas_public"<br>schema.                                                                                                    |  |  |  |  |
|                   | OWA_SEC.PER_PACKAGE - Define an authorize function that is called when<br>procedures in a package or anonymous procedures are called. If the procedures are<br>in a package, the package.authorize function in the user's schema is called to<br>authorize the user. If the procedures are not in a package, then the anonymous<br>authorize function in the user's schema is called. |  |  |  |  |
|                   | OWA_SEC.CUSTOM - Implements different authorize functions for each user. The<br>function owa_custom.authorize in the user's schema is called to authorize the<br>user. If the user's schema does not contain an owa_custom.authorize function, the<br>PL/SQL Gateway looks for it in the "oas_public" schema.                                                                         |  |  |  |  |
|                   | The custom authorize function has the following signature:                                                                                                    |  |  |  |  |
|                   | function authorize return boolean;                                                                                                    |  |  |  |  |
|                   | If the function returns TRUE, authentication succeeded. If it returns FALSE,<br>authentication failed. If the authorize function is not defined, the Gateway<br>returns an error and fails.                                                                                                    |  |  |  |  |
| Returns:          | Not applicable                                                                                                    |  |  |  |  |

*Table 7–5 owa\_sec.set\_authorization procedure*

## <span id="page-109-0"></span>**7.7 owa\_sec.set\_protection\_realm procedure**

This procedure sets the realm of the page that is returned to the user. The user enters a username and login that already exist in the realm.

*Table 7–6 owa\_sec.set\_protection\_realm procedure*

| <b>Properties</b> | <b>Definitions</b>                                                              |
|-------------------|---------------------------------------------------------------------------------|
| Syntax:           | owa sec.set protection realm (realm in varchar2);                               |
| Parameters:       | realm - the realm where the page belongs. This string is displayed to the user. |
| Returns:          | Not applicable.                                                                 |

# **The owa\_text Package**

<span id="page-110-2"></span>The owa\_text package contains subprograms used by owa\_pattern for manipulating strings. They are externalized so you can use them directly.

#### **8.1 Summary**

[owa\\_text.add2multi procedure](#page-110-0) - adds text to an existing multi\_line type. [owa\\_text.multi\\_line data type](#page-111-0) - data type for holding large amounts of text. [owa\\_text.new\\_row\\_list](#page-111-1) - creates a new row\_list. [owa\\_text.print\\_multi procedure](#page-112-0) - prints out the contents of a multi\_list. [owa\\_text.print\\_row\\_list procedure](#page-112-1) - prints out the contents of a row\_list. [owa\\_text.row\\_list data type](#page-112-2) - data type for holding data to be processed. [owa\\_text.stream2multi procedure](#page-113-0) - converts a varchar2 to a multi\_line type. [owa\\_text.vc\\_arr data type](#page-113-1) - data type for holding large amounts of text.

### <span id="page-110-1"></span><span id="page-110-0"></span>**8.2 owa\_text.add2multi procedure**

This procedure adds content to an existing [owa\\_text.multi\\_line data type](#page-111-0).

| <b>Properties</b> | <b>Definitions</b>                                                                                                    |        |                           |  |  |
|-------------------|----------------------------------------------------------------------------------------------------|--------|---------------------------|--|--|
| Syntax:           | owa text.add2multi(                                                                                                    |        |                           |  |  |
|                   | stream                                                                                                    | in     | varchar2                  |  |  |
|                   | mline                                                                                                    | in out | multi line                |  |  |
|                   | continue                                                                                                    | in     | DEFAULT TRUE);<br>boolean |  |  |
| Parameters:       | stream - the text to add.                                                                                                    |        |                           |  |  |
|                   | mline - the owa_text.multi_line data type. The output of this parameter contains<br>stream.                                                                           |        |                           |  |  |
|                   | continue - if TRUE, the procedure appends stream within the previous final row<br>(assuming it is less than 32K). If FALSE, the procedure places stream in a new row. |        |                           |  |  |
| Returns:          | None.                                                                                                    |        |                           |  |  |

*Table 8–1 owa\_text.add2multi procedure*

# <span id="page-111-2"></span><span id="page-111-0"></span>**8.3 owa\_text.multi\_line data type**

This data type is a PL/SQL record that holds large amounts of text. The rows field, of type [owa\\_text.vc\\_arr data type](#page-113-1), contains the text data in the record.

*Table 8–2 owa\_text.multi\_line data type*

| <b>Properties</b> | <b>Definitions</b>          |           |
|-------------------|-----------------------------|-----------|
| Syntax:           | type multi_line is record ( |           |
|                   | rows                        | vc arr,   |
|                   | num rows                    | integer,  |
|                   | partial row                 | boolean); |
| Returns:          | Not applicable.             |           |

### <span id="page-111-3"></span><span id="page-111-1"></span>**8.4 owa\_text.new\_row\_list**

This function or procedure creates a new [owa\\_text.row\\_list data type.](#page-112-2) The function version uses no parameters and returns a new empty row\_list. The procedure version creates the row\_list data type as an output parameter.

| <b>Properties</b> | <b>Definitions</b>                                                                                                    |
|-------------------|----------------------------------------------------------------------------------------------------|
| Syntax:           | $/*$ procedure $*/$<br>owa text.new row list(rlist out row list);<br>$/*$ function $*/$<br>owa text.new row list return row list; |
| Parameters:       | rlist - this is an output parameter containing the new row_list data type.                                                        |
| Returns:          | The function version returns the new row_list data type.                                                                          |

*Table 8–3 owa\_text.new\_row\_list*

# <span id="page-112-3"></span><span id="page-112-0"></span>**8.5 owa\_text.print\_multi procedure**

This procedure uses [htp.print, htp.prn](#page-61-0) to print the "rows" field of the [owa\\_](#page-111-0) [text.multi\\_line data type](#page-111-0).

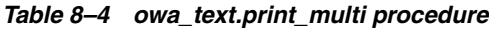

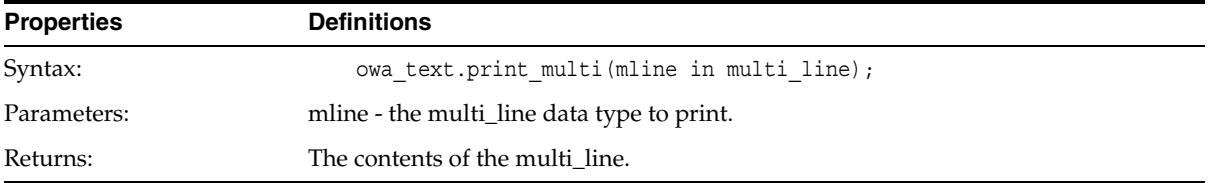

### <span id="page-112-4"></span><span id="page-112-1"></span>**8.6 owa\_text.print\_row\_list procedure**

This procedure uses [htp.print, htp.prn](#page-61-0) to print the "rows" field of the [owa\\_text.row\\_](#page-112-2) [list data type](#page-112-2).

*Table 8–5 owa\_text.print\_row\_list procedure*

| <b>Properties</b> | <b>Definitions</b>                          |  |
|-------------------|---------------------------------------------|--|
| Syntax:           | owa_text.print_row_list(rlist in row list); |  |
| Parameters:       | rlist - the row_list data type to print.    |  |
| Returns:          | The contents of the row list.               |  |

# <span id="page-112-5"></span><span id="page-112-2"></span>**8.7 owa\_text.row\_list data type**

This is the data type for holding data to be processed.

*Table 8–6 owa\_text.row\_list data type*

| <b>Properties</b> | <b>Definitions</b>                                        |  |  |  |
|-------------------|-----------------------------------------------------------|--|--|--|
| Syntax:           | type row_list is record (                                 |  |  |  |
|                   | int arr,<br>rows                                          |  |  |  |
|                   | integer);<br>num rows                                     |  |  |  |
|                   | int arr is defined as:                                    |  |  |  |
|                   | type int arr is table of integer index by binary integer; |  |  |  |
| Returns:          | Not applicable.                                           |  |  |  |

#### <span id="page-113-2"></span><span id="page-113-0"></span>**8.8 owa\_text.stream2multi procedure**

This procedure converts a string to a multi\_line data type.

| <b>Properties</b> | <b>Definitions</b>                                          |  |  |  |
|-------------------|-------------------------------------------------------------|--|--|--|
| Syntax:           | owa_text.stream2multi(                                      |  |  |  |
|                   | in<br>varchar2<br>stream                                    |  |  |  |
|                   | mline<br>multi_line);<br>out                                |  |  |  |
| Parameters:       | stream - the string to convert.                             |  |  |  |
|                   | mline - the stream in owa_text.multi_line data type format. |  |  |  |
| Returns:          | None.                                                       |  |  |  |

*Table 8–7 owa\_text.stream2multi procedure*

### <span id="page-113-3"></span><span id="page-113-1"></span>**8.9 owa\_text.vc\_arr data type**

This is a component of the [owa\\_text.multi\\_line data type.](#page-111-0)

| <b>Properties</b> | <b>Definitions</b>                                               |  |
|-------------------|------------------------------------------------------------------|--|
| Syntax:           | type vc_arr is table of varchar2(32767) index by binary_integer; |  |
| Returns:          | Not applicable.                                                  |  |

*Table 8–8 owa\_text.vc\_arr data type*

# **The owa\_util Package**

The owa\_util package contains utility subprograms for performing operations such as getting the value of CGI environment variables, printing the data that is returned to the client, and printing the results of a query in an HTML table.

The owa\_util contains three types of utility subprograms.

- Dynamic SQL Utilities enable you to produce pages with dynamically generated SQL code.
- HTML utilities enable you to retrieve the values of CGI environment variables and perform URL redirects.
- <span id="page-114-0"></span>Date utilities enable correct date-handling. Date values are simple strings in HTML, but are treated as a data type by the Oracle database.

#### **9.1 Summary**

[owa\\_util.bind\\_variables function](#page-115-0) - prepares a SQL query and binds variables to it.

[owa\\_util.calendarprint procedure](#page-116-0) - prints a calendar.

[owa\\_util.cellsprint procedure](#page-117-0) - prints the contents of a query in an HTML table.

[owa\\_util.choose\\_date procedure](#page-119-0) - generates HTML form elements that allow the user to select a date.

[owa\\_util.dateType data type](#page-120-0) - data type to hold date information.

[owa\\_util.get\\_cgi\\_env function](#page-121-0) - returns the value of the specified CGI environment variable.

[owa\\_util.get\\_owa\\_service\\_path function](#page-121-1) - returns the full virtual path for the PL/SQL Gateway.

[owa\\_util.get\\_procedure function](#page-121-2) - returns the name of the procedure that is invoked by the PL/SQL Gateway.

[owa\\_util.http\\_header\\_close procedure](#page-122-0) - closes the HTTP header.

[owa\\_util.ident\\_arr data type](#page-122-1) - a data type

[owa\\_util.ip\\_address data type](#page-122-2) - used by the [owa\\_sec.get\\_client\\_ip function](#page-107-0).

[owa\\_util.listprint procedure](#page-123-0) - generates a HTML form element that contains data from a query.

[owa\\_util.mime\\_header procedure](#page-124-0) - generates the Content-type line in the HTTP header.

[owa\\_util.print\\_cgi\\_env procedure](#page-125-0) - generates a list of all CGI environment variables and their values.

[owa\\_util.redirect\\_url procedure](#page-125-1) - generates the Location line in the HTTP header.

[owa\\_util.showpage procedure](#page-126-0) - prints a page generated by the htp and htf packages in SQL\*Plus.

[owa\\_util.showsource procedure](#page-127-0) - prints the source for the specified subprogram.

[owa\\_util.signature procedure](#page-127-1) - prints a line that says that the page is generated by the PL/SQL Agent.

[owa\\_util.status\\_line procedure](#page-127-2) - generates the Status line in the HTTP header.

[owa\\_util.tablePrint function](#page-128-0) - prints the data from a table in the database as an HTML table.

[owa\\_util.todate function](#page-133-0) - converts dateType data to the standard PL/SQL date type.

[owa\\_util.who\\_called\\_me procedure](#page-133-1) - returns information on the caller of the procedure.

#### <span id="page-115-1"></span><span id="page-115-0"></span>**9.2 owa\_util.bind\_variables function**

This function prepares a SQL query by binding variables to it, and stores the output in an opened cursor. Use this function as a parameter to a procedure sending a dynamically generated query. Specify up to 25 bind variables.

| <b>Properties</b> | <b>Definitions</b>                                                    |    |          |              |                               |  |
|-------------------|-----------------------------------------------------------------------|----|----------|--------------|-------------------------------|--|
| Syntax:           | owa util.bind variables(                                              |    |          |              |                               |  |
|                   | theQuery                                                              | in | varchar2 | DEFAULT NULL |                               |  |
|                   | bv1Name                                                               | in | varchar2 | DEFAULT NULL |                               |  |
|                   | bv1Value                                                              | in | varchar2 | DEFAULT NULL |                               |  |
|                   | by2Name                                                               | in | varchar2 | DEFAULT NULL |                               |  |
|                   | bv2Value                                                              | in | varchar2 | DEFAULT NULL |                               |  |
|                   | by3Name                                                               | in | varchar2 | DEFAULT NULL |                               |  |
|                   | by3Value                                                              | in | varchar2 | DEFAULT NULL |                               |  |
|                   | $\cdots$                                                              |    |          |              |                               |  |
|                   | by25Name                                                              | in | varchar2 | DEFAULT NULL |                               |  |
|                   | bv25Value                                                             | in | varchar2 |              | DEFAULT NULL) return integer; |  |
| Parameters:       | the Query - the SQL query statement. This must be a SELECT statement. |    |          |              |                               |  |
|                   | by 1 Name - the name of the variable.                                 |    |          |              |                               |  |
|                   | by2Value - the value of the variable.                                 |    |          |              |                               |  |
| Returns:          | An integer identifying the opened cursor.                             |    |          |              |                               |  |

*Table 9–1 owa\_util.bind\_variables function*

# <span id="page-116-1"></span><span id="page-116-0"></span>**9.3 owa\_util.calendarprint procedure**

This procedure creates a calendar in HTML. Each date in the calendar can contain any number of hypertext links. Design your query as follows:

- The first column is a DATE. This correlates the information produced by the query with the calendar output generated by the procedure.
- The query output must be sorted on this column using ORDER BY.
- The second column contains the text, if any, that you want printed for that date.
- The third column contains the destination for generated links. Each item in the second column becomes a hypertext link to the destination given in this column. If this column is omitted, the items in the second column are simple text, not links.

This procedure has 2 versions. Version 1 uses a hard-coded query stored in a varchar2 string. Version 2 uses a dynamic query prepared with the [owa\\_util.bind\\_](#page-115-0) [variables function.](#page-115-0)

| <b>Properties</b> | <b>Definitions</b>                                                                                                    |                          |          |                        |  |
|-------------------|----------------------------------------------------------------------------------------------------|--------------------------|----------|------------------------|--|
| Syntax:           |                                                                                                    | owa util.calendarprint ( |          |                        |  |
|                   | p query                                                                                                    | in                       | varchar2 |                        |  |
|                   | p mf only                                                                                                    | in                       | varchar2 | DEFAULT $'N'$ );       |  |
|                   | owa util.calendarprint (                                                                                                    |                          |          |                        |  |
|                   | p cursor                                                                                                    | in                       | integer  |                        |  |
|                   | p mf only                                                                                                    | in                       |          | varchar2 DEFAULT 'N'); |  |
| Parameters:       | p_query - a PL/SQL query. See the description above on what the query returns.                                                                   |                          |          |                        |  |
|                   | p_cursor - a PL/SQL cursor containing the same format as p_query.                                                                                |                          |          |                        |  |
|                   | p_mf_only - if "N" (the default), the generated calendar includes Sunday through<br>Saturday. Otherwise, it includes Monday through Friday only. |                          |          |                        |  |
| Generates:        | A calendar in the form of an HTML table with a visible border.                                                                                   |                          |          |                        |  |

*Table 9–2 owa\_util.calendarprint procedure*

# <span id="page-117-1"></span><span id="page-117-0"></span>**9.4 owa\_util.cellsprint procedure**

This procedure generates an HTML table from the output of a SQL query. SQL atomic data items are mapped to HTML cells and SQL rows to HTML rows. You must write the code to begin and end the HTML table. There are nine versions of this procedure:

- The first version passes the results of a query into an index table. Perform the query and cellsprint does the formatting. To have more control in generating an HTML table from the output of an SQL query, use the htf.format\_cell function.
- The second and third versions display rows (up to the specified maximum) returned by the query or cursor.
- The fourth and fifth versions exclude aspecified number of rows from the HTML table. Use the fourth and fifth versions to scroll through result sets by saving the last row seen in a hidden form element.

The sixth through ninth versions are the same as the first four versions, except that they return a row count output parameter.

| <b>Properties</b> | <b>Definitions</b>                                                                                                    |
|-------------------|----------------------------------------------------------------------------------------------------|
| Syntax:           | owa_util.cellsprint(<br>p_colCnt<br>in<br>integer<br>p resultTbl<br>in<br>vc arr<br>p format numbers<br>varchar2<br>DEFAULT NULL);<br>in                                                                                              |
|                   | owa_util.cellsprint(<br>p_theQuery<br>varchar2<br>in<br>in<br>number<br>DEFAULT 100<br>p max rows<br>p format numbers<br>in<br>varchar2<br>DEFAULT NULL);                                                                             |
|                   | owa util.cellsprint(<br>p theCursor<br>in<br>integer<br>number<br>DEFAULT 100<br>p max rows<br>in<br>p_format_numbers<br>varchar2<br>DEFAULT NULL);<br>in                                                                             |
|                   | owa util.cellsprint(<br>p theQuery<br>varchar2<br>in<br>number<br>p max rows<br>DEFAULT 100<br>in<br>p_format_numbers<br>varchar2<br>DEFAULT NULL<br>in<br>p_skip_rec<br>in<br>number<br>DEFAULT 0<br>p_more_data<br>boolean);<br>out |
|                   | owa_util.cellsprint(<br>p theCursor<br>integer<br>in<br>number<br>DEFAULT 100<br>p max rows<br>in<br>p format numbers<br>in<br>varchar2<br>DEFAULT NULL<br>number<br>p_skip_rec<br>DEFAULT 0<br>in<br>p more data<br>boolean);<br>out |
|                   | owa_util.cellsprint(<br>varchar2<br>p_theQuery<br>in<br>p_max_rows<br>in<br>number<br>DEFAULT 100<br>p format numbers<br>in<br>varchar2<br>DEFAULT NULL<br>p reccnt<br>number);<br>out                                                |
|                   | owa_util.cellsprint(<br>p_theCursor<br>integer<br>in<br>number<br>DEFAULT 100<br>p max rows<br>in<br>p format numbers<br>in<br>varchar2<br>DEFAULT NULL<br>p reccnt<br>number);<br>out                                                |
|                   |                                                                                                    |

*Table 9–3 owa\_util.cellsprint procedure*

| <b>Properties</b> | <b>Definitions</b>                                                                                                    |                                                                                                    |                 |              |  |  |  |
|-------------------|----------------------------------------------------------------------------------------------------|----------------------------------------------------------------------------------------------------|-----------------|--------------|--|--|--|
|                   | owa util.cellsprint(                                                                                                    |                                                                                                    |                 |              |  |  |  |
|                   | p theQuery                                                                                                    | in                                                                                                    | varchar2        |              |  |  |  |
|                   | p max rows                                                                                                    | in                                                                                                    | number          | DEFAULT 100  |  |  |  |
|                   | p_format_numbers                                                                                                    | in                                                                                                    | varchar2        | DEFAULT NULL |  |  |  |
|                   | p_skip_rec                                                                                                    | in                                                                                                    | number          | DEFAULT 0    |  |  |  |
|                   | p more data                                                                                                    | out                                                                                                    | boolean         |              |  |  |  |
|                   | p reccnt                                                                                                    | out                                                                                                    | number);        |              |  |  |  |
|                   | owa util.cellsprint(                                                                                                    |                                                                                                    |                 |              |  |  |  |
|                   | p theCursor                                                                                                    | in                                                                                                    | integer         |              |  |  |  |
|                   | p max rows                                                                                                    | in                                                                                                    | number          | DEFAULT 100  |  |  |  |
|                   | p format numbers                                                                                                    | in                                                                                                    | varchar2        | DEFAULT NULL |  |  |  |
|                   | p skip rec                                                                                                    | in                                                                                                    | number          | DEFAULT 0    |  |  |  |
|                   | p more data                                                                                                    | out                                                                                                    | boolean         |              |  |  |  |
|                   | p_reccnt                                                                                                    | out                                                                                                    | number);        |              |  |  |  |
| Parameters:       | p_colCnt - the number of columns in the table.                                                                                         |                                                                                                    |                 |              |  |  |  |
|                   | p_theQuery - a SQL SELECT statement.                                                                                                   |                                                                                                    |                 |              |  |  |  |
|                   | p_theCursor - a cursor ID. This can be the return value from the owa_util.bind_<br>variables function.                                 |                                                                                                    |                 |              |  |  |  |
|                   | p_max_rows - the maximum number of rows to print.                                                                                      |                                                                                                    |                 |              |  |  |  |
|                   | p_format_numbers - if the value of this parameter is not NULL, number fields are<br>right-justified and rounded to two decimal places. |                                                                                                    |                 |              |  |  |  |
|                   | p_skip_rec - the number of rows to exclude from the HTML table.                                                                        |                                                                                                    |                 |              |  |  |  |
|                   | p_more_data - TRUE if there are more rows in the query or cursor, FALSE<br>otherwise.                                                  |                                                                                                    |                 |              |  |  |  |
|                   | p_recont - the number of rows that have been returned by the query. This value<br>does not include skipped rows (if any).              |                                                                                                    |                 |              |  |  |  |
|                   |                                                                                                    | p_resultTbl - the index table which will contain the result of the query. Each entry<br>in the query will correspond to one column value. |                 |              |  |  |  |
| Generates:        | <tr><td>QueryResultItem</td><td>QueryResultItem</td></tr>                                                                              | QueryResultItem                                                                                                    | QueryResultItem |              |  |  |  |
| QueryResultItem   | QueryResultItem                                                                                                    |                                                                                                    |                 |              |  |  |  |
|                   | <tr><td>QueryResultItem</td><td>QueryResultItem</td></tr>                                                                              | QueryResultItem                                                                                                    | QueryResultItem |              |  |  |  |
| QueryResultItem   | QueryResultItem                                                                                                    |                                                                                                    |                 |              |  |  |  |

*Table 9–3 owa\_util.cellsprint procedure*

# <span id="page-119-1"></span><span id="page-119-0"></span>**9.5 owa\_util.choose\_date procedure**

This procedure generates three HTML form elements that allow the user to select the day, the month, and the year. The parameter in the procedure that receives the data from these elements must be a [owa\\_util.dateType data type](#page-120-0). Use the [owa\\_](#page-133-0)

[util.todate function](#page-133-0) to convert the [owa\\_util.dateType data type](#page-120-0) value to the standard Oracle7 DATE data type.

| <b>Properties</b> | <b>Definitions</b>                                                                                            |    |           |                                                                             |
|-------------------|----------------------------------------------------------------------------------------------------|----|-----------|-----------------------------------------------------------------------------|
| Syntax:           | owa util.choose date(                                                                                         |    |           |                                                                             |
|                   | p name                                                                                                    | in | varchar2, |                                                                             |
|                   | p_date                                                                                                    | in |           | date DEFAULT SYSDATE);                                                      |
| Parameters:       | p_name - the name of the form elements.                                                                       |    |           |                                                                             |
|                   |                                                                                                    |    |           | p_date - the initial date that is selected when the HTML page is displayed. |
| Generates:        | <select name="p name" size="1"><br/><option value="01">1<br/><option value="31">31</option></option></select> |    |           |                                                                             |
|                   | $\langle$ SELECT>                                                                                             |    |           |                                                                             |
|                   | <select name="p name" size="1"><br/><option value="01">JAN</option></select>                                  |    |           |                                                                             |
|                   | $\cdots$<br><option value="12">DEC<br/><math>\langle</math> SELECT&gt;</option>                               |    |           |                                                                             |
|                   |                                                                                                    |    |           |                                                                             |
|                   | <select name="p name" size="1"></select>                                                                      |    |           |                                                                             |
|                   | <option value="1992">1992</option>                                                                            |    |           |                                                                             |
|                   | .<br><option value="2002">2002<br/><math>\langle</math>/SELECT&gt;</option>                                   |    |           |                                                                             |

*Table 9–4 owa\_util.choose\_date procedure*

# <span id="page-120-1"></span><span id="page-120-0"></span>**9.6 owa\_util.dateType data type**

The [owa\\_util.todate function](#page-133-0) converts an item of this type to the type DATE, which is understood and properly handled as data by the database. The procedure [owa\\_](#page-119-0) [util.choose\\_date procedure](#page-119-0) enables the user to select the desired date.

| <b>Properties</b> | <b>Definitions</b>                                              |
|-------------------|-----------------------------------------------------------------|
| Syntax:           | type dateType is table of varchar2(10) index by binary integer; |
| Returns:          | Not applicable.                                                 |

*Table 9–5 owa\_util.dateType data type*

## <span id="page-121-0"></span>**9.7 owa\_util.get\_cgi\_env function**

<span id="page-121-3"></span>This function returns the value of the specified CGI environment variable. Although the WRB is not operated through CGI, many WRB cartridges, including the PL/SQL Gateway, can make use of CGI environment variables.

*Table 9–6 owa\_util.get\_cgi\_env function*

| <b>Properties</b> | <b>Definitions</b>                                                                                                    |
|-------------------|----------------------------------------------------------------------------------------------------|
| Syntax:           | owa util.get cgi env (param name in varchar2) return varchar2;                                                                                                    |
| Parameters:       | param_name - the name of the CGI environment variable. It is case-insensitive. Get<br>the values of all CGI environment variables except for QUERY_STRING because<br>the PL/SQL Gateway parses the value of QUERY_STRING to determine the<br>parameters to pass to the stored procedure. |
| Returns:          | The value of the specified CGI environment variable. If the variable is not defined,<br>the function returns NULL.                                                                                                    |

#### <span id="page-121-4"></span><span id="page-121-1"></span>**9.8 owa\_util.get\_owa\_service\_path function**

This function returns the full virtual path of the PL/SQL Gateway that is handling the request.

*Table 9–7 owa\_util.get\_owa\_service\_path function*

| <b>Properties</b> | <b>Definitions</b>                                                 |
|-------------------|--------------------------------------------------------------------|
| Syntax:           | owa util.get owa service path return varchar2;                     |
| Parameters:       | None.                                                              |
| Returns:          | A virtual path of the PL/SQL Gateway that is handling the request. |

### <span id="page-121-5"></span><span id="page-121-2"></span>**9.9 owa\_util.get\_procedure function**

This function returns the name of the procedure that is being invoked by the PL/SQL Gateway.

| <b>Properties</b> | <b>Definitions</b>                                                                               |
|-------------------|--------------------------------------------------------------------------------------------------|
| Syntax:           | owa util.get procedure return varchar2;                                                          |
| Parameters:       | None.                                                                                            |
| Returns:          | The name of a procedure, including the package name if the procedure is defined<br>in a package. |

*Table 9–8 owa\_util.get\_procedure function*

# <span id="page-122-3"></span><span id="page-122-0"></span>**9.10 owa\_util.http\_header\_close procedure**

This procedure generates a newline character to close the HTTP header. Use this procedure if you have not closed the header by using the *bclose\_header* parameter in calls such as [owa\\_util.mime\\_header procedure,](#page-124-0) [owa\\_util.redirect\\_url procedure](#page-125-1), or [owa\\_util.status\\_line procedure](#page-127-2). The HTTP header must be closed before any htp.print or htp.prn calls.

| <b>Properties</b> | <b>Definitions</b>                                 |
|-------------------|----------------------------------------------------|
| Syntax:           | owa util.http header close;                        |
| Parameters:       | None.                                              |
| Generates:        | A newline character, which closes the HTTP header. |

*Table 9–9 owa\_util.http\_header\_close procedure*

# <span id="page-122-4"></span><span id="page-122-1"></span>**9.11 owa\_util.ident\_arr data type**

This data type is used for an array.

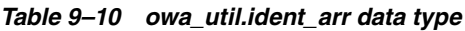

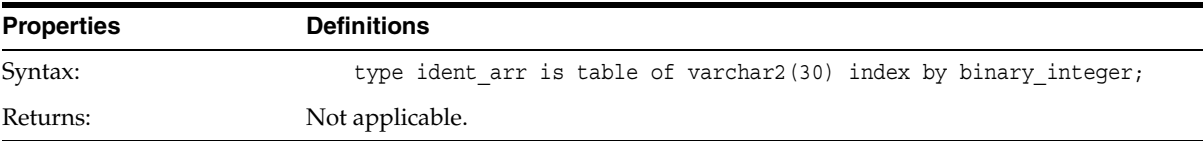

# <span id="page-122-5"></span><span id="page-122-2"></span>**9.12 owa\_util.ip\_address data type**

This data type is used by the [owa\\_sec.get\\_client\\_ip function.](#page-107-0)

| <b>Properties</b> | <b>Definitions</b>                                           |
|-------------------|--------------------------------------------------------------|
| Syntax:           | type ip address is table of integer index by binary integer; |
| Returns:          | Not applicable.                                              |

*Table 9–11 owa\_util.ip\_address data type*

## <span id="page-123-1"></span><span id="page-123-0"></span>**9.13 owa\_util.listprint procedure**

This procedure generates an HTML selection list form element from the output of a SQL query. The columns in the output of the query are handled in the following manner:

- The first column specifies the values that are sent back. These values are for the VALUE attribute of the OPTION tag.
- The second column specifies the values that the user sees.
- The third column specifies whether or not the row is marked as SELECTED in the OPTION tag. If the value is not NULL, the row is selected.

There are two versions of this procedure. The first version contains a hard-coded SQL query, and the second version uses a dynamic query prepared with the [owa\\_](#page-115-0) [util.bind\\_variables function.](#page-115-0)

| <b>Properties</b> | <b>Definitions</b>                                                                                                    |                      |                                                           |  |                                                                                                    |
|-------------------|----------------------------------------------------------------------------------------------------|----------------------|-----------------------------------------------------------|--|----------------------------------------------------------------------------------------------------|
| Syntax:           | owa util.listprint(<br>p theQuery<br>p cname<br>p nsize<br>p multiple                                                                                                    | in<br>in<br>in<br>in | varchar2<br>varchar2<br>number<br>boolean DEFAULT FALSE); |  |                                                                                                    |
|                   | owa util.listprint (<br>p theCursor<br>p cname<br>p nsize<br>p multiple                                                                                                    | in<br>in<br>in<br>in | integer<br>varchar2<br>number<br>boolean DEFAULT FALSE);  |  |                                                                                                    |
| Parameters:       | p_theQuery - the SQL query.<br>p_theCursor - the cursor ID. This can be the return value from the owa_util.bind_<br>variables function.                                                                               |                      |                                                           |  |                                                                                                    |
|                   | p_cname - the name of the HTML form element.<br>p_nsize - the size of the form element (this controls how many items the user can<br>see without scrolling).<br>p_multiple - whether multiple selection is permitted. |                      |                                                           |  |                                                                                                    |
| Generates:        | <select name="p cname" size="p nsize"><br/>the second column<br/>the second column<br/><math>\langle</math>/SELECT&gt;</select>                                                                                       |                      |                                                           |  | <option selected="" value="value from the first column">value from<br/><option selected="" value="value from the first column">value from</option></option> |

*Table 9–12 owa\_util.listprint procedure*

# <span id="page-124-1"></span><span id="page-124-0"></span>**9.14 owa\_util.mime\_header procedure**

This procedure changes the default MIME header that the script returns. This procedure must come before any htp.print or htp.prn calls to direct the script not to use the default MIME header.

| <b>Properties</b> | <b>Definitions</b>                                                                                                    |  |  |  |  |
|-------------------|----------------------------------------------------------------------------------------------------|--|--|--|--|
| Syntax:           | owa util.mime header(                                                                                                    |  |  |  |  |
|                   | DEFAULT 'text/html',<br>varchar2<br>ccontent type in                                                                                                    |  |  |  |  |
|                   | bclose header in<br>boolean<br>DEFAULT TRUE,                                                                                                    |  |  |  |  |
|                   | DEFAULT NULL);<br>in<br>varchar2<br>ccharset                                                                                                    |  |  |  |  |
| Parameters:       | content type - the MIME type to generate.                                                                                                    |  |  |  |  |
|                   | bclose header - whether or not to close the HTTP header. If TRUE, two newlines<br>are sent, which closes the HTTP header. Otherwise, one newline is sent, and the<br>HTTP header remains open. |  |  |  |  |
|                   | ccharset - the character set to use.                                                                                                    |  |  |  |  |
| Generates:        | Content-type: <ccontent_type>; charset=<ccharset></ccharset></ccontent_type>                                                                                                    |  |  |  |  |
| Example:          | owa util.mime header('text/plain', false, 'ISO-8859-4')<br>qenerates:<br>Content-type: text/plain; charset=ISO-8859-4\n                                                                        |  |  |  |  |

*Table 9–13 owa\_util.mime\_header procedure*

# <span id="page-125-2"></span><span id="page-125-0"></span>**9.15 owa\_util.print\_cgi\_env procedure**

This procedure generates all the CGI environment variables and their values made available by the PL/SQL Gateway to the stored procedure.

*Table 9–14 owa\_util.print\_cgi\_env procedure*

| <b>Properties</b> | <b>Definitions</b>              |  |
|-------------------|---------------------------------|--|
| Syntax:           | owa util.print cgi env;         |  |
| Parameters:       | None.                           |  |
| Generates:        | A list in the following format: |  |
|                   | cgi env var name = value\n      |  |

## <span id="page-125-3"></span><span id="page-125-1"></span>**9.16 owa\_util.redirect\_url procedure**

This procedure specifies that the application server is to visit the specified URL. The URL may specify either a web page to return or a program to execute. This procedure must come before any htp or htf procedure or function call.

| <b>Properties</b> | <b>Definitions</b>                                                                                                    |                |  |  |
|-------------------|----------------------------------------------------------------------------------------------------|----------------|--|--|
| Syntax:           | owa util.redirect url(<br>varchar2<br>curl<br>in                                                                                                    |                |  |  |
|                   | bclose header in<br>boolean                                                                                                    | DEFAULT TRUE); |  |  |
| Parameters:       | curl - the URL to visit.                                                                                                    |                |  |  |
|                   | bclose header - whether or not to close the HTTP header. If TRUE, two newlines<br>are sent, which closes the HTTP header. Otherwise, one newline is sent, and the<br>HTTP header is still open. |                |  |  |
| Generates:        | Location: <curl>\n\n</curl>                                                                                                    |                |  |  |

*Table 9–15 owa\_util.redirect\_url procedure*

# <span id="page-126-1"></span><span id="page-126-0"></span>**9.17 owa\_util.showpage procedure**

This procedure prints out the HTML output of a procedure in SQL\*Plus, SQL\*DBA, or Oracle Server Manager. The procedure must use the htp or htf packages to generate the HTML page, and this procedure must be issued after the procedure has been called and before any other HTP or HTF subprograms are directly or indirectly called. This method is useful for generating pages filled with static data. This procedure uses **dbms\_output** and is limited to 255 characters per line and an overall buffer size of 1,000,000 bytes.

*Table 9–16 owa\_util.showpage procedure*

| <b>Properties</b> | <b>Definitions</b>                                                                                                    |  |
|-------------------|----------------------------------------------------------------------------------------------------|--|
| Syntax:           | owa util.showpaqe;                                                                                                    |  |
| Parameters:       | None.                                                                                                    |  |
| Generates:        | The output of htp procedure is displayed in SQL*Plus, SQL*DBA, or Oracle Server<br>Manager. For example:                                                                                                    |  |
|                   | SOL> set serveroutput on<br>SOL> spool gretzky.html<br>SQL> execute hockey.pass("Gretzky")<br>SQL> execute owa util.showpage<br>SOL> exit<br>This would generate an HTML page that could be accessed from Web browsers. |  |

### <span id="page-127-3"></span><span id="page-127-0"></span>**9.18 owa\_util.showsource procedure**

This procedure prints the source of the specified procedure, function, or package. If a procedure or function which belongs to a package is specified, then the entire package is displayed.

*Table 9–17 owa\_util.showsource procedure*

| <b>Properties</b> | <b>Definitions</b>                                                |  |
|-------------------|-------------------------------------------------------------------|--|
| Syntax:           | owa util.showsource (cname in varchar2);                          |  |
| Parameters:       | cname - name of the procedure or function.                        |  |
| Generates:        | The source code of the specified function, procedure, or package. |  |

### <span id="page-127-4"></span><span id="page-127-1"></span>**9.19 owa\_util.signature procedure**

This procedure generates an HTML line followed by a signature line on the HTML document. If a parameter is specified, the procedure also generates a hypertext link to view the PL/SQL source for that procedure. The link calls the [owa\\_](#page-127-0) [util.showsource procedure.](#page-127-0)

**Properties Definitions** Syntax: owa util.signature; owa util.signature (cname in varchar2); Parameters: cname - the function or procedure whose source you want to show. Generates: Without a parameter, the procedure generates a line that looks like the following: This page was produced by the **PL/SQL Agent** on August 9, 2001 09:30. With a parameter, the procedure generates a signature line in the HTML document that looks like the following: This page was produced by the **PL/SQL Agent** on 8/09/01 09:30 **View PL/SQL Source**

*Table 9–18 owa\_util.signature procedure*

### <span id="page-127-5"></span><span id="page-127-2"></span>**9.20 owa\_util.status\_line procedure**

This procedure sends a standard HTTP status code to the client. This procedure must come before any htp.print or htp.prn calls so that the status code is returned as part of the header, rather than as "content data".

| <b>Properties</b> | <b>Definitions</b>                                                                                                    |          |                |  |  |
|-------------------|----------------------------------------------------------------------------------------------------|----------|----------------|--|--|
| Syntax:           | owa util.status line(                                                                                                    |          |                |  |  |
|                   | nstatus<br>in                                                                                                    | integer, |                |  |  |
|                   | in<br>creason                                                                                                    | varchar2 | DEFAULT NULL   |  |  |
|                   | bclose header in                                                                                                    | boolean  | DEFAULT TRUE); |  |  |
| Parameters:       | nstatus - the status code.                                                                                                    |          |                |  |  |
|                   | creason - the string for the status code.                                                                                                    |          |                |  |  |
|                   | bclose header - whether or not to close the HTTP header. If TRUE, two newlines<br>are sent, which closes the HTTP header. Otherwise, one newline is sent, and the<br>HTTP header is still open. |          |                |  |  |
| Generates:        | Status: $\langle n \rangle \langle \langle r \rangle \langle n \rangle$                                                                                                    |          |                |  |  |

*Table 9–19 owa\_util.status\_line procedure*

# <span id="page-128-1"></span><span id="page-128-0"></span>**9.21 owa\_util.tablePrint function**

This function generates either preformatted tables or HTML tables (depending on the capabilities of the user's browser) from database tables. RAW columns are supported, but LONG RAW columns are not. References to LONG RAW columns will print the result 'Not Printable'. In this function, *cattributes* is the second, rather than the last, parameter.

| <b>Properties</b> | <b>Definitions</b>                                                                                                    |    |          |                               |  |
|-------------------|----------------------------------------------------------------------------------------------------|----|----------|-------------------------------|--|
| Syntax:           | owa util.tablePrint(                                                                                                    |    |          |                               |  |
|                   | ctable                                                                                                    | in | varchar2 |                               |  |
|                   | cattributes                                                                                                    | in | varchar2 | DEFAULT NULL                  |  |
|                   | ntable type                                                                                                    | in | integer  | DEFAULT HTML TABLE            |  |
|                   | ccolumns                                                                                                    | in | varchar2 | DEFAULT '*'                   |  |
|                   | cclauses                                                                                                    | in | varchar2 | DEFAULT NULL                  |  |
|                   | ccol aliases                                                                                                    | in | varchar2 | DEFAULT NULL                  |  |
|                   | nrow min                                                                                                    | in | number   | DEFAULT 0                     |  |
|                   | nrow max                                                                                                    | in | number   | DEFAULT NULL) return boolean; |  |
| Parameters:       | ctable - the database table.                                                                                                    |    |          |                               |  |
|                   | cattributes - other attributes to be included as-is in the tag.                                                                                                    |    |          |                               |  |
|                   | ntable_type - how to generate the table. Specify "HTML_TABLE" to generate the<br>table using <table> tags or "PRE_TABLE" to generate the table using the <pre><br/>tags.</pre></table> |    |          |                               |  |
|                   | ccolumns - a comma-delimited list of columns from <i>ctable</i> to include in the<br>generated table.                                                                                  |    |          |                               |  |
|                   | cclauses - WHERE or ORDER BY clauses, which specify which rows to retrieve<br>from the database table, and how to order them.                                                          |    |          |                               |  |
|                   | ccol_aliases - a comma-delimited list of headings for the generated table.                                                                                                    |    |          |                               |  |
|                   | nrow_min - the first row, of those retrieved, to display.                                                                                                    |    |          |                               |  |
|                   | nrow_max - the last row, of those retrieved, to display.                                                                                                    |    |          |                               |  |
| Generates:        | A preformatted or HTML table. Returns TRUE if there are more rows beyond the<br>nrow_max requested, FALSE otherwise.                                                                   |    |          |                               |  |

*Table 9–20 owa\_util.tablePrint function*

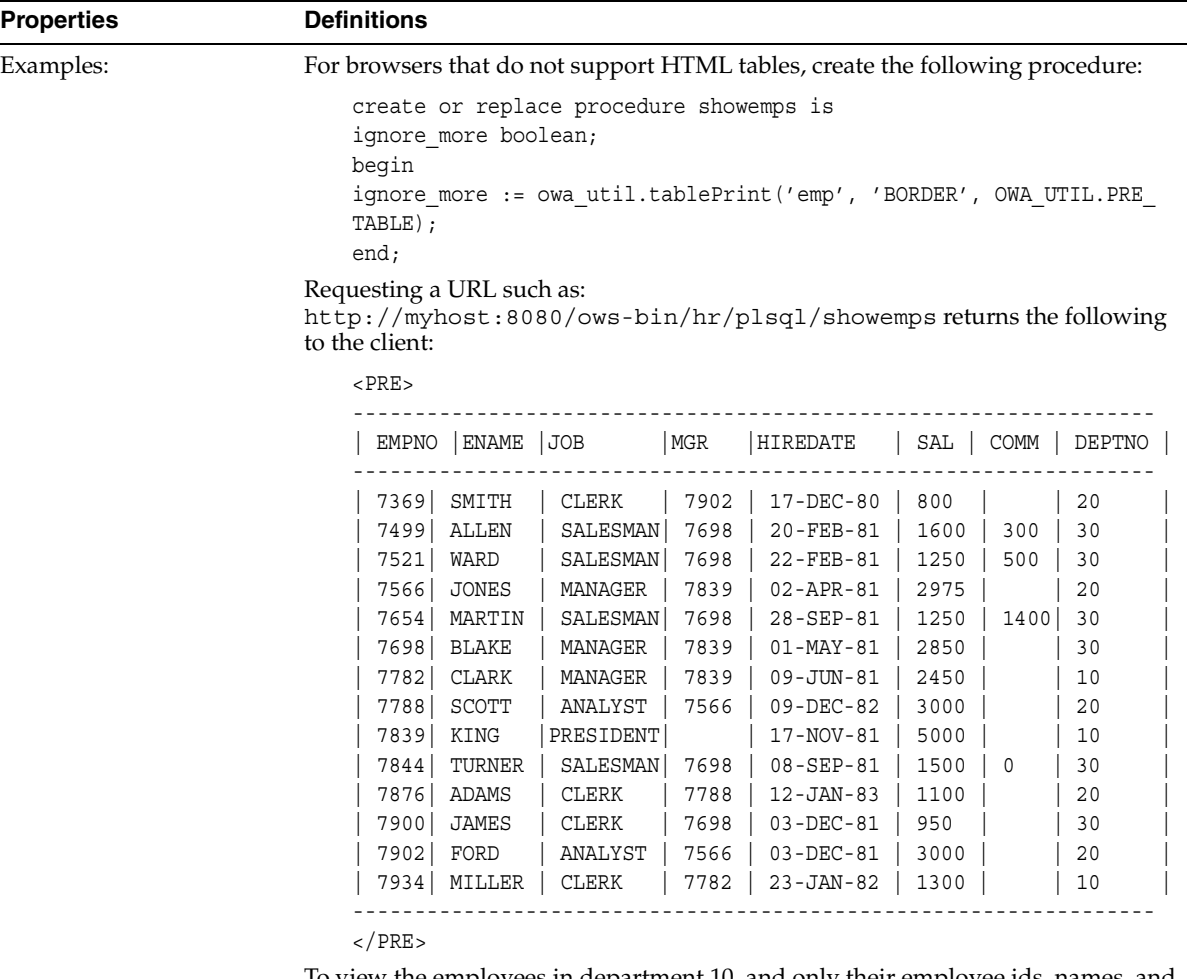

#### *Table 9–20 owa\_util.tablePrint function*

To view the employees in department 10, and only their employee ids, names, and salaries, create the following procedure:

```
create or replace procedure showemps_10 is 
  ignore_more boolean; 
begin 
  ignore_more := owa_util.tablePrint
    ('EMP', 'BORDER', OWA_UTIL.PRE_TABLE, 
  'empno, ename, sal', 
  'where deptno=10 order by empno', 
  'Employee Number, Name, Salary'); 
end;
```

|                   | Table 9-20 owa util.tablePrint function                                                                                                    |  |  |  |
|-------------------|----------------------------------------------------------------------------------------------------|--|--|--|
| <b>Properties</b> | <b>Definitions</b><br>A request for a URL like http://myhost:8080/ows-bin/hr/plsql/showemps_10<br>would return the following to the client: |  |  |  |
|                   |                                                                                                    |  |  |  |
|                   | $<$ PRE $>$                                                                                                    |  |  |  |
|                   | ---------------------------------<br>Employee Number   Name   Salary                                                                        |  |  |  |
|                   | CLARK   2450<br>7782<br>  KING   5000<br>7839<br>7934   MILLER   1300                                                                       |  |  |  |
|                   | $\langle$ /PRE $>$                                                                                                    |  |  |  |
|                   | For browsers that support HTML tables, to view the department table in an HTML<br>table, create the following procedure:                    |  |  |  |
|                   | create or replace procedure showdept is<br>ignore more boolean;<br>begin<br>ignore more := owa util.tablePrint('dept', 'BORDER');<br>end;   |  |  |  |
|                   |                                                                                                    |  |  |  |

| <b>Properties</b> | <b>Definitions</b>                                                                                                 |            |  |
|-------------------|----------------------------------------------------------------------------------------------------|------------|--|
|                   | A request for a URL like http://myhost:8080/ows-bin/hr/plsql/showdept would<br>return the following to the client: |            |  |
|                   | <table border=""></table>                                                                                          |            |  |
|                   | $<$ TR $>$                                                                                                    |            |  |
|                   | <th>DEPTNO</th>                                                                                                    | DEPTNO     |  |
|                   | <th>DNAME</th>                                                                                                    | DNAME      |  |
|                   | <th>LOC</th>                                                                                                    | LOC        |  |
|                   | $\langle$ TR>                                                                                                    |            |  |
|                   | $<$ TR $>$                                                                                                    |            |  |
|                   | <td align="LEFT">10</td>                                                                                           | 10         |  |
|                   | <td align="LEFT">ACCOUNTING</td>                                                                                   | ACCOUNTING |  |
|                   | <td align="LEFT">NEW YORK</td>                                                                                     | NEW YORK   |  |
|                   | $\langle$ /TR>                                                                                                    |            |  |
|                   | $<$ TR $>$                                                                                                    |            |  |
|                   | <td align="LEFT">20</td>                                                                                           | 20         |  |
|                   | <td align="LEFT">RESEARCH</td>                                                                                     | RESEARCH   |  |
|                   | <td align="LEFT">DALLAS</td>                                                                                       | DALLAS     |  |
|                   | $\langle$ TR>                                                                                                    |            |  |
|                   | $<$ TR $>$                                                                                                    |            |  |
|                   | <td align="LEFT">30</td>                                                                                           | 30         |  |
|                   | <td align="LEFT">SALES</td>                                                                                        | SALES      |  |
|                   | <td align="LEFT">CHICAGO</td>                                                                                      | CHICAGO    |  |
|                   | $\langle$ TR>                                                                                                    |            |  |
|                   | $<$ TR $>$                                                                                                    |            |  |
|                   | $<$ TD ALIGN="LEFT">40                                                                                             |            |  |
|                   | <td align="LEFT">OPERATIONS</td>                                                                                   | OPERATIONS |  |
|                   | <td align="LEFT">BOSTON</td>                                                                                       | BOSTON     |  |
|                   | $\langle$ TR>                                                                                                    |            |  |
|                   | $<$ /TABLE>                                                                                                    |            |  |

*Table 9–20 owa\_util.tablePrint function*

A Web browser would format this to look like the following table:

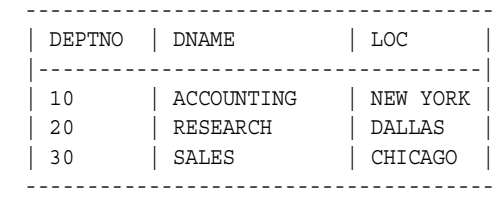

## <span id="page-133-2"></span><span id="page-133-0"></span>**9.22 owa\_util.todate function**

This function converts the [owa\\_util.dateType data type](#page-120-0) to the standard Oracle database DATE type.

*Table 9–21 owa\_util.todate function*

| <b>Properties</b> | <b>Definitions</b>                                    |  |
|-------------------|-------------------------------------------------------|--|
| Syntax:           | owa util.todate(p dateArray in dateType) return date; |  |
| Parameters:       | p_dateArray - the value to convert.                   |  |
| Generates         | A standard DATE.                                      |  |

## <span id="page-133-3"></span><span id="page-133-1"></span>**9.23 owa\_util.who\_called\_me procedure**

This procedure returns information (in the form of output parameters) about the PL/SQL code unit that invoked it.

| <b>Properties</b> | <b>Definitions</b>                                                                                                    |     |            |  |
|-------------------|----------------------------------------------------------------------------------------------------|-----|------------|--|
| Syntax:           | owa util.who called me(                                                                                                    |     |            |  |
|                   | owner                                                                                                    | out | varchar2   |  |
|                   | name                                                                                                    | out | varchar2   |  |
|                   | lineno                                                                                                    | out | number     |  |
|                   | caller t                                                                                                    | out | varchar2); |  |
| Parameters:       | owner - the owner of the program unit.                                                                                                    |     |            |  |
|                   | name - the name of the program unit. This is the name of the package, if the calling<br>program unit is wrapped in a package, and the name of the procedure or function<br>if the calling program unit is a stand-alone procedure or function. If the calling<br>program unit is part of an anonymous block, this is NULL. |     |            |  |
|                   | lineno - the line number within the program unit where the call was made.                                                                                                    |     |            |  |
|                   | caller_t - the type of program unit that made the call. The possibilities are: package<br>body, anonymous block, procedure, and function. Procedure and function are only<br>for stand-alone procedures and functions.                                                                                                    |     |            |  |
| Generates         | Not applicable.                                                                                                    |     |            |  |

*Table 9–22 owa\_util.who\_called\_me procedure*

# **Index**

#### **A**

[address tag, 1-6,](#page-19-0) [6-4](#page-97-0) [anchor, 1-6](#page-19-1) [applet tags, 1-2,](#page-15-0) [1-7](#page-20-0) [area tag, 1-8](#page-21-0)

#### **B**

[base tag, 1-9](#page-22-0) [basefront tag, 1-10](#page-23-0) [bgsound tag, 1-10](#page-23-1) [big tag, 1-10](#page-23-2) blockquote tag [closed, 1-11](#page-24-0) [open, 1-11](#page-24-0) [body tag, 1-11](#page-24-1) [bold tag, 1-12](#page-25-0)

#### **C**

[cache, 2-1](#page-76-0) center tag tags [center, 1-12](#page-25-1) [centerclose tag, 1-13](#page-26-0) [centeropen tag, 1-13](#page-26-0) [CGI environment variables, 9-8,](#page-121-3) [9-12](#page-125-2) [character formatting tags \(PL/SQL cartridge\), 1-4](#page-17-0) [checkbox form, 1-21](#page-34-0) [cite tag, 1-13](#page-26-1) [code tag, 1-14](#page-27-0) [comments in HTML, 1-14](#page-27-1)

#### **D**

database [locking, 5-1](#page-88-0) [dfn tag, 1-15](#page-28-0) [dirlistclose tag, 1-15](#page-28-1) [dirlistopen tag, 1-15](#page-28-1) [div tag, 1-15](#page-28-2) [dlistDef tag, 1-16](#page-29-0) [dlistTerm tag, 1-17](#page-30-0) [download\\_file, 1-17](#page-30-1)

#### **E**

[emphasis tag, 1-18](#page-31-0) environment variables [retrieving in the PL/SQL Cartridge, 9-8](#page-121-3) [escape\\_sc, 1-19](#page-32-0) [escape\\_url, 1-19](#page-32-1) [etag, 2-3](#page-78-0) [expires caching, 2-2](#page-77-0)

#### **F**

[fontClose tag, 1-20](#page-33-0) [fontOpen tag, 1-20](#page-33-0) fonts [big, 1-10](#page-23-2) [form tags, 1-3](#page-16-0) [formCheckbox, 1-21](#page-34-0) [formClose tag, 1-22](#page-35-0) [formFile, 1-22](#page-35-1) [formHidden, 1-23](#page-36-0) [formImage, 1-23](#page-36-1)

[formOpen tag, 1-22](#page-35-0) [formPassword, 1-24](#page-37-0) [formRadio, 1-25](#page-38-0) [formReset, 1-26](#page-39-0) [formSelectClose, 1-26](#page-39-1) [formSelectOpen, 1-26](#page-39-1) [formSelectOption, 1-27](#page-40-0) [formSubmit, 1-28](#page-41-0) [formText, 1-29](#page-42-0) [formTextarea, 1-29](#page-42-1) [formTextarea2, 1-29](#page-42-1) [frame tag, 1-31](#page-44-0) [frame tags, 1-5](#page-18-0) [framesetClose, 1-32](#page-45-0)

#### **G**

get download files list, 1-18

#### **H**

[head tag, 1-33](#page-46-0) [heading tag, 1-33](#page-46-1) [HTML comment, 1-14](#page-27-1) [htmlClose tag, 1-34](#page-47-0) [htmlOpen tag, 1-34](#page-47-0) [htp.address, 1-6,](#page-19-0) [6-4](#page-97-0) [htp.anchor, 1-6](#page-19-1) [htp.anchor2, 1-6](#page-19-1) [htp.appletclose, 1-7](#page-20-0) [htp.appletopen, 1-7](#page-20-0) [htp.area, 1-8](#page-21-0) [htp.base, 1-9](#page-22-0) [htp.basefont, 1-10](#page-23-0) [htp.bgsound, 1-10](#page-23-1) [htp.big, 1-10](#page-23-2) [htp.blockquoteClose, 1-11](#page-24-0) [htp.blockquoteOpen, 1-11](#page-24-0) [htp.bodyClose, 1-11](#page-24-1) [htp.bold, 1-12](#page-25-0) [htp.br, 1-44](#page-57-0) [htp.center, 1-12](#page-25-1) [htp.centerClose, 1-13](#page-26-0) [htp.centerOpen, 1-13](#page-26-0) [htp.cite, 1-13](#page-26-1)

[htp.code, 1-14](#page-27-0) [htp.comment, 1-14](#page-27-1) [htp.dfn, 1-15](#page-28-0) [htp.dirlistClose, 1-15](#page-28-1) [htp.dirlistOpen, 1-15](#page-28-1) [htp.div, 1-15](#page-28-2) [htp.dlistClose, 1-16](#page-29-1) [htp.dlistDef, 1-16](#page-29-0) [htp.dlistOpen, 1-16](#page-29-1) [htp.dlistTerm, 1-17](#page-30-0) [htp.em, 1-18](#page-31-1) [htp.emphasis, 1-18](#page-31-1) [htp.fontClose, 1-20](#page-33-0) [htp.fontOpen, 1-20](#page-33-0) [htp.formCheckbox, 1-21](#page-34-0) [htp.formClose, 1-22](#page-35-0) [htp.formFile, 1-22](#page-35-1) [htp.formHidden, 1-23](#page-36-0) [htp.formImage, 1-23](#page-36-1) [htp.formOpen, 1-22](#page-35-0) [htp.formPassword, 1-24](#page-37-0) [htp.formRadio, 1-25](#page-38-0) [htp.formReset, 1-26](#page-39-0) [htp.formSelectClose, 1-26](#page-39-1) [htp.formSelectOpen, 1-26](#page-39-1) [htp.formSelectOption, 1-27](#page-40-0) [htp.formSubmit, 1-28](#page-41-0) [htp.formText, 1-29](#page-42-0) [htp.formTextarea, 1-29](#page-42-1) [htp.formTextareaClose, 1-30](#page-43-0) [htp.frame, 1-31](#page-44-0) [htp.framesetClose, 1-32](#page-45-0) [htp.framesetOpen, 1-32](#page-45-0) [htp.headClose, 1-33](#page-46-0) [htp.header, 1-33](#page-46-1) [htp.headOpen, 1-33](#page-46-0) [htp.hr, 1-38](#page-51-0) [htp.htmlClose, 1-34](#page-47-0) [htp.htmlOpen, 1-34](#page-47-0) [htp.img, 1-35](#page-48-0) [htp.img2, 1-35](#page-48-0) [htp.isindex, 1-36](#page-49-0) [htp.italic, 1-37](#page-50-0) [htp.kbd, 1-37](#page-50-1) [htp.keyboard, 1-37](#page-50-1)

[htp.line, 1-38](#page-51-0) [htp.linkRel, 1-39](#page-52-0) [htp.linkRev, 1-39](#page-52-1) [htp.listHeader, 1-40](#page-53-0) [htp.listingClose, 1-40](#page-53-1) [htp.listingOpen, 1-40](#page-53-1) [htp.listItem, 1-40](#page-53-2) [htp.mailClose, 1-42](#page-55-0) [htp.mailto, 1-41](#page-54-0) [htp.mapOpen, 1-42](#page-55-0) [htp.menulistClose, 1-42](#page-55-1) [htp.menulistOpen, 1-42](#page-55-1) [htp.meta, 1-43](#page-56-0) [htp.nl, 1-44](#page-57-0) [htp.nobr, 1-44](#page-57-1) [htp.noframesClose, 1-44](#page-57-2) [htp.noframesOpen, 1-44](#page-57-2) [htp.olistClose, 1-45](#page-58-0) [htp.olistOpen, 1-45](#page-58-0) [htp.para, 1-46](#page-59-0) [htp.paragraph, 1-46](#page-59-0) [htp.param, 1-46](#page-59-1) [htp.plaintext, 1-47](#page-60-0) [htp.preClose, 1-47](#page-60-1) [htp.preOpen, 1-47](#page-60-1) [htp.print, 1-48](#page-61-0) [htp.prints, 1-49](#page-62-0) [htp.prn, 1-48](#page-61-0) [htp.ps, 1-49](#page-62-0) [htp.s, 1-50](#page-63-0) [htp.sample, 1-50](#page-63-1) [htp.script, 1-50](#page-63-2) [htp.strike, 1-52](#page-65-0) [htp.strong, 1-52](#page-65-1) [htp.style, 1-52](#page-65-2) [htp.sub, 1-53](#page-66-0) [htp.sup, 1-53](#page-66-1) [htp.tableCaption, 1-54](#page-67-0) [htp.tableClose, 1-56](#page-69-0) [htp.tableData, 1-54](#page-67-1) [htp.tableHeader, 1-55](#page-68-0) [htp.tableOpen, 1-56](#page-69-0) [htp.tableRowClose, 1-57](#page-70-0) [htp.tableRowOpen, 1-57](#page-70-0) [htp.teletype, 1-58](#page-71-0)

[htp.textareaOpen, 1-30](#page-43-0) [htp.textareaOpen2, 1-30](#page-43-0) [htp.title, 1-59](#page-72-0) [htp.ulistClose, 1-59](#page-72-1) [htp.ulistOpen, 1-59](#page-72-1) [htp.underline, 1-60](#page-73-0) [htp.variable, 1-60](#page-73-1) [htp.wbr, 1-60](#page-73-2)

#### **I**

[img tag, 1-35](#page-48-0) IP address [retrieving in the PL/SQL cartridge, 7-2](#page-107-0) [isindex, 1-36](#page-49-0) [italic tag, 1-37](#page-50-0)

#### **J**

Java applets [referencing, 1-7](#page-20-0)

#### **K**

[keyboard tag, 1-37](#page-50-1)

#### **L**

[line tag, 1-38](#page-51-0) [link tag, 1-39](#page-52-0) [list item tag, 1-40](#page-53-2) [list tags, 1-2](#page-15-1) [listHeader tag, 1-40](#page-53-0) [listingClose tag, 1-40](#page-53-1) [listingOpen tag, 1-40](#page-53-1)

#### **M**

[mailto tag, 1-41](#page-54-0) [map tags, 1-42](#page-55-0) [menu list tag, 1-42](#page-55-1) [meta tag, 1-43](#page-56-0)

#### **N**

[new line tag, 1-44](#page-57-0)

[no break tag, 1-44](#page-57-1) [noframes tags, 1-44](#page-57-2)

#### **O**

ordered list tag tags [olist, 1-45](#page-58-0) [owa\\_cache, 2-1](#page-76-1) [owa\\_cache.disable, 2-2](#page-77-1) [owa\\_cache.get\\_etag, 2-3](#page-78-0) [owa\\_cache.get\\_level, 2-3](#page-78-1) [owa\\_cache.set\\_not\\_modified, 2-3](#page-78-2) [owa\\_cookie.cookie data type, 3-1](#page-80-0) [owa\\_cookie.get function, 3-2](#page-81-0) [owa\\_cookie.get\\_all procedure, 3-2](#page-81-1) [owa\\_cookie.remove procedure, 3-3](#page-82-0) [owa\\_cookie.send procedure, 3-3](#page-82-1) [owa\\_cookie.vc\\_arr data type, 3-1](#page-80-0) [owa\\_image.get\\_x function, 4-2](#page-85-0) [owa\\_image.get\\_y function, 4-2](#page-85-1) [owa\\_image.NULL\\_POINT package variable, 4-1](#page-84-0) [owa\\_image.point data type, 4-2](#page-85-2) [owa\\_opt\\_lock.checksum function, 5-2](#page-89-0) [owa\\_opt\\_lock.get\\_rowid function, 5-3](#page-90-0) [owa\\_opt\\_lock.store\\_values procedure, 5-3](#page-90-1) [owa\\_opt\\_lock.vcArray data type, 5-2](#page-89-1) [owa\\_opt\\_lock.verify\\_values function, 5-4](#page-91-0) [owa\\_pattern.amatch function, 6-3](#page-96-0) [owa\\_pattern.change function and procedure, 6-5](#page-98-0) [owa\\_pattern.getpat procedure, 6-7](#page-100-0) [owa\\_pattern.match function, 6-8](#page-101-0) [owa\\_pattern.pattern data type, 6-11](#page-104-0) [owa\\_sec.get\\_client\\_hostname function, 7-1](#page-106-0) [owa\\_sec.get\\_client\\_ip function, 7-2](#page-107-0) [owa\\_sec.get\\_password function, 7-2](#page-107-1) [owa\\_sec.get\\_user\\_id function, 7-3](#page-108-0) [owa\\_sec.set\\_authorization procedure, 7-3](#page-108-1) [owa\\_sec.set\\_protection\\_realm procedure, 7-4](#page-109-0) [owa\\_text.add2multi procedure, 8-1](#page-110-1) [owa\\_text.multi\\_line data type, 8-2](#page-111-2) [owa\\_text.new\\_row\\_list, 8-2](#page-111-3) [owa\\_text.print\\_multi procedure, 8-3](#page-112-3) [owa\\_text.print\\_row\\_list procedure, 8-3](#page-112-4) [owa\\_text.row\\_list data type, 8-3](#page-112-5)

[owa\\_text.stream2multi procedure, 8-4](#page-113-2) [owa\\_text.vc\\_arr data type, 8-4](#page-113-3) [owa\\_util.bind\\_variables function, 9-2](#page-115-1) [owa\\_util.calendarprint procedure, 9-3](#page-116-1) [owa\\_util.cellsprint procedure, 9-4](#page-117-1) [owa\\_util.choose\\_date procedure, 9-6](#page-119-1) [owa\\_util.dateType data type, 9-7](#page-120-1) [owa\\_util.get\\_cgi\\_env function, 9-8](#page-121-3) [owa\\_util.get\\_owa\\_service\\_path function, 9-8](#page-121-4) [owa\\_util.get\\_procedure function, 9-8](#page-121-5) [owa\\_util.http\\_header\\_close procedure, 9-9](#page-122-3) [owa\\_util.ident\\_arr data type, 9-9](#page-122-4) [owa\\_util.ip\\_address data type, 9-9](#page-122-5) [owa\\_util.listprint procedure, 9-10](#page-123-1) [owa\\_util.mime\\_header procedure, 9-11](#page-124-1) [owa\\_util.print\\_cgi\\_env procedure, 9-12](#page-125-2) [owa\\_util.redirect\\_url procedure, 9-12](#page-125-3) [owa\\_util.showpage procedure, 9-13](#page-126-1) [owa\\_util.showsource procedure, 9-14](#page-127-3) [owa\\_util.signature procedure, 9-14](#page-127-4) [owa\\_util.status\\_line procedure, 9-14](#page-127-5) [owa\\_util.tablePrint function, 9-15](#page-128-1) [owa\\_util.todate function, 9-20](#page-133-2) [owa\\_util.who\\_called\\_me procedure, 9-20](#page-133-3)

#### **P**

[p\\_expires, 2-2](#page-77-2) [paragraph formatting tags \(PL/SQL cartridge\), 1-4](#page-17-1) [paragraph tag, 1-46](#page-59-0) [parameter tag, 1-46](#page-59-1) [plaintext tag, 1-47](#page-60-0) PL/SQL cartridge [applet tags, 1-2](#page-15-0) [character formatting tags, 1-4](#page-17-0) [form tags, 1-3](#page-16-0) [frame tags, 1-5](#page-18-0) [list tags, 1-2](#page-15-1) [paragraph formatting tags, 1-4](#page-17-1) [subprograms summary, 1-2](#page-15-2) [table tags, 1-3](#page-16-1) PL/SQL Web Toolkit [htf package, 1-1](#page-14-0) [htp package, 1-1](#page-14-0) [owa\\_cookie package, 3-1](#page-80-1)

[owa\\_image package, 4-1](#page-84-1) [owa\\_opt\\_lock package, 5-1](#page-88-1) [owa\\_pattern package, 6-1](#page-94-0) [owa\\_sec package, 7-1](#page-106-1) [owa\\_text package, 8-1](#page-110-2) [owa\\_util package, 9-1](#page-114-0) [preformatted text tag, 1-47](#page-60-1) [print tag, 1-48](#page-61-0)

#### **R**

[regular expressions, 6-2](#page-95-0) [revision tag, 1-39](#page-52-1)

#### **S**

[sample tag, 1-50](#page-63-1) [script tag, 1-50](#page-63-2) [strike tag, 1-52](#page-65-0) strings [regular expressions, 6-2](#page-95-0) [strong tag, 1-52](#page-65-1) [style tag, 1-52](#page-65-2) [subscript tag, 1-53](#page-66-0) [superscript tag, 1-53](#page-66-1)

#### **T**

[table tags \(PL/SQL cartridge\), 1-3](#page-16-1) [tableCaption tag, 1-54](#page-67-0) [tableClose tag, 1-56](#page-69-0) [tableData tag, 1-54](#page-67-1) [tableHeader tag, 1-55](#page-68-0) [tableOpen tag, 1-56](#page-69-0) [tableRowClose tag, 1-57](#page-70-0) tags [address, 1-6,](#page-19-0) [6-4](#page-97-0) [applet, 1-7](#page-20-0) [area, 1-8](#page-21-0) [base, 1-9](#page-22-0) [basefront, 1-10](#page-23-0) [bgsound, 1-10](#page-23-1) [big, 1-10](#page-23-2) blockquote [closed, 1-11](#page-24-0)

[open, 1-11](#page-24-0) [body, 1-11](#page-24-1) [bold, 1-12](#page-25-0) [centerclose, 1-13](#page-26-0) [centeropen, 1-13](#page-26-0) [cite, 1-13](#page-26-1) [code, 1-14](#page-27-0) [dfn, 1-15](#page-28-0) [dirlistclose, 1-15](#page-28-1) [dirlistopen, 1-15](#page-28-1) [div, 1-15](#page-28-2) [dlistDef, 1-16](#page-29-0) [dlistTerm, 1-17](#page-30-0) [emphasis, 1-18](#page-31-0) [fontClose, 1-20](#page-33-0) [fontOpen, 1-20](#page-33-0) [formClose, 1-22](#page-35-0) [formOpen, 1-22](#page-35-0) [frame, 1-31](#page-44-0) [head, 1-33](#page-46-0) [header, 1-33](#page-46-1) [htmlClose, 1-34](#page-47-0) [htmlOpen, 1-34](#page-47-0) [img, 1-35](#page-48-0) [italic, 1-37](#page-50-0) [keyboard, 1-37](#page-50-1) [line, 1-38](#page-51-0) [link, 1-39](#page-52-0) [listHeader, 1-40](#page-53-0) [listitem, 1-40](#page-53-2) [mapClose, 1-42](#page-55-0) [mapOpen, 1-42](#page-55-0) [menulistClose, 1-42](#page-55-1) [menulistOpen, 1-42](#page-55-1) [meta, 1-43](#page-56-0) [nl, 1-44](#page-57-0) [nobr, 1-44](#page-57-1) [noframes, 1-44](#page-57-2) [paragraph, 1-46](#page-59-0) [parameter, 1-46](#page-59-1) [plaintext, 1-47](#page-60-0) [pre, 1-47](#page-60-1) [print, 1-48](#page-61-0) [revision, 1-39](#page-52-1) [sample, 1-50](#page-63-1)

[script, 1-50](#page-63-2) [strike, 1-52](#page-65-0) [strong, 1-52](#page-65-1) [style, 1-52](#page-65-2) [sub, 1-53](#page-66-0) [sup, 1-53](#page-66-1) [tableCaption, 1-54](#page-67-0) [tableData, 1-54](#page-67-1) [tableHeader, 1-55](#page-68-0) [teletype, 1-58](#page-71-0) [title, 1-59](#page-72-0) [underline, 1-60](#page-73-0) [unordered list, 1-59](#page-72-1) [variable, 1-60](#page-73-1) [wbr, 1-60](#page-73-2) [teletype tag, 1-58](#page-71-0) [title tag, 1-59](#page-72-0)

#### **U**

[underline tag, 1-60](#page-73-0) [unordered list tag, 1-59](#page-72-1)

#### **V**

[validation caching, 2-1](#page-76-2) [variable tag, 1-60](#page-73-1) [vc\\_arr data type, 3-1](#page-80-0)

#### **W**

[wbr tag, 1-60](#page-73-2)